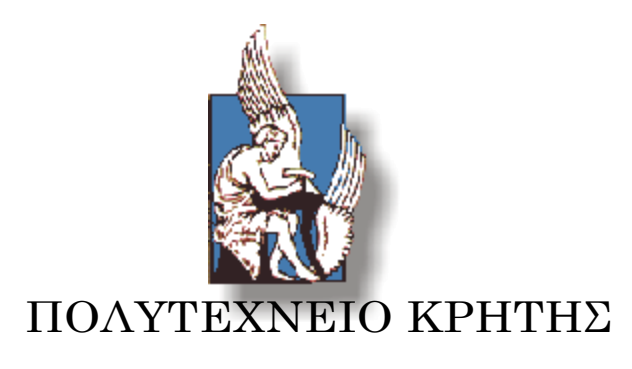

# ΣΧΟΛΗ ΜΗΧΑΝΙΩΝ ΠΑΡΑΓΩΓΗΣ ΚΑΙ ΔΙΟΙΚΗΣΗΣ

Διπλωματική Εργασία

Μοντελοποίηση ανάρτησης αυτοκινήτου με μη γραμμικό ελατήριο

Πρωτογεράκης Αθανάσιος

**Επιβλέπων Καθηγητής: Σταυρουλάκης Γεώργιος**

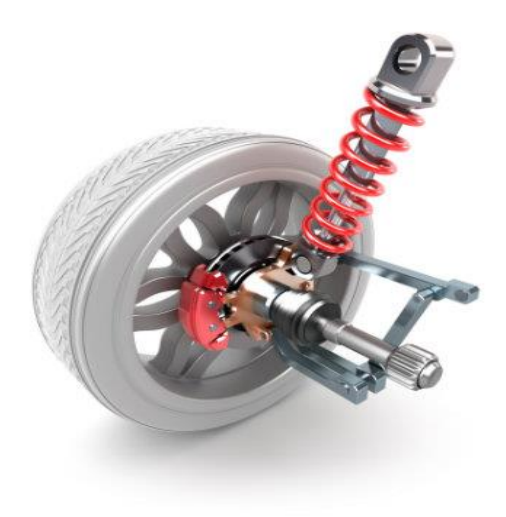

Χανιά – Φεβρουάριος 2020

# Πίνακας περιεχομένων

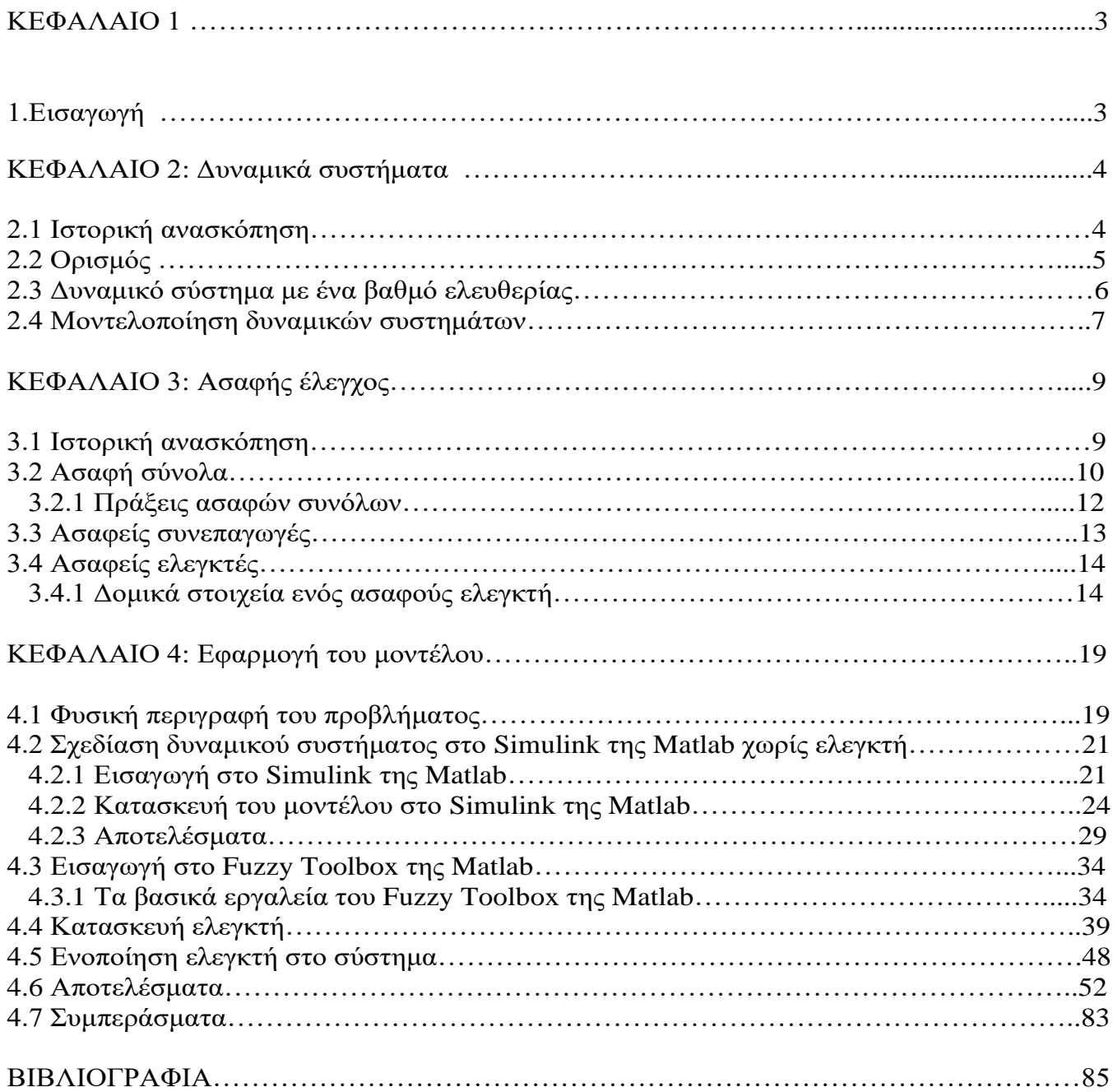

# **ΚΕΦΑΛΑΙΟ 1**: **Εισαγωγή**

### 1.Εισαγωγή

Ένα σύστημα ανάρτησης αποτελείται από τα αμορτισέρ, τα ελατήρια (όσοι και οι τροχοί) και τις μεταλλικές ράβδους που μέσω τον μηχανικών αρθρώσεων , ελέγχουν την κίνηση των τροχών.

 Η ανάρτηση είναι ο μηχανισμός που διατηρεί την επαφή των τροχών µε τον δρόμο, όταν το αυτοκίνητο στρίβει, επιταχύνει ή φρενάρει. Οι αναρτήσεις αποτελούν ζωτικό κομμάτι στη λειτουργία ενός οχήματος καθώς καθορίζουν την γενικότερη οδική συμπεριφορά και τον βαθμό άνεσης των αυτοκινήτων.

 Οι βασικές λειτουργίες των αναρτήσεων είναι να διατηρούν τους τροχούς όσο πιο κατακόρυφα γίνεται, ανεξάρτητα από την κίνηση του αυτοκινήτου , την απορρόφηση των ανωμαλιών του δρόμου όπως και την εξασφάλιση του κρατήματος στον δρόμο.

 Οι πλέον προηγμένες είναι οι ηλεκτρονικές ή ενεργές αναρτήσεις. Οι αναρτήσεις αυτές έχουν τη δυνατότητα να λαμβάνουν κάποιες δυναμικές μεταβλητές όπως η μετατόπιση , ταχύτητα , πίεση μέσω αισθητήρων και στη συνέχεια μέσω ενός ηλεκτρονικού υπολογιστή , να ρυθμίζουν κάποια χαρακτηριστικά με τελικό στόχο την άνεση των επιβαινόντων και τη γενική οδική ασφάλεια.

Στην εργασία αυτή θα γίνει μελέτη μιας ανάρτησης η οποία διαθέτει ένα μηχανισμό ο οποίος έχει τη δυνατότητα της επιβολής της δύναμης ελέγχου στο ελατήριο μέσω π/ζ ενεργοποιητή. Το ελατήριο που θα χρησιμοποιηθεί στην συγκεκριμένη μελέτη, θα θεωρηθεί στη μια του περιοχή γραμμικό και στην άλλη μη γραμμικό. Αυτό θα γίνει με τη βοήθεια ενός ασαφούς ελεγκτή. Ο ελεγκτής αυτός θα λαμβάνει δεδομένα της κάθετης μετατόπισης και ταχύτητας του οχήματος μέσω αισθητήρων και θα παράγει την κατάλληλη δύναμη ελέγχου βάσει κάποιων κανόνων. Στόχος είναι να κατασκευαστεί ένας ελεγκτής ο οποίος θα δίνει τις κατάλληλες τιμές για την καλύτερη όσο το δυνατόν απόσβεση των διαταραχών.**[1.] [3.][5.]**

# **ΚΕΦΑΛΑΙΟ 2**: **Δυναμικά συστήματα**

### 2.1 Ιστορική ανασκόπηση

Η μοντελοποίηση δυναμικών συστημάτων έχει απασχολήσει την επιστήμη από την Αρχαιότητα.

Οι έννοιες της δύναμης και ταχύτητας ήταν στους αρχαίους Έλληνες γνωστές , και ακόμα και η αρχή των δυνατών έργων ανάγεται στην εξής διατύπωση του Αριστοτέλη (384-322 π. Χ):

*"Οι δυνάμεις (σε ένα μοχλό) βρίσκονται σε ισορροπία,*

*όταν είναι αντίστροφα ανάλογες προς τις ταχύτητες (των* 

*σημείων στα οποία επιδρούν)"*

Δύο χιλιάδες χρόνια αργότερα ο **Γαλιλαίος** (1564-1462) βελτίωσε τη διατύπωση του Αριστοτέλη αναγνωρίζοντας ότι δεν είναι "ταχύτητες" , αλλά οι "ταχύτητες κατά την διεύθυνση των δυνάμεων" , προς τις οποίες οι δυνάμεις είναι αντίστροφα ανάλογες και εισήγαγε την έννοια του

*" Έργου ως το γινόμενον της δύναμης με την μετατόπιση κατά την διεύθυνση της δύναμης"*

Το μεγάλο βήμα για την πλήρη κατανόηση των δυναμικών φαινομένων έγινε τελικά από τον **Isaac Newton** (1624-1727) με τον ορισμό της "ορμής" και της χρονικής μεταβολής της:

*"Κατά την κίνηση ενός σώματος η χρονική μεταβολή της ορμής του είναι ίση* 

*με τις σε αυτό επενεργούσες δυνάμεις"*

Όμως ,χωρίς καμία αμφιβολία ,την εδραίωση της αναλυτικής δυναμικής την οφείλουμε στον **Lagrange** (1736-1813) , στον μεγαλύτερο μαθηματικό του 18ου αιώνα. **Ο Lagrange** επινόησε την Θεωρία Μεταβολών και εισήγαγε την έννοια των "γενικευμένων συντεταγμένων" με τις οποίες μπορεί να περιγραφεί η κίνηση ενός μηχανικού συστήματος. Ανέπτυξε την δυνατότητα περιγραφής της κίνησης ενός μηχανικού συστήματος με βάση την κινητική και δυναμική ενέργεια του συστήματος . Ακόμα ανέπτυξε την μέθοδο ικανοποίησης οριακών συνθηκών με την χρησιμοποίηση ενός "πολλαπλασιαστή" , τον γνωστό Lagrange Multiplier , ο οποίος παίζει σημαντικό ρόλο στην Μηχανική .

Μια μεγάλη επίσης ώθηση στην κατανόηση των δυναμικών φαινομένων οφείλουμε και στον **Hamilton** (1805-1865). Ήταν εκείνος , που στηριζόμενος στην αρχή του d' Alembert γενίκευσε την θεωρία των δυνατών έργων , συνέδεσε τη θεωρία μεταβολών με τη δυναμική και ανήγαγε την κίνηση ενός συστήματος στον προσδιορισμό των χωρικών συντεταγμένων και της ορμής του.

Τέλος , την επανάσταση στη μοντελοποίηση των δυναμικών φαινομένων σύνθετων συστημάτων συνεχών και συγκεντρωμένων ιδιοτήτων την οφείλουμε στη Μέθοδο των Πεπερασμένων Στοιχείων στις αρχές του 1960, η οποία ανάγεται στην αρχή των δυνατών έργων ή στην Μέθοδο Lagrange. **[2.]**

## 2.2 Ορισμός

Στα μαθηματικά , ένα δυναμικό σύστημα είναι ένα σύστημα στο οποίο μια συνάρτηση περιγράφει την εξάρτηση της θέσης ενός σημείου από το χρόνο σε ένα γεωμετρικό χώρο. Παραδείγματα αποτελούν τα μαθηματικά μοντέλα που περιγράφουν την ταλάντωση του εκκρεμούς , τη ροή του νερού σε ένα σωλήνα , και τον αριθμό των ψαριών κάθε άνοιξη σε μία λίμνη. **[2.]**

Στο φυσικό κόσμο ο όρος δυναμικό σύστημα περιγράφει κάθε φυσικό φαινόμενο που εξελίσσεται συναρτήσει με το χρόνο. Ένα φυσικό σύστημα μπορεί να περιγραφεί από ένα σύνολο μεταβλητών , οπότε δυναμικό σύστημα είναι ένα φυσικό σύστημα στο οποίο ,μία ή περισσότερες μεταβλητές μεταβάλλονται με το χρόνο. Τα περισσότερα φαινόμενα που παρατηρούμε στη φύση εξελίσσονται με το χρόνο, οπότε είναι φανερό ότι η μελέτη των δυναμικών συστημάτων είναι πολύ σημαντική . Ο αριθμός των εξισώσεων που περιγράφει το σύστημα επαρκώς , ονομάζεται βαθμός ελευθερίας. **[1.]**

Στη συνέχεια θα γίνει μία σύντομη σχετική αναφορά για τον τρόπο και την μεθοδολογία που χρησιμοποιήθηκε με σκοπό την εύρεση των εξισώσεων κίνησης ενός μηχανικού συστήματος .

## 2.3 Δυναμικό σύστημα με ένα βαθμό ισορροπίας

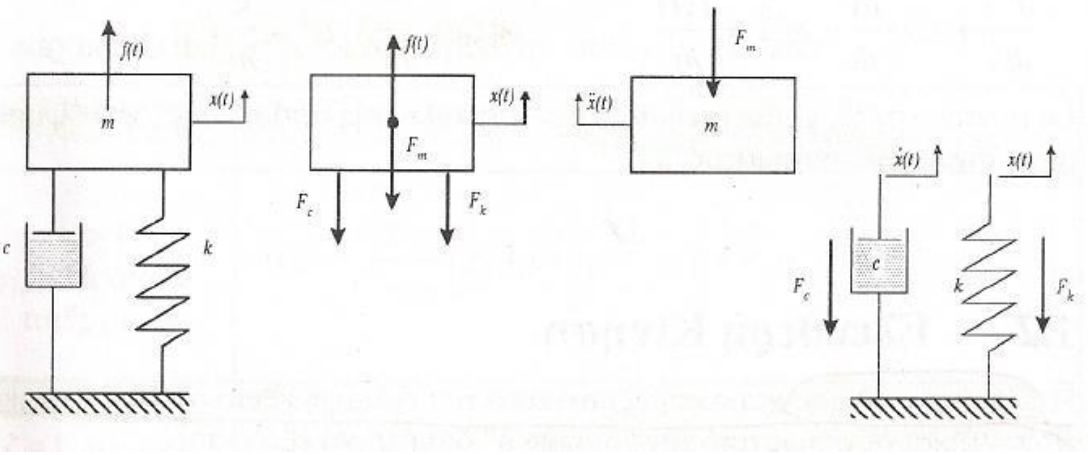

*Σχήμα 1: Δυναμικό σύστημα με ένα βαθμό ισορροπίας .*

Η δυναμική ενός συστήματος με ένα βαθμό ελευθερίας περιγράφεται από μια διαφορική εξίσωση , την εξής:

$$
m\frac{d^2x}{dt} + c\frac{dx}{dt} + kx = f(t) \qquad \eta \quad m\acute{x} + cx + kx = f(t)
$$

Η παραπάνω εξίσωση δηλώνει ότι οι εξωτερικές δυνάμεις  $f(t)$  βρίσκονται σε κάθε χρονική στιγμή t σε ισορροπία με :

- $F_m$  , τις αδρανειακές δυνάμεις με  $F_m$  =  $m\acute{x}$
- $\bullet$  *F<sub>c</sub>*, *τις* δυνάμεις απόσβεσης με  $F_c = c\acute{x}$
- $F_k$ , τις ελαστικές δυνάμεις με  $F_k = kx$

Τα στοιχεία του δυναμικού συστήματος διακρίνονται ως εξής ,πάντα σε αντιστοιχία με τις προαναφερθείσες δυνάμεις:

- Στοιχείο συσσώρευσης της κινητικής ενέργειας.
- Στοιχείο διάχυσης ενέργειας.
- Στοιχείο συσσώρευσης δυναμικής ενέργειας.

Στην περίπτωση όπου θα πρέπει να βρεθούν οι εξισώσεις κίνησης δυναμικού συστήματος με δυο (2) βαθμούς ελευθερίας ακολουθείται η μεθοδολογία που περιγράφεται παρακάτω.

### 2.4 Μοντελοποίηση δυναμικών συστημάτων

Υπάρχουν 4 βασικές εναλλακτικές δυνατότητες μοντελοποίησης δυναμικών συστημάτων.

- 1. "Γενικευμένες Εξισώσεις Newton" (Εξισώσεις Ισορροπίας και Εξισώσεις Συνέχειας)
- 2. " Αρχή των Δυνατών Έργων" (Αρχή της Δυνατής Ισχύος)
- 3. " Γενικευμένες εξισώσεις Lagrange"
- 4. " Μέθοδος των Πεπερασμένων Στοιχείων"

Πιο αναλυτικά :

#### **1) Γενικευμένες Εξισώσεις Newton (Εξισώσεις Ισορροπίας και Εξισώσεις Συνέχειας)**

#### Εξίσωση ισορροπίας:  $\sum F=0$

Βάσει της εξίσωσης Newton για κάθε μάζα εφαρμόζουμε την εξίσωση ισορροπίας. Έτσι σε ένα μηχανικό σύστημα αποτελούμενο από δύο μάζες  $m_1$  και  $m_2$ , οι οποίες είναι συνδεδεμένες μεταξύ τους με ελατήριο k<sub>12</sub> και τον αποσβεστήρα c<sub>12</sub>, επιδρά τόσο η κινηματική διέγερση Xs(t) (μέσω του ελατηρίου k<sub>2</sub>) όσο και η δύναμη Fs. Το σύστημα που περιγράφεται είναι ένα μηχανικό σύστημα με δύο (2) βαθμούς ελευθερίας. Η δυναμική κατάσταση του συστήματος περιγράφεται από τις μετατοπίσεις x<sub>1</sub> και x<sub>2</sub> μέσω των οποίων καθορίζονται οι αδρανειακές δυνάμεις  $m\dot{x}_1$ ,  $m\dot{x}_2$ , οι δυνάμεις απόσβεσης  $\pm c_{12}(\dot{x}_1 - \dot{x}_2)$ και οι ελαστικές δυνάμεις  $k_{12}(x_1 - x_2)$ .

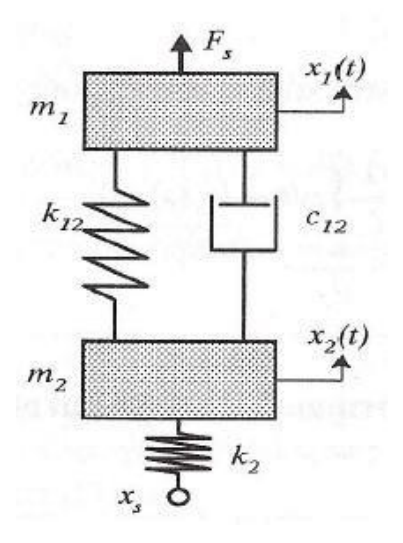

*Σχήμα 2: Δυναμικό σύστημα με 2(δύο) βαθμούς ελευθερίας .*

Για κάθε κόμβο κοινής ροής (μάζες) θα ισχύουν οι εξής εξισώσεις ισορροπίας:

1) 
$$
\sum F = F_S - m\dot{x}_1 - c_{12}(\dot{x}_1 - \dot{x}_2) - k_{12}(\dot{x}_1 - \dot{x}_2) = 0
$$
  
\n $\Rightarrow m\dot{x}_1 + c_{12}(\dot{x}_1 - \dot{x}_2) + k_{12}(\dot{x}_1 - \dot{x}_2) = F_S$ 

2) 
$$
\sum F = -m\dot{x}_2 - c_{12}(\dot{x}_2 - \dot{x}_1) - k_{12}(\dot{x}_2 - \dot{x}_1) - k_2(\dot{x}_2 - \dot{x}_s) = 0
$$
  
\n $\Rightarrow m\dot{x}_2 + c_{12}(\dot{x}_2 - \dot{x}_1) + k_{12}(\dot{x}_2 - \dot{x}_1) + k_2\dot{x}_2 = k_2\dot{x}_s$ 

#### **2) Αρχή των Δυνατών Έργων (Αρχή της Δυνατής Ισχύος)**

Η αρχή των δυνατών έργων : δW=0

Στην περίπτωση του προηγούμενου παραδείγματος έχουμε τις εξής εξισώσεις για το δυνατό έργο :

$$
\delta W = [F_S - m\dot{x}_1] \delta \chi_1 - [c_{12}(x_1' - x_2') + k_{12}(x_1 - x_2)] \delta(\chi_1 - \chi_2) - [m\dot{x}_2 + k_2(x_2 - x_5)] \delta \chi_2 = 0
$$
  
\n
$$
\Rightarrow -\delta W = [m\dot{x}_1 + c_{12}(x_1' - x_2') + k_{12}(x_1 - x_2') - F_S] \delta \chi_1 + [m\dot{x}_2 - c_{12}(x_1' - x_2') - k_{12}(x_1' - x_2') + k_{22}z_2 - k_{2}x_5] \delta \chi_2 = 0
$$

Λόγω δχ<sub>1,</sub>δχ<sub>2</sub> ≠ 0, οι εξισώσεις που προκύπτουν έπειτα και από την προηγούμενη ομαδοποίηση των όρων με τις εν λόγω κοινές μετατοπίσεις προφανώς θα είναι οι ίδιες εξισώσεις κίνησης με την προηγούμενη περίπτωση (Γενικευμένες Εξισώσεις Newton), δηλαδή:

$$
m\dot{x}_{1+}c_{12}(\dot{x}_{1} - \dot{x}_{2}) + k_{12}(\dot{x}_{1} - \dot{x}_{2}) = F_{S}
$$
  

$$
m\dot{x}_{2} + c_{12}(\dot{x}_{2} - \dot{x}_{1}) + k_{12}(\dot{x}_{2} - \dot{x}_{1}) + k_{2}\dot{x}_{2} = k_{2}\dot{x}_{S}
$$

#### **3) Γενικευμένες εξισώσεις Lagrange**

$$
\frac{\mathrm{d}}{\mathrm{dt}} \left( \frac{\theta \mathrm{L}}{\theta \hat{x_i}} \right) - \frac{\theta \mathrm{L}}{\theta \hat{x_i}} + F_{c,k} = F_{t,k} \, i = 1, 2, \dots, n
$$

Συνάρτηση Lagrange L = T-V όπου T είναι η κινητική ενέργεια και V ή δυναμική ενέργεια οι οποίες καθορίζονται ως εξής :

 $T = \sum_{i=1}^{n} \frac{1}{2}$ 2  $\sum_{i=1}^n\frac{1}{2}m_i\acute{\chi_i^2}$  και  $V=\,\sum_{i=1}^nk\chi_i^2$  (δυναμική ενέργεια του ελατηρίου)

, *:Δυνάμεις απόσβεσης* 

, *: Εξωτερικές δυνάμεις*

#### **4) Μέθοδος πεπερασμένων στοιχείων**

Η μέθοδος πεπερασμένων στοιχείων είναι μια αριθμητική μέθοδος για τον υπολογισμό προσεγγιστικών λύσεων. Στη μέθοδο αυτή μια κατασκευή διαιρείται σε μικρότερα επιμέρους στοιχεία , τα οποία ονομάζονται πεπερασμένα στοιχεία. Στην συνέχεια αφού έχουν εισαχθεί οι κατάλληλοι περιορισμοί , ιδιότητες των υλικών και τα φορτία εξάγονται οι εξισώσεις που περιγράφουν το εν λόγω δυναμικό σύστημα.**[2.][1.]**

# **ΚΕΦΑΛΑΙΟ 3: Ασαφής έλεγχος**

#### 3.1 Ιστορική ανασκόπηση

Τα ασαφή σύνολα επινοήθηκαν το 1965 από τον Ρωσοπερσικής καταγωγής καθηγητή του Πανεπιστημίου του Berkeley Lotfi Zadeh. Tα ασαφή σύνολα εκφράζουν μία διαφορετική αντίληψη περί της αλήθειας και του ψεύδους μίας πρότασης σε σχέση με τη δισχιλιετή δίτιμη αριστοτελική λογική, καθώς εισήγαγαν την πλειότιμη (multivalued) λογική σε μία πρόταση και αντικατέστησαν την έννοια της υπαγωγής ενός στοιχείου σε ένα σύνολο με την έννοια της συμμετοχής του στοιχείου στο σύνολο. Ωστόσο ήδη από την εποχή του Βούδα (5ος αιώνας π.Χ) και του Πλάτωνα (4ος αιώνας π.Χ.) υπήρχαν αντιρρήσεις είτε ως προς την ύπαρξη μόνο δύο καταστάσεων είτε ως προς την άποψη ότι αυτές οι δύο καταστάσεις είναι αμοιβαία αποκλειόμενες.

Αν και πλήθος επιστημόνων άρχισαν να συνεισφέρουν στην κατάστρωση μίας στέρεας μαθηματικής θεωρίας της ασαφούς λογικής και ήδη από τα τέλη της δεκαετίας του 1960 εμφανίστηκαν έννοιες όπως ο ασαφής αριθμός (fuzzy number), ήταν η επιμονή και αφοσίωση του Zadeh που επέτρεψε την επιβίωση της ασαφούς θεωρίας κατά τη διάρκεια της αμφισβήτησής της. Το 1968 πρότεινε την έννοια του ασαφούς αλγορίθμου (fuzzy algorithm), το 1970 μαζί με τον Bellman την έννοια των ασαφούς λήψης αποφάσεων (fuzzy decision making), το 1971 την ασαφή διάταξη (fuzzy ordering) και τα έτη 1973, 1975 τη λεκτική μεταβλητή (linguistic variable) και τους ασαφείς κανόνες (fuzzy if-then rules). Η σταδιακή αποδοχή της θεωρίας της ασαφούς λογικής από την επιστημονική κοινότητα ξεκίνησε με την εμφάνιση των πρώτων εφαρμογών της. Το 1975 στην Αγγλία οι Mamdani και Assilian παρουσίασαν έναν ασαφή ελεγκτή για έλεγχο ατμομηχανής, το 1976, επίσης στην Αγγλία, ο Tong πρότεινε έναν ασαφή ελεγκτή στη διαδικασία παραγωγής χάλυβα και το 1978 οι Δανοί Ηοlmblad και Østergaard δημιούργησαν έναν ασαφή ελεγκτή για κάμινο τσιμέντου. Τα επόμενα έτη η πρωτοκαθεδρία στις εφαρμογές πέρασε από την Ευρώπη στην Άπω Ανατολή, οπότε και το πλήθος και η σημασία των εφαρμογών εξελίχθηκαν εκθετικά. Κάνοντας χρήση του πλεονεκτήματος που διαθέτουν τα ασαφή συστήματα ελέγχου να μην απαιτούν μαθηματικά μοντέλα των προς έλεγχο διεργασιών, αναπτύχθηκαν εφαρμογές εκεί όπου δεν υφίσταντο μαθηματικά μοντέλα. Ο Ιάπωνας Michio Sugeno πρωταγωνίστησε στην «άνοιξη» της ασαφούς θεωρίας, συμμετέχοντας αρχικά το 1980 στην κατασκευή ασαφούς ελεγκτή για εργοστάσιο καθαρισμού υδάτων. Το 1983 και 1985 εμφάνισε εφαρμογές στη ρομποτική και τη βιομηχανία οχημάτων, σε συνεργασία με τον Τakagi και τον Nishida, αντίστοιχα. Μάλιστα το ασαφές σύστημα Takagi – Sugeno Kang, μαζί με το αντίστοιχο του Mamdani, αποτελούν ακόμη τη βάση των ασαφών συστημάτων. Βέβαια τα μοντέλα αυτά εξελίχθηκαν και εμπλουτίστηκαν με την πάροδο του χρόνου, παραμένουν όμως θεμελιώδη. **[4.]**

Συχνά είναι πολύ δύσκολο να μοντελοποιήσουμε τα σύνθετα συστήματα του πραγματικού κόσμου , ειδικά όταν υπάρχει ανάγκη εφαρμογής σε βιομηχανικό περιβάλλον. Ακόμη και αν μπορεί να αναπτυχθεί ένα σχετικά ακριβές μοντέλο ενός δυναμικού συστήματος , είναι συχνά πολύ σύνθετο για να χρησιμοποιηθεί στην ανάπτυξη ενός ελεγκτή. Σ' αυτές τις περιπτώσεις χρησιμοποιείται ο ασαφής έλεγχος, που παρέχει μια "επίσημη" μεθοδολογία για την αναπαράσταση , το χειρισμό και την εφαρμογή της ανθρώπινης γνώσης γύρω από τον έλεγχο του συστήματος.

## 3.2 Ασαφή σύνολα

Οι βασικές αρχές της ασαφούς λογικής και των ασαφών συνόλων, ξεκινώντας από μια καθαρά μαθηματική γενίκευση της θεωρίας συνόλων, έχουν τελευταία εφαρμοστεί σε έναν μεγάλο βαθμό τεχνολογικών εφαρμογών υψηλών προδιαγραφών όπως για παράδειγμα για των έλεγχο των διεργασιών σε πυρηνικούς αντιδραστήρες . Η μεγάλη επιτυχία της χρήσης ασαφούς λογικής σε τεχνολογικά προβλήματα οφείλεται στις δυνατότητες αναπαράστασης της γνώσης στα ασαφή σύνολα.

Τα ασαφή σύνολα πρότειναν έναν εναλλακτικό τρόπο σε σχέση με την θεωρία των πιθανοτήτων για την μοντελοποίηση της αβεβαιότητας αμφισβητώντας την Αριστοτέλεια λογική . Με τα ασαφή σύνολα μπορεί να επιτευχθεί τόσο η μοντελοποίηση της αβεβαιότητας όσο και η αναπαράσταση της υποκειμενικής ανθρώπινης γνώσης. Η ασάφεια δημιουργεί μια πλειότιμη έννοια στο χώρο της αβεβαιότητας , παραδείγματα της οποίας είναι η αλήθεια , το ψεύδος και οι ενδιάμεσες έννοιες. Με απλά λόγια , η ασαφής λογική λέει ότι τα πράγματα συχνά δεν είναι «άσπρο-μαύρο» αλλά «αποχρώσεις του γκρι». Η ιδέα αυτή αποτέλεσε επανάσταση στην θεωρία της λογικής , γιατί ξέφυγε από το μοντέλο που κυριαρχούσε εδώ και 2500 χρόνια , δηλαδή το μοντέλο του «0-1», «αληθές-ψευδές».

Η θεωρία των ασαφών συνόλων είναι ένας τρόπος να προσδιοριστεί το πόσο καλά ή ορθά ένα αντικείμενο ικανοποιεί μια αόριστη περιγραφή . Αυτός ο προσδιορισμός είναι υποκειμενικός , γιατί εξαρτάται από το πώς αντιλαμβάνεται ο καθένας τους λεκτικούς προσδιορισμούς ποσοτικών μεγεθών. Ένα απλό παράδειγμα παρατίθεται μέσω της πρότασης «κάνει ζέστη». Είναι η πρόταση αυτή αληθής όταν η θερμοκρασία είναι 20 βαθμοί; Αυτό εξαρτάται από το πώς αντιλαμβάνεται ο καθένας την έκφραση. Η ασάφεια δεν προκύπτει λόγω της αβεβαιότητας για τον εξωτερικό κόσμο ( Η θερμοκρασία είναι γνωστή) . Προκύπτει γιατί ο γλωσσολογικός όρος «ζέστη» δεν διαχωρίζει τη θερμοκρασία σε δύο κατηγορίες αυστηρά , αλλά σε πολλές διαβαθμίσεις.

Γνωρίζουμε ότι ένα σύνολο αποτελείται από έναν ή άπειρο αριθμό πεπερασμένων στοιχείων. Τα στοιχεία όλων των συνόλων υπό μελέτη ανήκουν σε ένα υπερσύνολο αναφοράς. Τα στοιχεία ενός υπερσυνόλου αναφοράς που περιέχει το σύνολο υπό μελέτη ανήκουν ή όχι στο υπό μελέτη σύνολο Α.

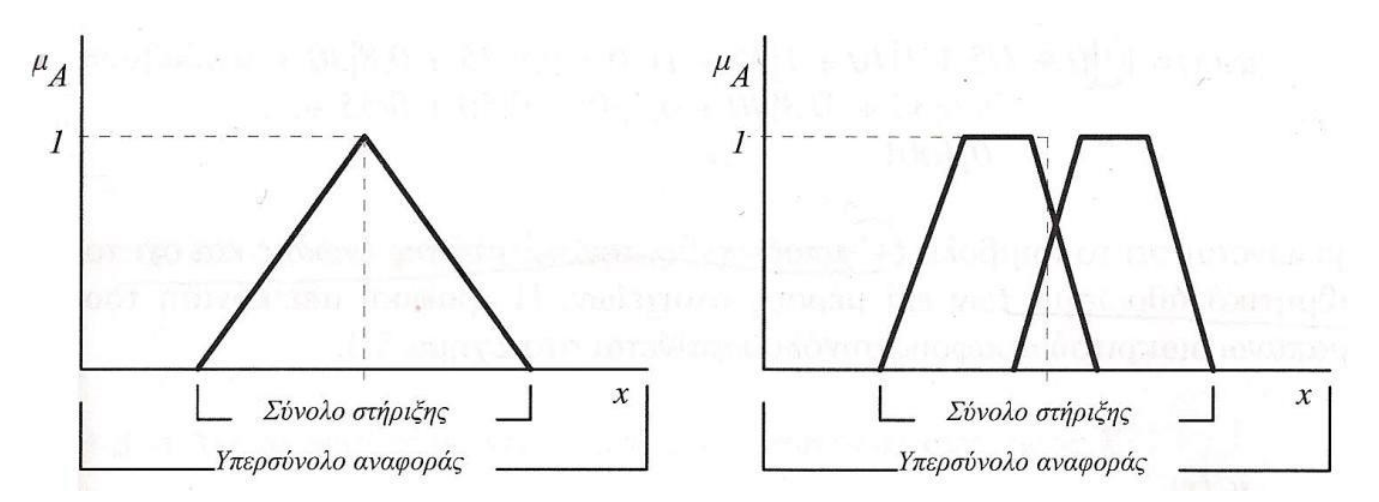

*Σχήμα 3*: *Παραδείγματα τριγωνικού και τραπεζοειδών ασαφών συνόλων*

Η επέκταση ενός κλασικού συνόλου σε ασαφές σύνολο όσον αναφορά τις συναρτήσεις συμμετοχής είναι συγκρίσιμη με την επέκταση του συνόλου των ακεραίων Z στο σύνολο των πραγματικών αριθμών R. Έτσι η διαστολή του πεδίου τιμών της συνάρτησης συμμετοχής από το {0,1} στο [0,1] είναι ανάλογη με την

επέκταση από το Z στο R. Εάν Χ(universe of discourse) είναι μια συλλογή αντικειμένων που καθορίζονται από μια μεταβλητή x, τότε ένα ασαφές σύνολο A στο X ορίζεται από ένα σύνολο διατεταγμένων ζευγών :

 = ∫{ } ή ∑{ } για κάθε χ∈

Όπου  $\mu_A(\chi)$  καλείται η συνάρτηση συμμετοχής (membership function, MF) του συνόλου χ στο σύνολο A. Το MF απεικονίζει σε κάθε στοιχείο του X έναν βαθμό ή τιμή συμμετοχής μεταξύ του μηδέν(0) και του 1. Στην πράξη μπορεί να προέρχεται από :

- I. Υποκειμενικές εκτιμήσεις
- II. Φυσικές μετρήσεις
- III. Συχνότητες εμφανίσεων και πιθανότητες
- IV. Προκαθορισμένες και απλοποιημένες μορφές και
- V. Διαδικασίες μάθησης και προσαρμογής στα νευρωνικά δίκτυα

Το σύνολο στήριξης είναι το σύνολο των στοιχείων του υπερσυνόλου αναφοράς Χ για το οποίο  $\mu_A(\chi)$  > 0.

Η τιμή  $\mu_A(\chi)$  λέγεται βαθμός αλήθειας (degree of truth) και συμβολίζει το βαθμό συγγένειας του γ στο Α και παίρνει τις τιμές στο διάστημα [0,1]. **[3.]**

### 3.2.1 Πράξεις ασαφών συνόλων

#### *Τομή ασαφών συνόλων (intersection)*

Έστω δύο ασαφή σύνολα Α και Β ορισμένα πάνω στο ίδιο κλασσικό σύνολο Χ. Τότε η τομή  $A \cap B$  αυτών των δύο συνόλων είναι και αυτή ασαφές σύνολο του Χ με συνάρτηση συμμετοχής :

 $\mu_{A \cap B} = \mu_A(\chi) \Lambda \mu_B(\chi)$  όπου Λ είναι ο τελεστής ελαχίστου του Mamdani

Δηλαδή η εξίσωση θα μπορούσε και αλλιώς να γραφεί

 $\mu_{A\cap B}(\chi) = \min\{\mu_A(\chi), \mu_B(\chi)\}\gamma$ ια κάθε  $\chi \in X$ 

*Ένωση ασαφών συνόλων (Union)*

Ομοίως με την περίπτωση της τομής, έστω δυο ασαφή σύνολα Α και Β ορισμένα πάνω στο ίδιο κλασσικό σύνολο Χ. Τότε η ένωση  $A \cup B$  αυτών των δύο συνόλων είναι και αυτή ασαφές σύνολο του Χ με συνάρτηση συμμετοχής :

 $\mu_{A\cup B} = \mu_A(\chi) V \mu_B(\chi)$  όπου V είναι ο τελεστής μεγίστου του Mamdani

Δηλαδή η εξίσωσης θα μπορούσε και αλλιώς να γραφεί:

 $\mu_{A\cup B}(\chi) = \min\{\mu_A(\chi), \mu_B(\chi)\}\gamma$ ια κάθε  $\chi \in X$ 

#### *Γινόμενο δυο ασαφών συνόλων (Product)*

Το γινόμενο δύο ασαφών συνόλων Α και Β συνόλων με πεδίο ορισμού X ορίζεται ως ένα νέο ασαφές σύνολο και εκφράζεται ως εξής :

$$
\mu_{A \cap B} = \mu_A(\chi)\mu_B(\chi) \gamma \alpha \kappa \dot{\alpha} \theta \varepsilon \chi \in U
$$

*Συμπλήρωμα ασαφούς συνόλου (Complement)*

Το συμπλήρωμα ενός ασαφούς συνόλου Α είναι και αυτό ένα ασαφές σύνολο το οποίο συμβολίζεται ως  $\bar{A}$ και εκφράζεται ως εξής :

 $\mu_{\overline{A}} = 1 - \mu_A(\chi)$  για κάθε χ  $\in X$ 

### 3.3 Ασαφείς συνεπαγωγές

Έστω οι προτάσεις p ="x ανήκει στο σύνολο A" και q ="y ανήκει στο σύνολο B" όπου A και B είναι κλασσικά σύνολα. Η πρόταση "p συνεπάγεται q" που θα συμβολίζεται R : p  $\rightarrow$  q, ερμηνεύεται ως ¬(p ∧ ¬q) δηλαδή ότι δεν μπορεί να αληθεύει το p και να μην αληθεύει το q. Η πλήρης ερμηνεία της συνεπαγωγής είναι ότι ο βαθμός αλήθειας της p → q καθορίζει κατά πόσο το q αληθεύει τουλάχιστον κατά τον ίδιο βαθμό όσο το p δηλαδή

> $R: p \to q$  αληθές  $\leftrightarrow \tau(p) \leq \tau(q)$  $R: p \to q =\begin{cases} 1, & \tau(p) \leq \tau(q) \\ 0, & \tau(p) > \tau(q) \end{cases}$ 0,  $\tau(p) > \tau(q)$

Όπου  $\tau(p) = 0$  ή 1, ο βαθμός αλήθειας της πρότασης p. Έτσι σύμφωνα με την κλασσική λογική ο πίνακας αλήθειας της φυσικής συνεπαγωγής είναι ο ακόλουθος

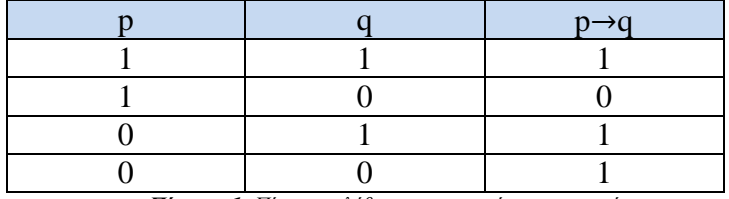

*Πίνακας 1: Πίνακας αλήθειας της φυσικής συνεπαγωγής*

Μία επέκταση της φυσικής συνεπαγωγής  $R: p \rightarrow q$  χρησιμοποιώντας ασαφή σύνολα Α και Β είναι η σχέση R μεταξύ των Α και Β

$$
\mu_R(x, y) = \begin{cases} 1, & \mu_A(\chi) \le \mu_A(y) \\ 0, & \mu_A(\chi) < \mu_A(y) \end{cases}
$$

που ονομάζεται αυστηρή συνεπαγωγή . Άλλη μια επέκταση της φυσικής συνεπαγωγής είναι η συνεπαγωγή **Gödel** όπου

$$
\mu_R(x, y) = \begin{cases} 1, & \mu_A(\chi) \le \mu_B(y) \\ \mu_B(y), & \mu_A(\chi) < \mu_B(y) \end{cases}
$$

και η συνεπαγωγή **Larsen** όπου  $\mu_R(x, y) = \mu_A(y) \mu_B(y)$ 

Ο πιο δεδομένος τελεστής συνεπαγωγής στα ασαφή σύνολα είναι αυτός του Mamdani που ορίζεται ως εξής

$$
\mu_R(x, y) = \min\{\mu_A(\chi), \mu_B(\chi)\}.
$$

## 3.4 Ασαφείς ελεγκτές

## 3.4.1 Δομικά στοιχεία ενός ασαφούς ελεγκτή

Τα δομικά στοιχεία ενός ασαφούς ελεγκτή όπως φαίνεται και από το παρακάτω διάγραμμα είναι 4 και είναι τα ακόλουθα :

- 1. Βάση γνώσης
- 2. Ασαφοποιητής
- 3. Μηχανισμός συμπερασμού
- 4. Αποασαφοποιητής

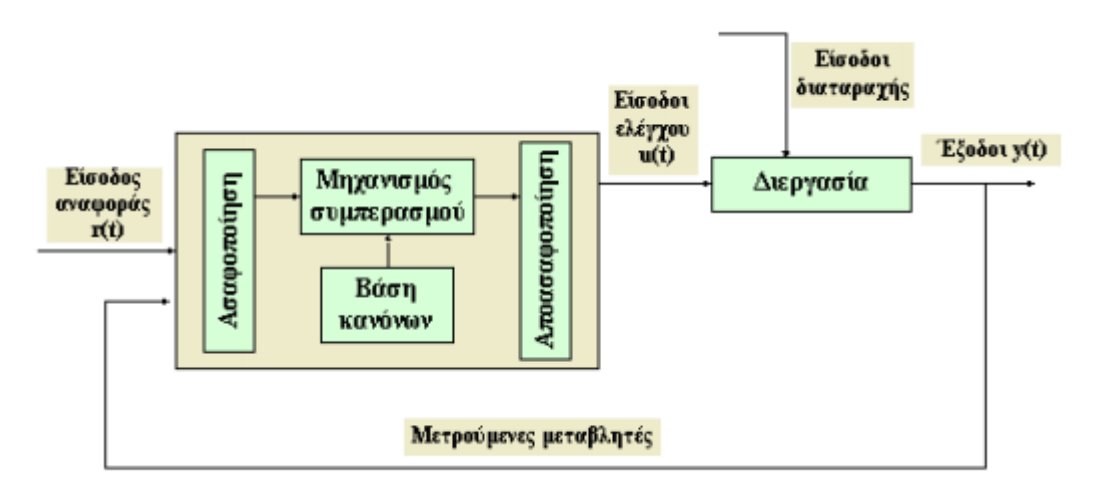

*Διάγραμμα 1: Διαγραμματική απεικόνιση των δομικών στοιχείων ενός ασαφούς ελεγκτή*

Πιο αναλυτικά:

- *Βάση γνώσης*: Είναι η βάση στην οποία είναι κατοχυρωμένοι οι κανόνες ελέγχου για τον έλεγχο της διαδικασίας . Μέσα σε αυτήν εμπεριέχεται η βάση κανόνων και η βάση δεδομένων.
- *Ασαφή σύνολα:* Έχοντας ορίσει τα ασαφή σύνολα είναι δυνατή η μετάφραση των λεκτικών κανόνων σε μαθηματικούς κανόνες.
- *Ασαφοποιητής:* Μέσω αυτού μετατρέπονται οι πραγματικές τιμές των μεταβλητών εισόδου σε ασαφή σύνολα.
- *Μηχανισμός συμπερασμού:* Μέσω συνεπαγωγών όπως αναφέρθηκε προηγουμένως προκύπτουν τα ασαφή σύνολα των συμπερασμάτων.
- *Αποασαφοποιητής* Μέσω αυτού τα σύνολα των συμπερασμάτων μετατρέπονται σε πραγματικούς αριθμούς , είναι δηλαδή η διαδικασία ποσοτικοποίησης του αποτελέσματος ενός ασαφούς συστήματος.

### Ασαφοποίηση εισόδων

Οι είσοδοι σε έναν ασαφή ελεγκτή είναι σήματα άρα σαφείς μεταβλητές , για αυτό και απαιτείται σαν πρώτο βήμα η ασαφοποίηση τους. Η ασαφοποίηση μπορεί να γίνει είτε με την χρήση πινάκων είτε μέσα από την αποτίμηση μιας συνάρτησης. Πιο απλά ,αυτό που γίνεται από τον χρήστη είναι ο καθορισμός του βαθμού στον οποίο κάθε είσοδος ανήκει στο ασαφές σύνολο μέσα από τις συναρτήσεις συμμετοχής. Για παράδειγμα αν έπρεπε να βρεθεί ο βαθμός στον οποίο ένα φαγητό είναι νόστιμο, σε μία κλίματα από το 0 έως το 10 , θα χρησιμοποιηθεί μια γραφική απεικόνιση που ουσιαστικά αποτελεί τη συνάρτηση συμμετοχής του ασαφούς συνόλου «νόστιμο» . Αυτό φαίνεται παρακάτω.

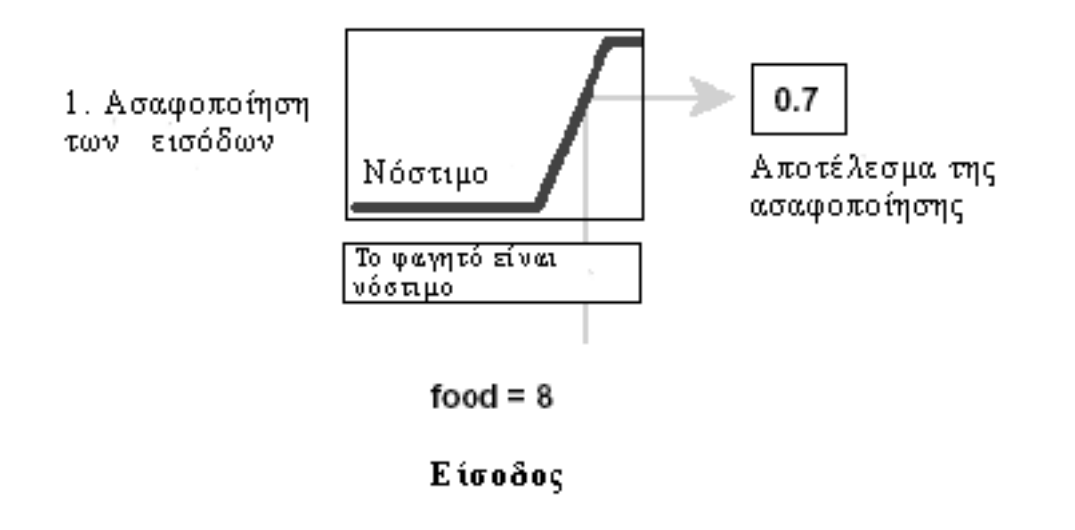

## Μηχανισμός συμπερασμού

Ο μηχανισμός συμπερασμού για να οριστεί πλήρως χρειάζεται να οριστεί ο τελεστής συνεπαγωγής, ο τελεστής σύνθεσης που χρησιμοποιείται, το συνδετικό μεταξύ των n κανόνων, και ο τελεστής "ΚΑΙ" που ενώνει τις προϋποθέσεις των κανόνων.

Έστω n το πλήθος κανόνων που αντιστοιχούν στον ελεγκτή της μορφής "AN  $\chi_1\,$  EINAI  $A_1^i\,$  KAI  $\chi_2$ EINAI  $A_2^i$  TOTE y EINAI B <sup>*i*</sup>" . Μεταξύ των κανόνων υπονοείται το συνδετικό «επίσης» που ερμηνεύεται σαν διάζευξη (OR). Οι κανόνες αυτοί αντιστοιχούν σε ασαφείς συνεπαγωγές Ri. Παρακάτω γίνεται μια συνοπτική παρουσίαση των τελεστών που φαίνεται στο παρακάτω πίνακα.

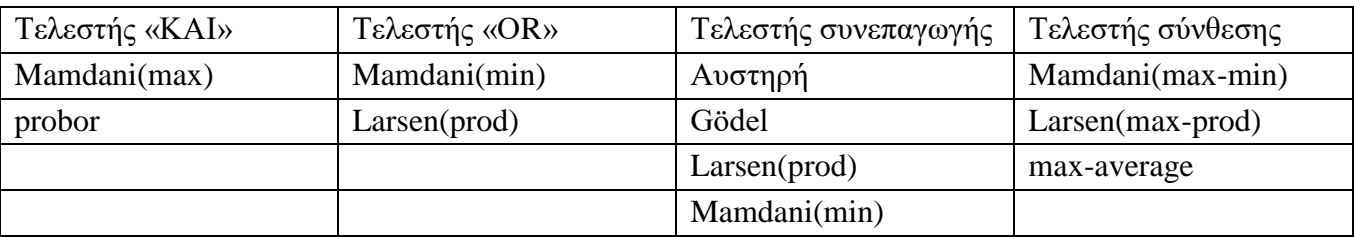

*Πίνακας 2: Συνοπτική παρουσίαση τελεστών*

## Αποασαφοποίηση εξόδων

Το τελευταίο βήμα ενός ασαφούς ελεγκτή είναι η αποασαφοποίηση, ώστε να υπολογιστεί η πραγματική τιμή της εξόδου που θα οδηγήσει τον αντίστοιχο ενεργοποιητή.

Για να προκύψει τελικά μία σαφής ενέργεια ελέγχου πρέπει στο ασαφές σύνολο C να εφαρμοστεί μια από τις παρακάτω τεχνικές αποασαφοποίησης .

#### *1. Αποaσαφοποίηση μέσου όρου των μεγίστων (Middle of Maxima – MOM)*

Στη μέθοδο αυτή εξετάζεται η συνάρτηση συμμετοχής μγ(y), για να βρεθούν οι τιμές του y όπου η συνάρτηση συμμετοχής μ<sub>Υ</sub>(y) είναι μέγιστη. Στην συνέχεια υπολογίζεται ο μέσος όρος των τιμών της εξόδου που αντιστοιχούν στην συνθήκη αυτή , δηλαδή:

$$
\hat{Y}_{MOM} = \frac{1}{m} \sum_{j=1}^{m} \max \mu_Y(y_j)
$$

#### *2. Αποασαφοποίηση κέντρου βάρους (Centre of Area –COA)*

Η μέθοδος αυτή εφαρμόζεται τόσο στην περίπτωση που το σύνολο υποστήριξης είναι συνεχές όσο και στην περίπτωση που αυτό είναι διακριτό. Πιο συγκεκριμένα , η μέθοδος αυτή , όταν το σύνολο υποστήριξης είναι συνεχές, υπολογίζει το κέντρου του εμβαδού της σύνθετης συνάρτησης συμμετοχής της εξόδου μγ(y), η οποία θεωρείται ως το τελικό αποτέλεσμα, δηλαδή η σαφής τιμή της εξόδου. Η συνθήκη σε αυτήν την περίπτωση διαμορφώνεται ως εξής:

$$
\hat{Y}_{COA} = \frac{\int_S y_i \mu_Y(y_i)}{\int_S \mu_Y(y_i)}, \space \text{for } S: \text{σύνολο στήριξης συνάρτησης μY(y)
$$

Στην περίπτωση που το σύνολο στήριξης είναι διακριτό τότε η συνθήκη διαμορφώνεται ως εξής:

$$
\hat{Y}_{COA} = \frac{\sum_{i=1}^{f} y_i \mu_Y(y_i)}{\sum_{i=1}^{f} \mu_Y(y_i)}
$$

#### 3. *Αποασαφοποίηση μικρότερου των μεγίστων (Smallest of Maxima –SOM)*

Η μέθοδος αυτή υπολογίζει το μικρότερο σε απόλυτη τιμή από τα y<sup>i</sup> που έχουν την μέγιστη τιμή συμμετοχής στο ασαφές σύνολο.

#### 4. *Αποασαφοποίηση μεγαλύτερου των μεγίστων (Largest of Maxima –LOM)*

Η μέθοδος αυτή υπολογίζει το μεγαλύτερο σε απόλυτη τιμή από τα y<sup>i</sup> που έχουν την μέγιστη τιμή συμμετοχής στο ασαφές σύνολο

Στην παρακάτω σχηματική απεικόνιση φαίνονται οι παρακάτω μέθοδοι.

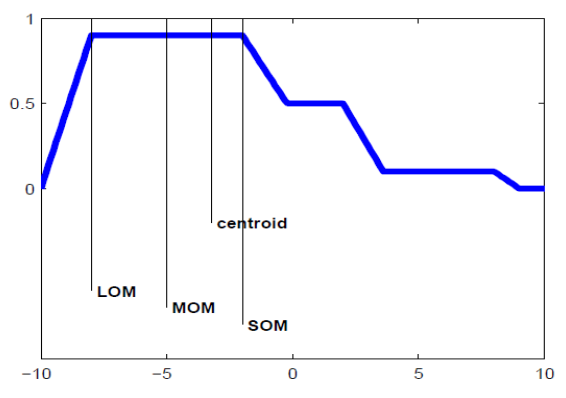

*Σχήμα 4: Σχηματική απεικόνιση των μεθόδων αποασαφοποίησης*

### Ανάλυση των κανόνων

Η ανάλυση των κανόνων είναι μια διαδικασία που στις περισσότερες των περιπτώσεων δεν υπάρχει ένα ακριβές μαθηματικό μοντέλο να την χαρακτηρίσει. Η ποιότητα του ελεγκτή εξαρτάται κατά ένα μεγάλο ποσοστό από την οξυδέρκεια και εμπειρία του χειριστή. Ένας χειριστής ο οποίος είναι έμπειρος χρειάζεται λιγότερο χρόνο και κόστος για την κατασκευή του, ενώ ένας άπειρος όχι.

Ένας τρόπος για να βοηθήσει τον χειριστή , στην κατασκευή του κατάλληλου ποιοτικού ελεγκτή είναι ο ελεγκτής αυτός να τηρεί τα εξής κριτήρια :

- Πληρότητα
- Συνέπεια
- Αποφυγή πλεονασμού
- Αλληλεπίδραση

Πληρότητα: Είναι αρκετοί οι κανόνες που δημιουργήθηκαν;

Είναι πολύ σημαντικό να υπάρχει πληρότητα στην βάση των κανόνων έτσι ώστε για οποιαδήποτε τιμή εισόδου ο ελεγκτής να παράγει πάντα κάποιο μη μηδενικό ασαφές σύνολο σαν έξοδο. Όταν μια βάση κανόνων δεν είναι πλήρης υπάρχει κάποιος συνδυασμός τιμών των εισόδων ο οποίος παράγει πριν από την αποασαφοποίηση μηδενικό ασαφές σύνολο , δηλαδή ένα ασαφές σύνολο που όλα τα στοιχεία του έχουν συμμετοχή μηδέν (0).

## Συνέπεια : Μήπως οι κανόνες αλληλοσυγκρούονται;

Αν το ασαφές σύνολο που προκύπτει πριν από την διαδικασία της αποασαφοποίησης έχει πολλές κορυφές τότε η βάση κανόνων είναι ασυνεπής.

 Αποφυγή πλεονασμού : Μήπως στην βάση κανόνων υπάρχουν κάποιοι κανόνες που δεν χρειάζονται; Είναι περιττοί;

Αν η πληροφορία που περιέχεται σε έναν κανόνα περιέχεται και σε έναν άλλον τότε ο κανόνας αυτός θεωρείται πλεονάζον. Είναι θεμιτό να μην υπάρχει πλεονασμός για λόγους υπολογιστικής μνήμης και συνοχής. **[1.][3.][4.]**

## Αλληλεπίδραση : Υπάρχουν κάποιοι κανόνες που αλληλεπιδρούν μεταξύ τους;

# **ΚΕΦΑΛΑΙΟ 4: Εφαρμογή του μοντέλου**

### 4.1 Φυσική περιγραφή του προβλήματος

Σε αυτό το κεφάλαιο θα γίνει η εφαρμογή του μοντέλου. Ο σχεδιασμός του ελέγχου αυτομάτων αναρτήσεων σε ένα όχημα αποτελεί ένα ενδιαφέρον πρόβλημα ελέγχου. Η μελέτη του προβλήματος θα γίνει στο ¼ του αμαξώματος ( σε ένα από τους τέσσερις τροχούς ) και επίσης θα αναλυθεί σε μία διάσταση έτσι ώστε να γίνει πιο κατανοητό στην επίλυση του . Σε αυτό το σημείο, αξίζει να σημειωθεί ότι το ελατήριο που συνδέει την μάζα m<sub>1</sub> με την μάζα m<sub>2</sub>, k είναι μη γραμμικό και αποτελείται όπως στη συνέχεια θα φανεί από την περιοχή που το ελατήριο συμπεριφέρεται σαν γραμμικό και την περιοχή όπου συμπεριφέρεται σαν μη γραμμικό ,χαρακτηρίζεται λοιπόν από την σταθερά ελατηρίου k<sup>1</sup> και k<sup>2</sup> αντίστοιχα. Το ίδιο ισχύει και για την περίπτωση του k' που χαρακτηρίζεται από τις σταθερές k<sub>3</sub> και k<sub>4</sub> και συνδέει την μάζα m2 με το οδόστρωμα. Το διάγραμμα του παραπάνω συστήματος παρουσιάζεται παρακάτω:

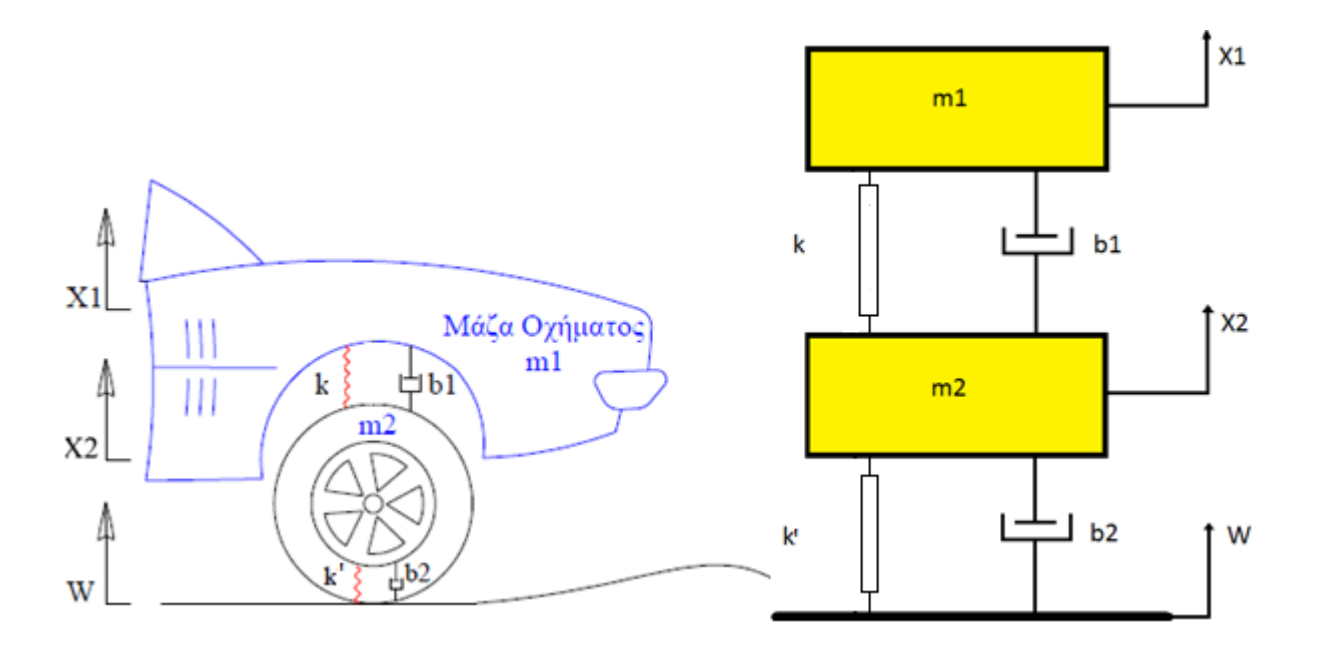

*Εικόνα 1: Δυναμικό σύστημα 2 βαθμών ελευθερίας για το ¼ του αμαξώματος.*

Τα δεδομένα της παραπάνω εξάρτησης θα είναι τα εξής:

- $Má\zeta\alpha$  οχήματος : m<sub>1</sub> = 2500 kg
- $\blacksquare$  Μάζα τροχού και ελαστικού : m<sub>2</sub> = 350 kg
- Σταθερά απόσβεσης συστήματος ανάρτησης : b<sub>1</sub>= 350  $\frac{N*s}{m}$
- Σταθερά απόσβεσης ελαστικού : b<sub>2</sub> =15020  $\frac{N*s}{m}$
- Σταθερά ελατηρίου γραμμικής περιοχής ελαστικού : k<sub>1</sub>= 25.000  $\frac{N}{m}$
- Σταθερά ελατηρίου μη γραμμικής περιοχής ελαστικού : k $_2$ = 15.000 $\frac{N}{m}$
- Σταθερά ελατηρίου γραμμικής περιοχής συστήματος ανάρτησης : k3= 130.000 $\frac{N}{m}$
- Σταθερά ελατηρίου μη γραμμικής περιοχής συστήματος ανάρτησης : k $_4$ = 120.000  $\frac{N}{m}$
- $\bullet$   $X_1 = K\acute{\alpha}\theta$ ετη μετατόπιση του οχήματος
- $\mathbf{X}_2 = \mathbf{K} \dot{\alpha} \theta \epsilon \mathbf{t}$ η μετατόπιση του τροχού
- W= Μορφή του οδοστρώματος (διαταραχή)

Οι εξισώσεις κίνησης του συστήματος της ανάρτησης παρατίθενται ως εξής :

$$
m_1 \ddot{x}_1 = -k_1 (x_1 - x_2) - k_2 (x_1 - x_2)^2 - b_1 (x_1 - x_2)
$$
  
\n
$$
m_2 \ddot{x}_2 = b_1 (x_1 - x_2) + k_1 (x_1 - x_2) + k_2 (x_1 - x_2)^2 + b_2 (\frac{dW}{dt} - x_2) + k_3 (W - x_2) + k_4 (W - x_2^2)
$$

Οι εξισώσεις κίνησης μπορούν επίσης να προκύψουν και από τις Γενικευμένες Εξισώσεις Newton

(Εξισώσεις Ισορροπίας και Εξισώσεις Συνέχειας)

Πιο συγκεκριμένα:

1) 
$$
\sum F = -m_1 \dot{x}_1 - k_2(x_1 - x_2)^2 - b_1(\dot{x}_1 - \dot{x}_2) = 0
$$
  
\n $\Rightarrow m_1 \ddot{x}_1 = -k_1(x_1 - x_2) - k_2(x_1 - x_2)^2 - b_1(\dot{x}_1 - \dot{x}_2)$   
\n2)  $\sum F = -m_2 \ddot{x}_2 + b_1(\dot{x}_1 - \dot{x}_2) + k_1(x_1 - x_2) + k_2(x_1 - x_2)^2 + b_2(\frac{dW}{dt} - \dot{x}_2) + k_3 (W - x_2) + k_4$   
\n $(W - x_2^2) = 0$   
\n $\Rightarrow m_2 \ddot{x}_2 = b_1(\dot{x}_1 - \dot{x}_2) + k_1(x_1 - x_2) + k_2(x_1 - x_2)^2 + b_2(\frac{dW}{dt} - \dot{x}_2) + k_3 (W - x_2) + k_4$   
\n $(W - x_2^2)$ 

Οι παραπάνω εξισώσεις θα βοηθήσουν να σχεδιαστεί το μοντέλο αυτό στο Simulink της Matlab. Σκοπός είναι να βρεθεί η μετατόπιση  $(x_1 - x_2)$  και πώς αυτή εξελίσσεται κατά την διάρκεια του χρόνου. Πιο σωστό θα ήταν να γίνει ο υπολογισμός της διαφοράς  $(x_1 - W_2)$ , αλλά εκτός από το γεγονός ότι ο υπολογισμός αυτός είναι πολύ δύσκολος, η διαφορά της από αυτή της μετατόπισης  $(x_1 - x_2)$  είναι πολύ μικρή έως σχεδόν αμελητέα. Αξίζει να σημειωθεί σε αυτό το σημείο ότι η διαφορά  $(x_1 - x_2$ ) δηλώνει την κάθετη απόκλιση του αμαξώματος σε σχέση με όταν αυτό βρίσκεται σε κατάσταση ηρεμίας, γεγονός που κάνει την εύρεση της απαραίτητη για την λύση του προβλήματος.

# 4.2 Σχεδίαση δυναμικού συστήματος στο Simulink της Matlab χωρίς ελεγκτή

## 4.2.1 Εισαγωγή στο Simulink

Το Simulink είναι ένα εξαιρετικά χρήσιµο εργαλείο του Matlab µε το οποίο καθίσταται δυνατή η προσομοίωση συστημάτων προερχόμενων από πληθώρα επιστημονικών περιοχών. Παρ' όλο που η χρήση του δεν προϋποθέτει γνώση του Matlab, η γνώση αυτή αποτελεί ένα σηµαντικό πλεονέκτημα καθώς παρέχει την δυνατότητα αποδοτικότερης χρήσης του. Παρέχει στον χρήστη ένα γραφικό περιβάλλον μοντελοποίησης και προσομοίωσης block διαγραμμάτων και μη γραμμικών συστημάτων και έχει την δυνατότητα άμεσης σύνδεσης με εργαλειοβιβλιοθήκες για το σχεδιασμό συστημάτων αυτομάτου ελέγχου , την βελτιστοποίηση συστημάτων και την ταυτοποίηση παραμέτρων βάσει πειραματικών μετρήσεων.

Για τα την καλύτερη κατανόηση του Simulink παρακάτω θα γίνει η παρουσίαση ενός απλού παραδείγματος έτσι ώστε να γίνουν σαφείς οι λειτουργίες αυτού του πανίσχυρου εργαλείου.

Για την εισαγωγή στην εργαλειοβιβλιοθήκη του Simulink θα πρέπει να ακολουθηθούν τα παρακάτω 2 (δύο) βήματα :

- 1. Πληκτρολόγηση "Simulink" στο Command Window.
- 2. Επιλογή File/New/Model.

Έπειτα γίνεται η επιλογή των συγκεκριμένων blocks από τη βιβλιοθήκη που θα βοηθήσουν στο συγκεκριμένο παράδειγμα, όπως φαίνεται παρακάτω:

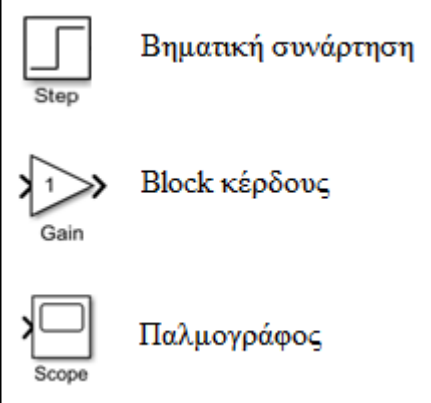

Στη συνέχεια με τη βοήθεια των παραπάνω block σχεδιάζουμε το σύστημα:

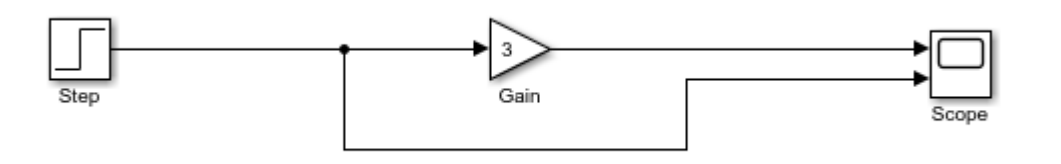

*Εικόνα 2: Απλό παράδειγμα παρουσίασης δυναμικού συστήματος στο Simulink της Matlab.*

Για την σωστή εκτέλεση της προσομοίωσης του συστήματος θα πρέπει να ρυθμιστούν κατάλληλα οι παράμετροι σε κάθε ένα από τα block. Για το block της βηματικής συνάρτησης Step θα οριστεί ως *Step time* η τιμή 1 όπως και στην περίπτωση της τελικής τιμής *Final value*. Στη συνέχεια ρυθμίζεται το block κέρδους να είναι ίσο με 3. Έπειτα πρέπει να οριστεί ο αριθμός των εισόδων του παλμογράφου. Γίνεται η επιλογή *Signal & Ports /Number of input ports* και ορίζεται η τιμή 2(δυο), δηλαδή ο αριθμός των εισόδων του παλμογράφου θα είναι 2 (δυο) όπως φαίνεται και στο παράδειγμα .Τέλος ,γίνεται η ένωση των block με τον παλμογράφο .

Επιλέγεται από το *Simulation/Model Configuration Parameters* ο χρόνος προσομοίωσης να είναι 10 δευτερόλεπτα και στη συνέχεια εκτελείται η προσομοίωση. Το αποτέλεσμα φαίνεται στον παλμογράφο ως εξής:

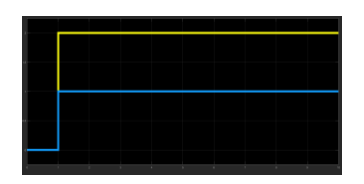

*Γράφημα 1:* Αναπαράσταση παραδείγματος βηματικής συνάρτησης

Από αυτό το αποτέλεσμα συμπεραίνεται ότι η βηματική συνάρτηση με το block κέρδους είναι τριπλάσια από την ίδια χωρίς το block αυτό. Αυτό συμβαίνει επειδή η συνάρτηση f(t) έχει πολλαπλασιαστεί με το block κέρδους το οποίο έχει οριστεί να είναι ίσο με 3.

Για την κατασκευή του μοντέλου θα χρειαστεί και η βοήθεια άλλων blocks που παρατίθενται στη συνέχεια.

## 4.2.2 Κατασκευή του μοντέλου στο Simulink

Τα blocks που θα χρησιμοποιηθούν επιπρόσθετα για την κατασκευή του μοντέλου θα είναι τα εξής:

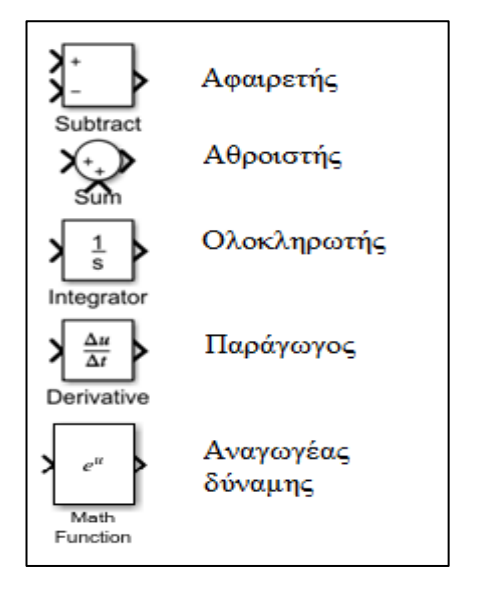

Για πρακτικούς λόγους θα γίνει η κατασκευή της πρώτης εξίσωσης που περιγράφει το σύστημα και έπειτα της δεύτερης.

Είναι γνωστό ότι το ολοκλήρωμα της επιτάχυνσης συναρτήσει με το χρόνο δίνει την ταχύτητα και το ολοκλήρωμα της ταχύτητας δίνει την μετατόπιση. Έτσι χρησιμοποιώντας το block του ολοκληρωτή γίνονται οι παρακάτω μετατροπές στο Simulink.

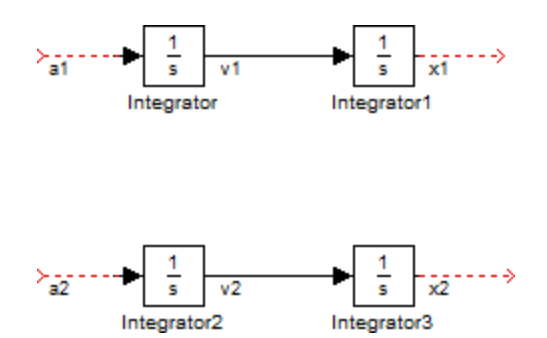

Ορίζουμε ως  $a_1 a_2$  τις επιταχύνσεις  $v_1, v_2$  τις ταχύτητες και  $x_1, x_2$  τις θέσεις. Γνωρίζοντας όμως από τον δεύτερο νόμο του I. Newton ότι η συνισταμένη των δυνάμεων που ασκούνται σε ένα σώμα ισούται με το ρυθμό μεταβολής της ορμής ή αλλιώς με το γινόμενο της μάζας με την επιτάχυνση θα ισχύει η εξής ισότητα για κάθε επιτάχυνση:

$$
\sum F = m * a \Rightarrow a = \frac{1}{m} \sum F
$$

Επομένως  $\alpha_{1} = \frac{1}{m}$  $\frac{1}{m_1}$   $\sum$  F και α<sub>2=</sub> $\frac{1}{m}$  $\frac{1}{m_2} \sum F$ 

Αρχικά γίνεται η εισαγωγή του αθροιστή ή αφαιρετή στον οποίο θα δηλώνεται το άθροισμα όλων των δυνάμεων από την πρώτη εξίσωση. Για την σωστή σύνταξη του μοντέλου θα χρειαστεί να εισαχθεί ένα block κέρδους το οποίο θα έχει την τιμή $\frac{1}{m_1}$  . Έτσι πο block κέρδους θα δέχεται ως είσοδο την δύναμη και θα μετατρέπεται σε επιτάχυνση .Είναι φανερό ότι τα πρόσημα των όρων στο δεξί μέλος της εξίσωσης είναι αρνητικά, επομένως ρυθμίζονται κατάλληλα οι παράμετροι του block (---). Ταυτόχρονα δημιουργούνται και οι διαφορές ( $x_1 - x_2$ ) και ( $x_1 - x_2$ ) δηλαδή η κάθετη μετατόπιση και η κάθετη ταχύτητα αντίστοιχα. Οι παραπάνω αλλαγές και μετατροπές εμφανίζονται παρακάτω:

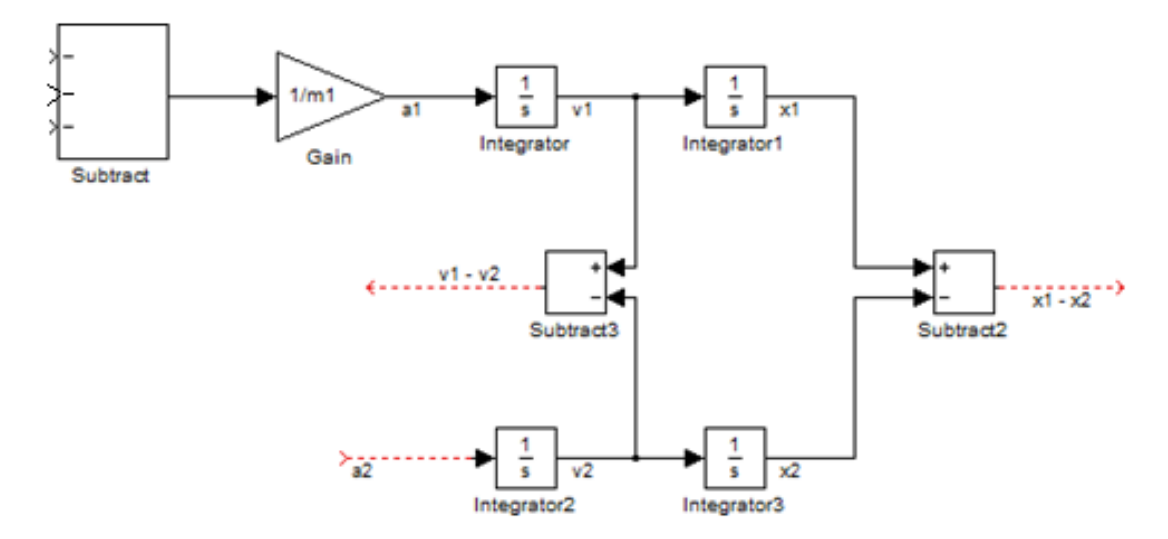

Επίσης προστίθενται 3 (τρία) block κέρδους για το k<sub>1</sub>, k<sub>2</sub> και b<sub>1</sub>, έτσι ώστε να σχηματιστεί η ελαστική δύναμη του γραμμικού ελατηρίου  $k_1(x_1 - x_2)$ , η ελαστική δύναμη του μη γραμμικού ελατηρίου  ${\rm k}_2(x_1 - x_2)^2$  και η δύναμη απόσβεσης  $b_1(x_1 - x_2)$  αντίστοιχα. Για τη δημιουργία του τετραγώνου της διαφοράς  $(x_1 - x_2)^2$  θα χρησιμοποιηθεί το block του αναγωγέα της δύναμης (math function) . Τέλος όλες αυτές οι δυνάμεις ενώνονται με τον αθροιστή και έτσι ολοκληρώνεται η πρώτη εξίσωση κίνησης.

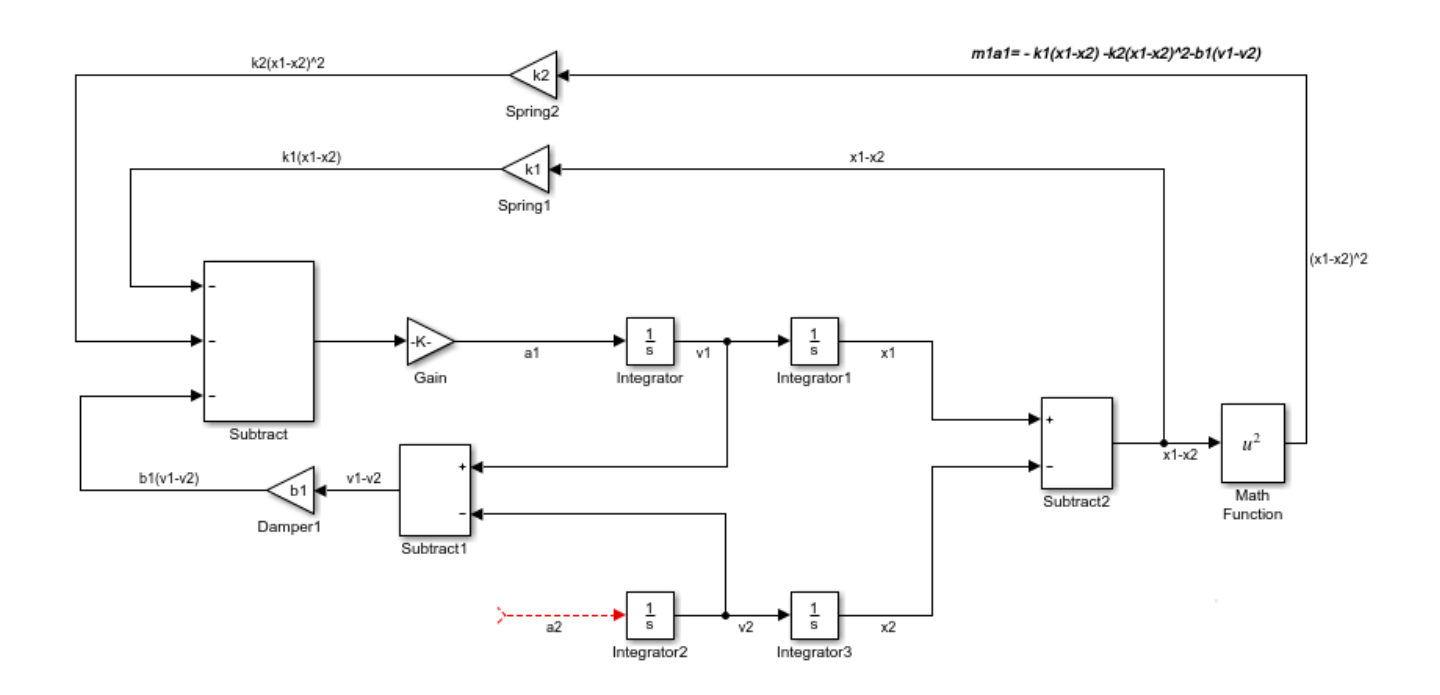

Όπως και στην πρώτη εξίσωση θα εισαχθεί ένα block κέρδους το οποίο θα έχει την τιμή  $\frac{1}{m_2}$ . Με αυτόν τον

τρόπο δημιουργείται η αδρανειακή δύναμη  $m_2 \ddot{x_2}$ . Εισάγεται ένας αθροιστής με 6 πρόσημα θετικά όπως προκύπτει από τους όρους στο δεξί μέλος της δεύτερης εξίσωσης. Ο αθροιστής αυτός θα έχει ως έξοδο τη δύναμη που θα είναι η είσοδος του block κέρδους μετατρέποντας την έτσι σε επιτάχυνση. Το αποτέλεσμα που προκύπτει αναπαριστάται παρακάτω:

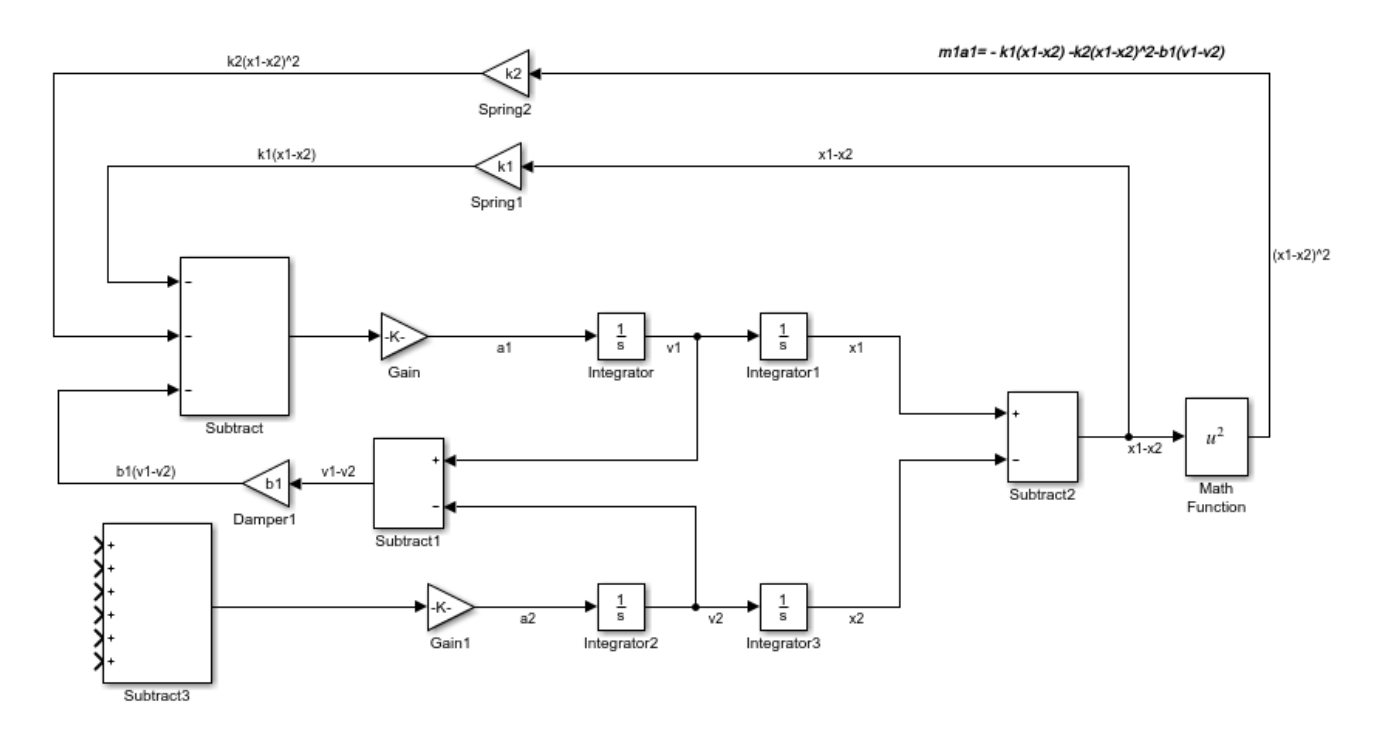

Για τη δημιουργία των ελαστικών δυνάμεων του γραμμικού ελατηρίου , του μη γραμμικού ελατηρίου καθώς και για την δύναμη απόσβεσης γίνεται η ένωση με τον αθροιστή μου μόλις δημιουργήθηκε.

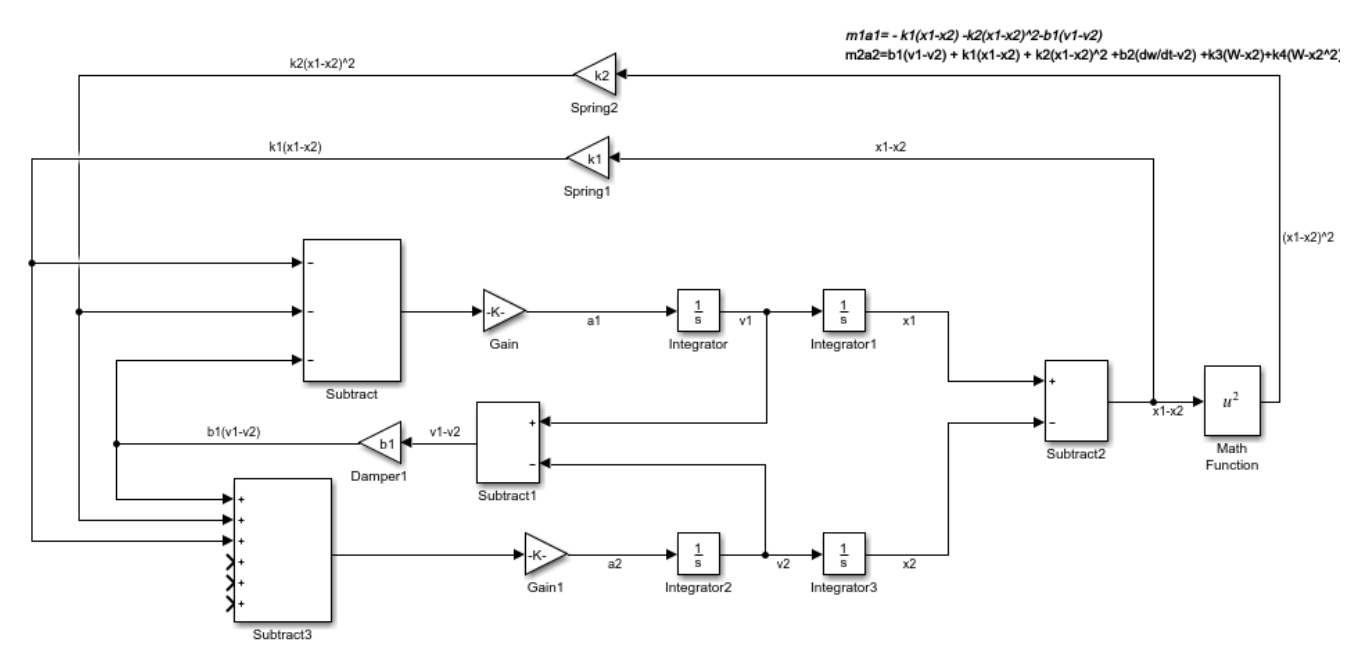

Για την εισαγωγή των υπόλοιπων όρων στο σύστημα θα πρέπει να εισαχθεί μια βηματική συνάρτηση (Step) καθώς και τα 2 block κέρδους k<sub>3</sub> και k<sub>4</sub> που αφορούν τις σταθερές ελατηρίου του γραμμικού και μη γραμμικού ελατηρίου του συστήματος της ανάρτησης αμφότερες. Η βηματική συνάρτηση (Step) θα συμβολίζει την μορφή του οδοστρώματος (διαταραχή).Στη συνέχεια γίνεται εισαγωγή από την εργαλειοβιβλιοθήκη του Simulink 2 αθροιστών αλλάζοντας τα πρόσημα από τις παραμέτρους σε (+-) ,με σκοπό τον σχηματισμό των διαφορών (W−x<sub>2</sub>) και (W−x<sup>2</sup>). Για την δημιουργία του x<sup>2</sup> χρησιμοποιείται το block (math function) με την επιλογή function/square όπου έχει ως είσοδο την έξοδο του ολοκληρωτή Integrator 3, δηλαδή το  $x_2$ . Τέλος με τα block κέρδους k<sub>3</sub> και k<sub>4</sub> που προαναφέρθηκαν δημιουργούνται οι διαφορές και δηλώνονται ως είσοδοι στον αθροιστή , Subtract 3.Με αυτόν τον τρόπο προκύπτει το παρακάτω μοντέλο.

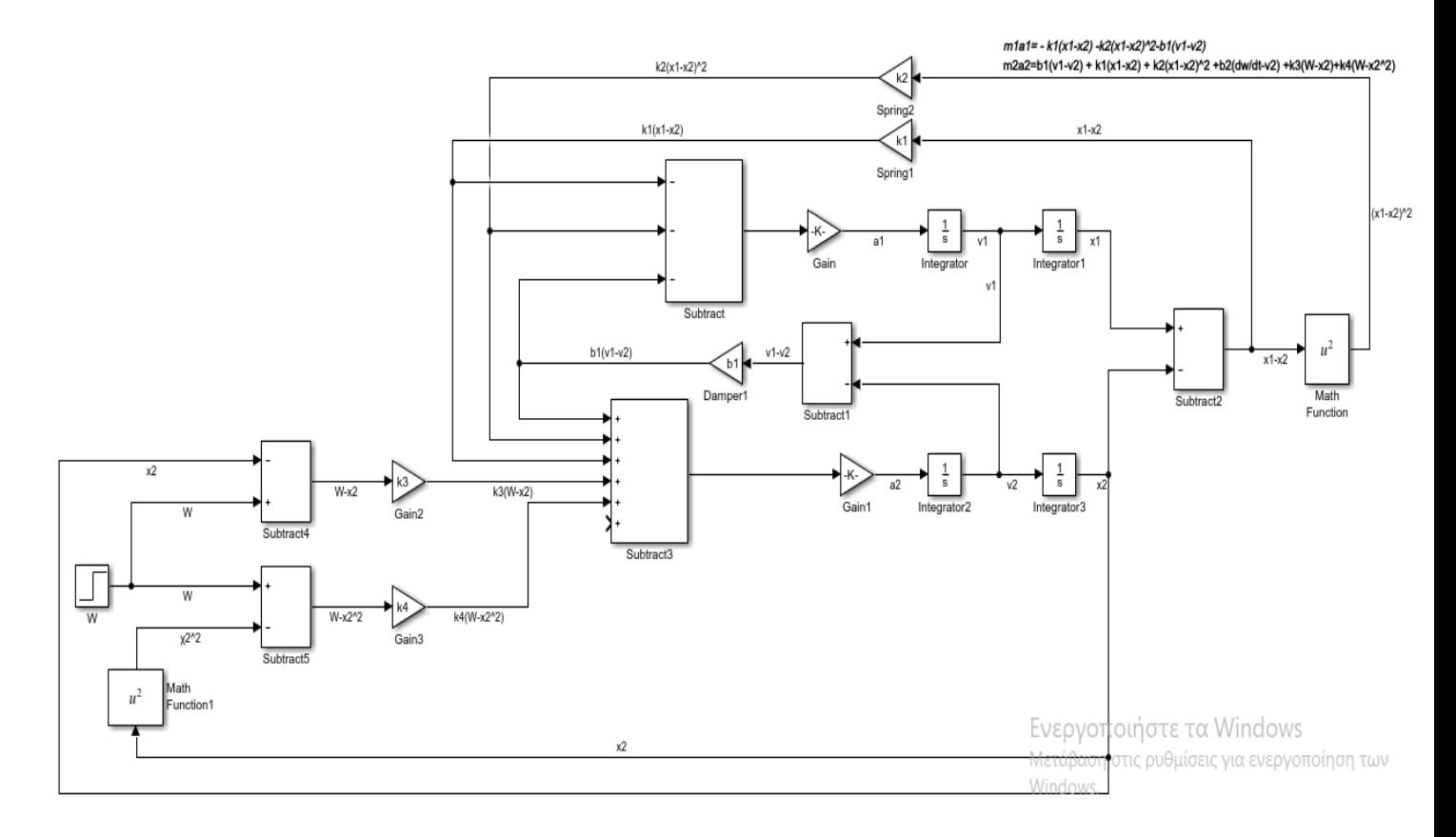

Για τον σχηματισμό της δύναμης απόσβεσης  $b_2(\frac{dw}{dt})$  $\frac{dw}{dt}$  –  $\dot{x_2}$ ) αρχικά θα χρησιμοποιηθεί το block Derivative για την παραγώγιση της βηματικής συνάρτησης (Step) .Έπειτα με την βοήθεια ενός αθροιστή αλλάζοντας τα πρόσημα στις παραμέτρους σε (+-) ενώνονται η παράγωγος της διαταραχής W και η ταχύτητα  $\dot{x_2}$  με την είσοδο του αθροιστή. Επιπρόσθετα μέσω ενός block κέρδους που συμβολίζει την σταθερά απόσβεσης του ελαστικού (b2), ενώνεται στην είσοδο του η διαφορά $\frac{dW}{dt} - \dot{x_2}$  σχηματίζοντας έτσι την δύναμη απόσβεσης  $b_2(\frac{dW}{dt})$  $\frac{dw}{dt}$  –  $\dot{x_2}$ ) όπου τελικά ενώνεται με την είσοδο του αθροιστή Subtract 6.

Το ολοκληρωμένο μοντέλο που σχεδιάστηκε φαίνεται παρακάτω:

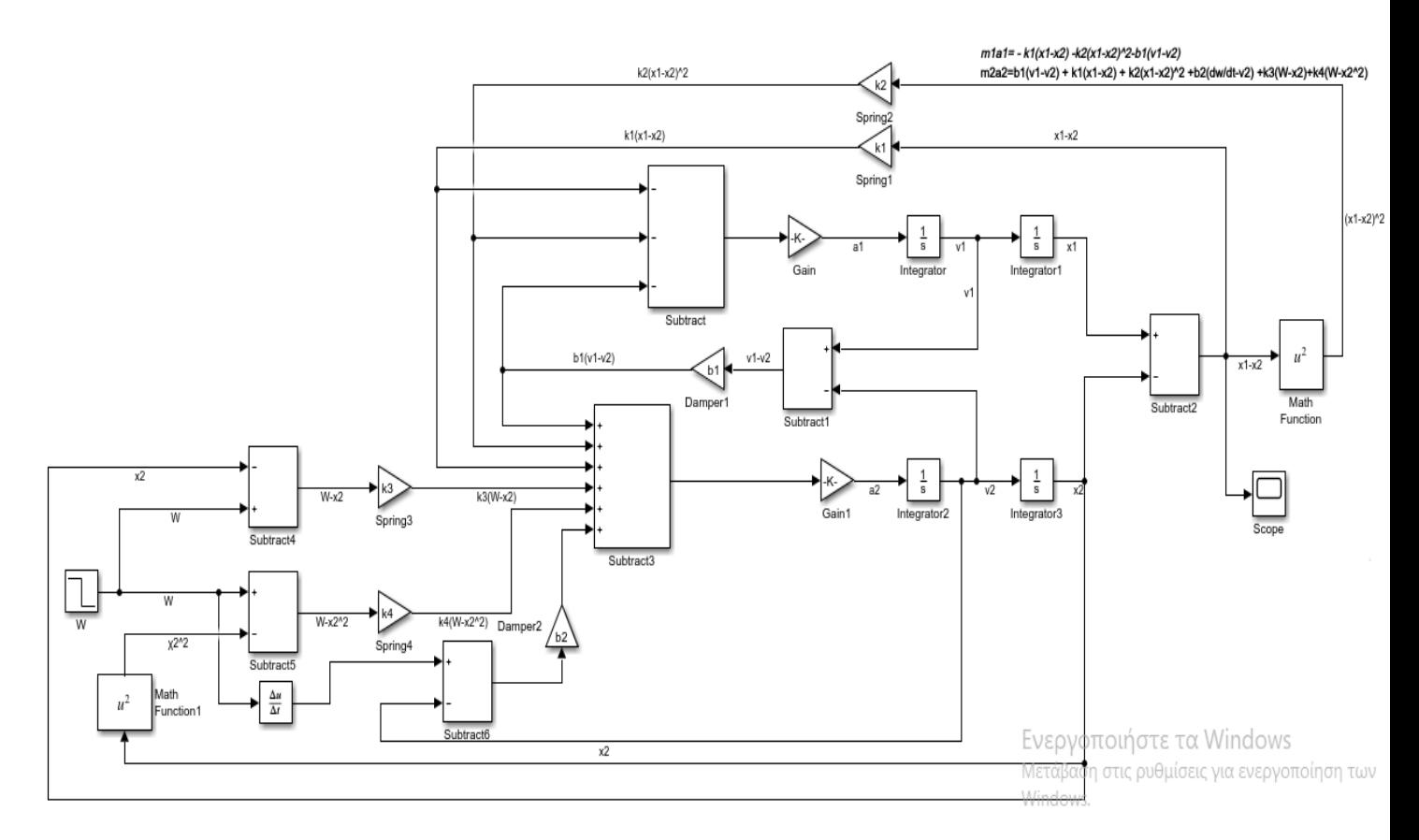

Πριν εκτελεσθεί η προσομοίωση θα πρέπει να ληφθούν κάποια βήματα :

- Δημιουργία ενός παλμογράφου όπου θα δέχεται σαν είσοδο και θα αναπαριστά την διαφορά *Χ1- Χ2* δηλαδή την κάθετη απόκλιση του αμαξώματος.
- Επιλέγεται από το *Simulation/Model Configuration Parameters* ο χρόνος προσομοίωσης να είναι 30 δευτερόλεπτα .
- Δημιουργείται ένα αρχείο στην *Matlab(M-File)* όπου θα περιέχει τα δεδομένα του συγκεκριμένου προβλήματος ακριβώς όπως αυτά συμβολίζονται στο μοντέλο, δηλαδή  $(m_1, m_2, b_1, b_2, k_1, k_2, k_3, k_4)$ έτσι ώστε να διαβαστούν επιτυχώς από το Simulink.

## 4.2.3 Αποτελέσματα

Για την εξαγωγή των αποτελεσμάτων ρυθμίζονται οι παράμετροι του μοντέλου. Από τις παραμέτρους της βηματικής συνάρτησης W(Step) εισάγεται ως Step time η τιμή μηδέν (0) και ως Final value οι τιμές -0.06 , -0.08 και -0.1 που συμβολίζουν ότι ο δρόμος έχει λακκούβα βάθους 0.06m , 0,08m και 0,1m αντίστοιχα. Αρχικά η εκτέλεση της προσομοίωσης θα γίνει λαμβάνοντας υπ' όψιν μονάχα τα χαρακτηριστικά των γραμμικών ελατηρίων με σταθερές k<sub>1</sub> και k<sub>3</sub> (k<sub>1</sub>, k<sub>3</sub> ≠0) θεωρώντας τις σταθερές των μη γραμμικών ελατηρίων k<sub>2</sub> και k<sub>4</sub> ίσες με το μηδέν (k<sub>2</sub>, k<sub>4</sub>=0). Επομένως τα δεδομένα για την πρώτη προσομοίωση θα είναι τα εξής :

| Editor - C:\Users\user\Desktop |  |                             |  |  |
|--------------------------------|--|-----------------------------|--|--|
|                                |  | dedomena.m $\mathbb X$<br>+ |  |  |
|                                |  | $b1 = 350$                  |  |  |
| 2                              |  | $b2=15020:$                 |  |  |
|                                |  | $m1 = 2500$ :               |  |  |
|                                |  | $m2 = 350$ :                |  |  |
| 5                              |  | $k1 = 25000$                |  |  |
|                                |  | $k2 = 0:$                   |  |  |
|                                |  | $k3 = 130000$ :             |  |  |
|                                |  | $k4 = 0:$                   |  |  |

*Εικόνα 3: Δεδομένα συστήματος για γραμμικό ελατήριο.*

Εκτελώντας την προσομοίωση τα αποτελέσματα που προκύπτουν φαίνονται στον παλμογράφο και είναι τα εξής:

•  $\Gamma$ ια W = -0.06m (k<sub>2</sub>, k<sub>4</sub>=0)

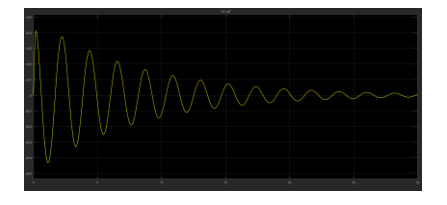

*Γράφημα 2: Η κάθετη απόκλιση (χ1-χ2) για διαταραχή W=-0.06m και k2,k4=0*

•  $\Gamma$ ια W = -0.08m(k<sub>2</sub>, k<sub>4</sub>=0)

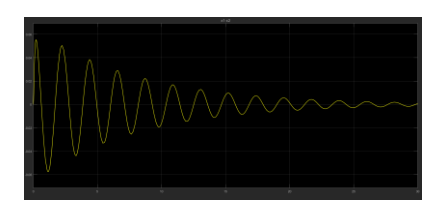

<u>Για W = -0.1m(k<sub>2</sub>, k<sub>4</sub>=0)</u>

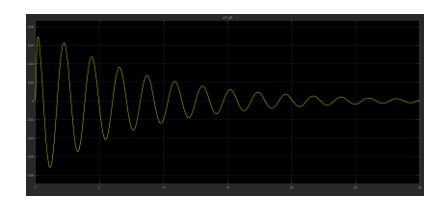

*Γράφημα 4: Η κάθετη απόκλιση (χ1-χ2) για διαταραχή W=-0.1m και k2,k4=0*

Για τη δεύτερη προσομοίωση λαμβάνονται υπ' όψιν και τα χαρακτηριστικά των μη γραμμικών ελατηρίων δηλαδή οι σταθερές (k<sub>2</sub>, k<sub>4</sub>≠0). Έτσι τα δεδομένα του μοντέλου θα είναι τα εξής :

| Editor - C:\Users\user\Desktop |  |                 |  |  |
|--------------------------------|--|-----------------|--|--|
| dedomena.m $\%$<br>+           |  |                 |  |  |
|                                |  | $b1 = 350$      |  |  |
| 2.                             |  | $b2 = 15020$    |  |  |
| з                              |  | $m1 = 2500$ :   |  |  |
| 4                              |  | $m2 = 350$ :    |  |  |
| 5                              |  | $k1 = 25000$ :  |  |  |
| б                              |  | $k2 = 15000$ :  |  |  |
|                                |  | $k3 = 130000$ ; |  |  |
|                                |  | $k4 = 120000$ : |  |  |
|                                |  |                 |  |  |

*Εικόνα 4: Δεδομένα συστήματος για μη γραμμικό ελατήριο.*

Εκτελώντας την προσομοίωση τα αποτελέσματα που προκύπτουν είναι τα εξής:

•  $\Gamma$ ια W = -0.06m (k<sub>2</sub>, k<sub>4</sub> $\neq$ 0)

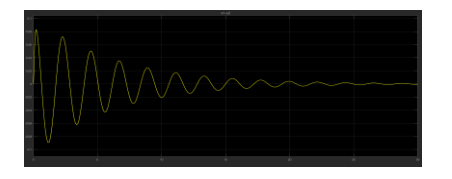

 $\Gamma$ ια W=-0.08m (k<sub>2</sub>, k<sub>4</sub>≠0)

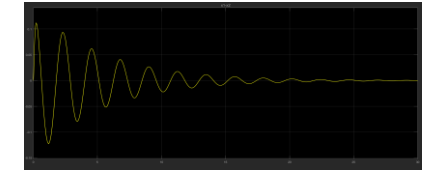

*Γράφημα 6: Η κάθετη απόκλιση (χ1-χ2) για διαταραχή W=-0.08m και k2,k4≠0*

Για W=-0.1m (k<sub>2</sub>, k<sub>4</sub> $\neq$ 0)

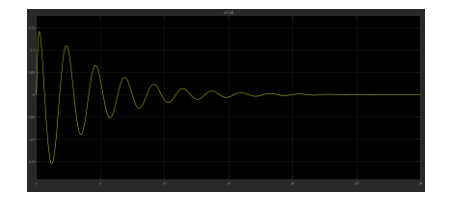

*Γράφημα 7: Η κάθετη απόκλιση (χ1-χ2) για διαταραχή W=-0.06m και k2,k4≠0*

Σε όλες τις περιπτώσεις και στις δυο προσομοιώσεις παρατηρείται ότι το σύστημα θέλει περισσότερο από 30 δευτερόλεπτα για να σταθεροποιηθεί . Όταν το όχημα έρχεται αντιμέτωπο με ανωμαλίες του οδοστρώματος θα πρέπει το όχημα να έχει μικρές ταλαντώσεις και να αποσβένουν σε σύντομο χρονικό διάστημα . Είναι γνωστό ότι ένα ικανοποιητικό σύστημα ανάρτησης με καλό κράτημα θα πρέπει να σταθεροποιείται σε λιγότερο από 5 δευτερόλεπτα έτσι ώστε να διασφαλίζεται η άνεση των επιβαινόντων, ώστε να μην ενοχλούνται από την επικείμενη ταλάντωση.

Για αυτόν τον λόγο θα πρέπει να γίνει η κατασκευή ενός ελεγκτή ο οποίος θα μειώνει όσο το δυνατόν αυτήν την ταλάντωση. Αυτό θα επιτευχθεί με τη δημιουργία ενός ασαφούς ελεγκτή ο οποίος θα προσδιορίζει κατάλληλα την δύναμη ελέγχου που θα εφαρμόζεται στην ανάρτηση του αμαξώματος(πιεζοηλεκτρικός ενεργοποιητής) με σκοπό την σταθεροποίηση του μοντέλου και τελικά την απόσβεση της ταλάντωσης. Ωστόσο αυτό θα συμβεί με την βοήθεια κάποιον κανόνων που θα εξετασθούν λεπτομερώς στην συνέχεια.

## 4.3 Εισαγωγή στο Fuzzy Toolbox της Matlab

Προτού γίνει η κατασκευή του ασαφούς ελεγκτή με την βοήθεια του Fuzzy Toolbox της Matlab, είναι αναγκαίο να γίνει μια συνοπτική ανάλυση για το εργαλείο αυτό.

Το Fuzzy Toolbox της Matlab είναι η εργαλειοβιβλιοθήκη που επιτρέπει τη μοντελοποίηση πολύπλοκων συμπεριφορών συστήματος χρησιμοποιώντας απλούς λογικούς κανόνες, όπου στην συνέχεια εφαρμόζονται σε ένα σύστημα ασαφούς συμπερασμού. Με αυτό το εργαλείο θα γίνει η κατασκευή του ελεγκτή και στη συνέχεια θα γίνει η ενοποίηση με το μοντέλο που έχει δημιουργηθεί.

## 4.3.1 Τα βασικά εργαλεία του Fuzzy Toolbox της Matlab

Υπάρχουν 5 (πέντε) βασικά εργαλεία για την επεξεργασία και κατασκευή ενός ασαφούς συστήματος συμπερασμού στο Fuzzy Logic Toolbox. Αυτά είναι τα εξής :

- 1) Fuzzy Inference System ή FIS Editor
- 2) Membership Function Editor
- 3) Ruler Editor
- 4) Rule Viewer
- 5) Surface Viewer

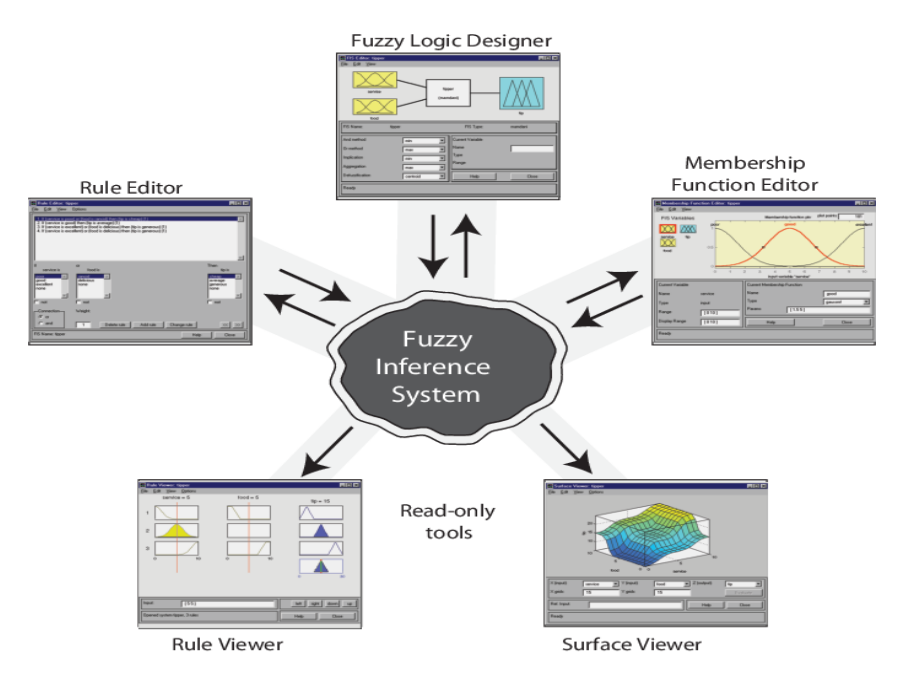

*Διάγραμμα 2: Διαγραμματική απεικόνιση των βασικών εργαλείων του Fuzzy Toolbox της Matlab*

Στη συνέχεια θα γίνει η αναλυτική περιγραφή των επιμέρους εργαλείων αυτών .

## 1) Fuzzy Inference System ή FIS Editor

To FIS Editor ανοίγει, αν πληκτρολογηθεί η εντολή fuzzy στο Command Window της Matlab. Σε αυτό το σημείο ο χρήστης μπορεί να εισάγει τον συνολικό αριθμό των ασαφών εισόδων που θέλει να έχει ο ελεγκτής όπως φαίνεται στο κίτρινο πλαίσιο και τον συνολικό αριθμό των ασαφών εξόδων του ελεγκτή, όπως φαίνεται στο γαλάζιο πλαίσιο . Ακόμα επιλέγεται ο μηχανισμός των ασαφών πράξεων, ο μηχανισμός ασαφούς συνεπαγωγής καθώς και η μέθοδος αποσαφοποίησης .

Από την επιλογή File/ New FIS ορίζεται η μέθοδος Mamdani ή Sugeno ανάλογα με το αν χρησιμοποιηθεί ασαφής λογική ή νευροασαφής λογική από τον ελεγκτή αντίστοιχα. Με την επιλογή Edit υπάρχει η δυνατότητα εισαγωγής των εισόδων και εξόδων του ελεγκτή καθώς και η μετάβαση στο Membership Function Editor ή στο Rule Editor. Τέλος με την επιλογή View ο χρήστης μπορεί να παρατηρήσει γραφικά τους κανόνες που έχουν χρησιμοποιηθεί για τον ελεγκτή καθώς και να δει την επιφάνεια που δημιουργείται από αυτούς.

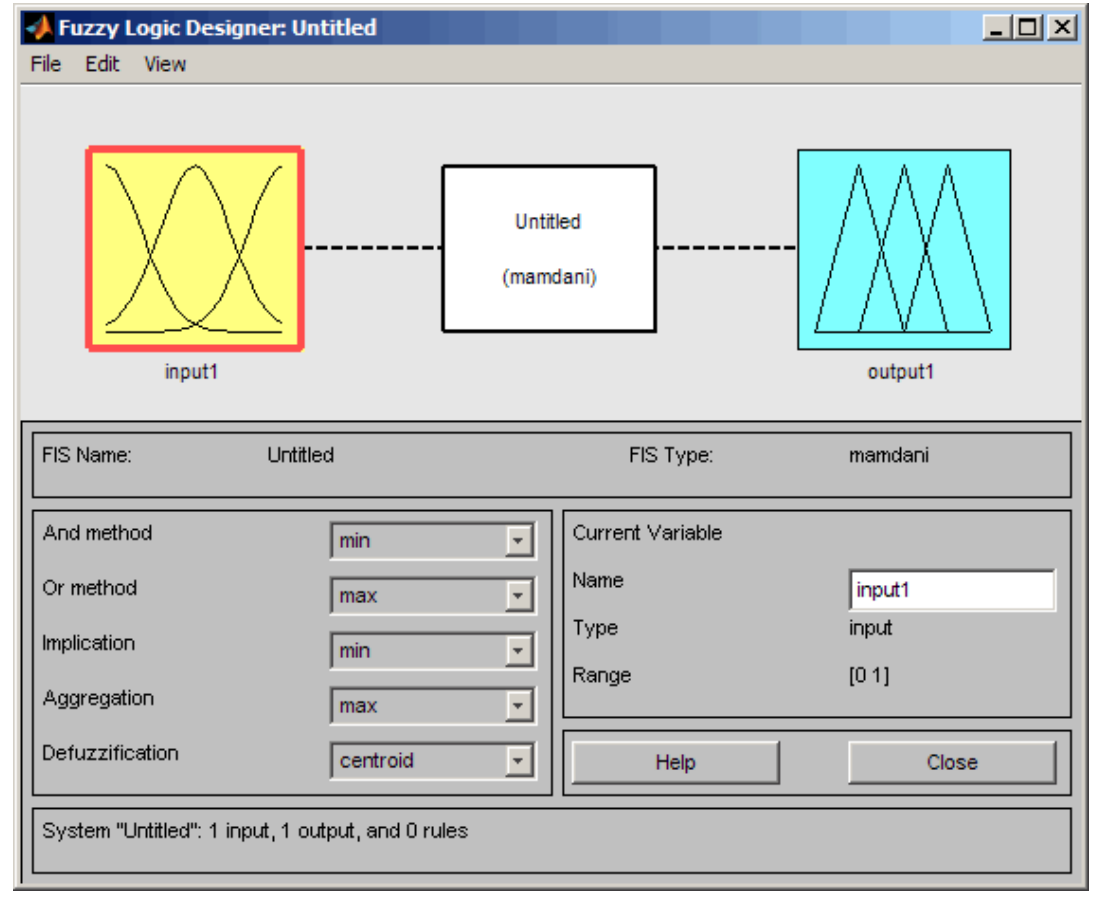

*Εικόνα 5 : Απεικόνιση του FIS Editor*

2) Membership Function Editor

Το Membership Function Editor ανοίγει είτε από την επιλογή Edit στο FIS editor είτε πολύ απλά πατώντας διπλό κλικ σε μια από τις εισόδους ή εξόδους του ελεγκτή. Με τη βοήθεια αυτού του Editor μπορεί να γίνει η επεξεργασία και ο σχηματισμός των συναρτήσεων συμμετοχής για τις εισόδους και τις εξόδους. Ακόμα μπορεί να γίνει ο προσδιορισμός ορισμένων παραμέτρων όπως :

- i. Ο αριθμός των ασαφών συνόλων κάθε μεταβλητής
- ii. Το είδος της συνάρτησης (trimpf, trampf, gauss etc) δηλαδή (τριγωνική , τραπέζια , γκαουσιανή κ.α.)
- iii. Τα ασαφή σύνολα της συνάρτησης
- iv. Την πυκνότητα των συνόλων για κάθε μεταβλητή καθώς και
- v. Το υπερσύνολο αναφοράς της εκάστοτε μεταβλητής.

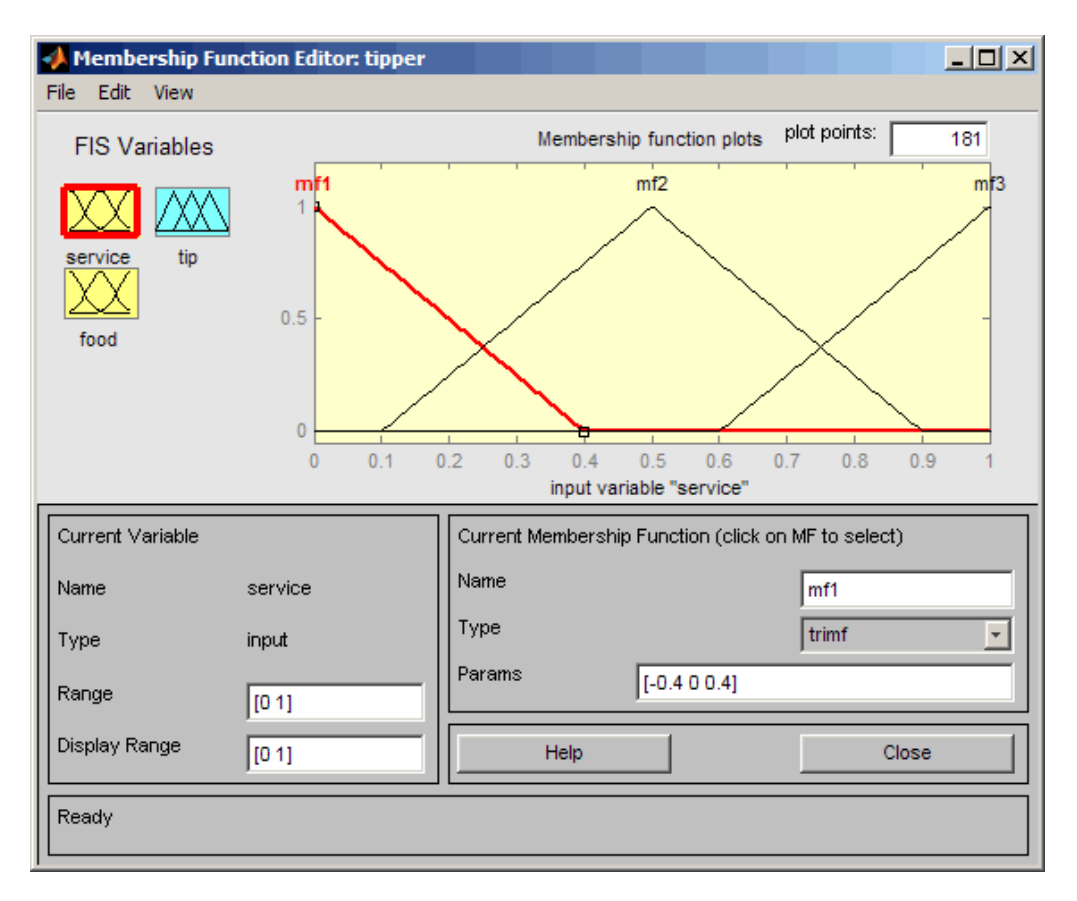

*Εικόνα 6 : Απεικόνιση του Membership Function Editor*

## 3) Rule Editor

Στον Rule Editor εισάγονται οι κανόνες τους ασαφούς ελεγκτή. Ακόμα προσδιορίζεται η σχέση που θα έχουν οι είσοδοι του ασαφούς ελέγχου με τις εξόδους . Αυτή η σύνδεση των μεταβλητών γίνεται με την χρήση των τελεστών "and" ή "or" καθώς υπάρχει και η επιλογή της επιλογής βάρους για κάθε μεταβλητή .

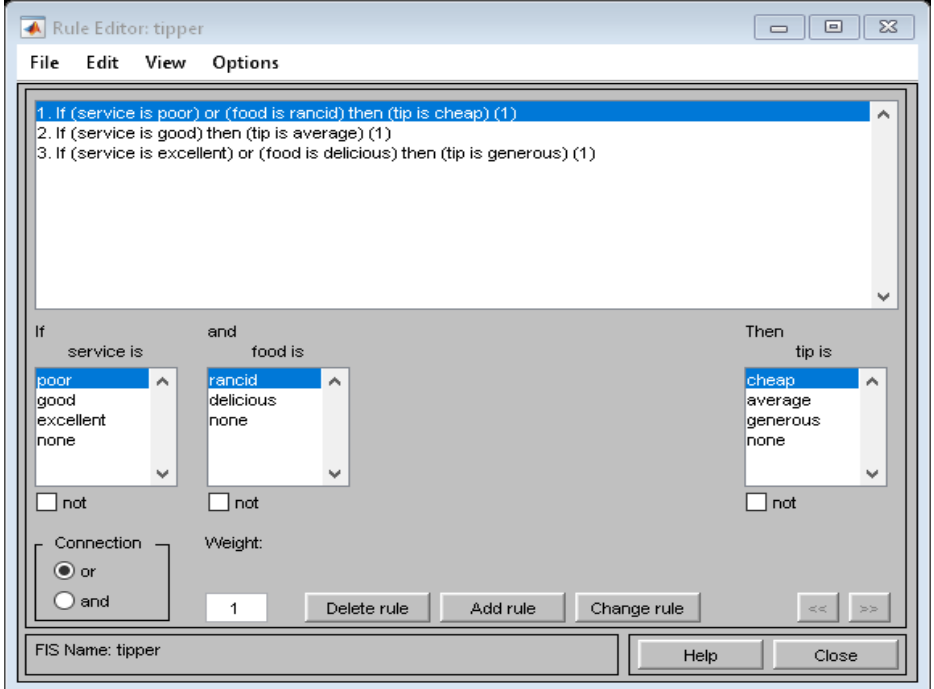

*Εικόνα 7 : Απεικόνιση του Rule Editor*

## 4) Rule Viewer

Με τον Rule Viewer ο χρήστης μπορεί να ελέγξει και να αξιολογήσει τους κανόνες του ασαφούς ελεγκτή. Σε αυτόν παρουσιάζονται τα αποτελέσματα προκύπτουν έπειτα της αποσαφοποίησης του συστήματος.

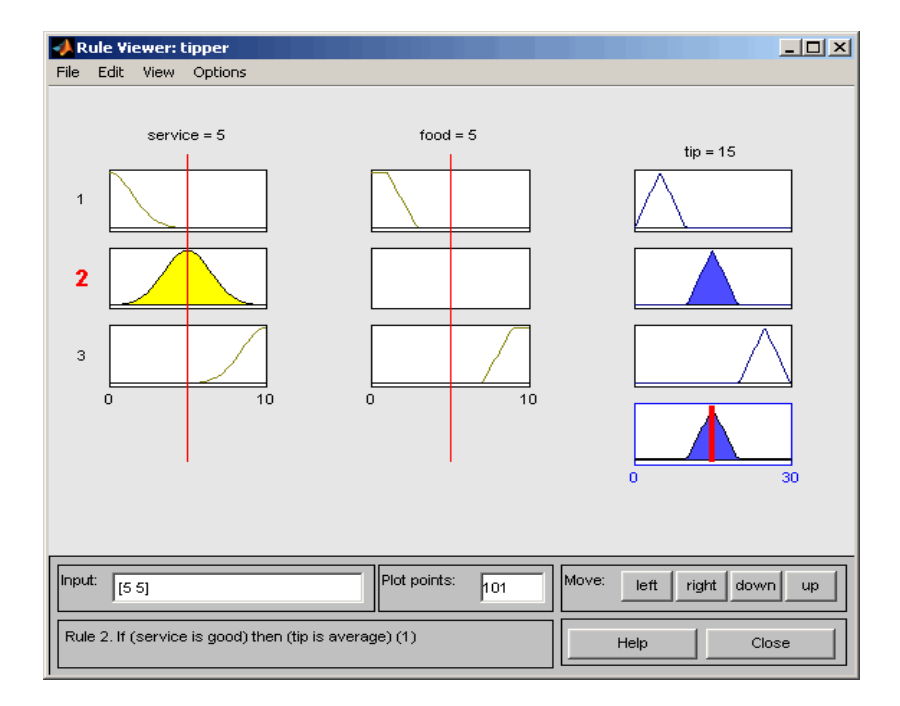

*Εικόνα 8: Απεικόνιση του Rule Viewer*

## 5) Surface Viewer

Με τον Surface Viewer έχει την δυνατότητα ο χρήστης να παρατηρήσει την επιφάνεια των κανόνων που χρησιμοποιήθηκαν και να κρίνει την καλή λειτουργία του ελεγκτή.

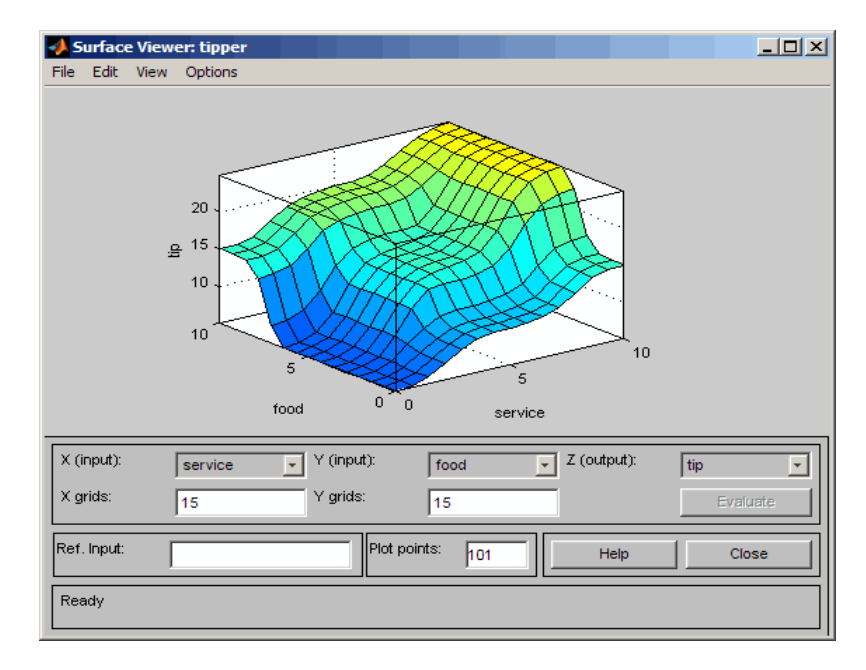

*Εικόνα 9 : Απεικόνιση του Surface Viewer*

# 4.4 Κατασκευή ελεγκτή

Όπως έχει ήδη προαναφερθεί σκοπός της κατασκευής του ασαφούς ελεγκτή στο μοντέλο είναι η όσο τον δυνατόν ταχύτερη απόσβεση της ταλάντωσης που δημιουργείται έπειτα από την διαταραχή W(οδόστρωμα) που επέρχεται στο σύστημα . Ένας ποιοτικός και αποδοτικός ελεγκτής έχει ως σκοπό να φέρνει σε κατάσταση ηρεμίας το δυναμικό σύστημα στον λιγότερο δυνατό χρόνο σε αναλογία πάντα με την διαταραχή που επέρχεται.

Για την κατασκευή του ελεγκτή ο χρήστης- χειριστής πληκτρολογεί στο Command Window της Matlab «fuzzy». Με τον τρόπο αυτό ανοίγει το Fuzzy Toolbox της Matlab και εμφανίζεται ο Rule Editor. Θα πρέπει στο σημείο αυτό να προστεθούν οι είσοδοι και οι έξοδοι του ελεγκτή. Με την επιλογή Edit/Add variable…/Input ή Output επιλέγονται οι είσοδοι και οι έξοδοι που θα έχει ο ελεγκτής. Οι είσοδοι του ελεγκτή είναι η κάθετη μετατόπιση και η ταχύτητα του αμαξώματος, deflection και velocity αντίστοιχα , ενώ η έξοδος του ελεγκτή είναι η δύναμη ελέγχου Force. Η επιβολή της δύναμης ελέγχου Force στο σύστημα έχει ως σκοπό την όσο το δυνατόν ταχύτερη απόσβεση της ταλάντωσης και κατ' επέκταση την μετάβαση του συστήματος σε κατάσταση ηρεμίας.

Το αποτέλεσμα φαίνεται παρακάτω:

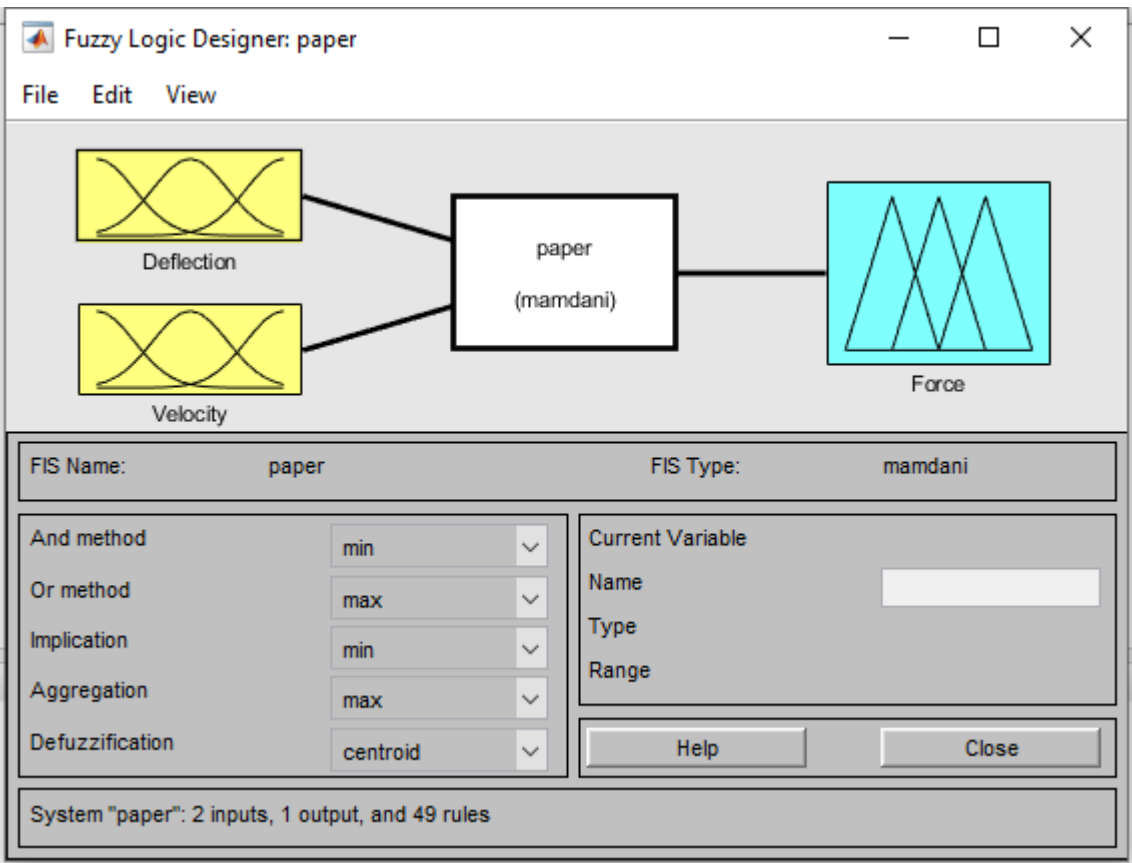

*Εικόνα 10 : Απεικόνιση του FIS Editor για το πρόβλημα*

Στη συνέχεια επιλέγοντας Edit/Membership Functions εισάγονται τα ασαφή σύνολα για κάθε μια μεταβλητή. Έπειτα από αρκετές επαναλήψεις με σκοπό την εύρεση και τον αριθμό των συναρτήσεων συμμετοχής επιλέχθηκαν για τις μεταβλητές εισόδου (deflection, velocity) 7 ασαφή σύνολα όπως και στην περίπτωση της μεταβλητής εξόδου (force). Οι συναρτήσεις συμμετοχής των ασαφών συνόλων τόσο στις μεταβλητές εισόδου όσο και στην μεταβλητή εισόδου είναι τριγωνικές στο κέντρο και τραπεζοειδής στα πλάγια. Ορίζονται τα υπερσύνολα αναφοράς για κάθε μεταβλητή καθώς και οι γλωσσικές τιμές τους. **[8.]**

Τα υπερσύνολα αναφοράς για την μεταβλητή εισόδου deflection θα είναι [-0.1 0.1] , για την μεταβλητή εισόδου velocity [ -0.5 0.5] και για την μεταβλητή εξόδου force [-5000 5000]. Οι γλωσσικές τιμές που θα χρησιμοποιηθούν για να ορίσουν κάθε ένα από τα ασαφή αυτά σύνολα φαίνονται παρακάτω:

- **NL**: Negative Large
- **NM**: Negative Medium
- **NS**: Negative Small
- $\triangleright$  **Z** : Zero
- **PS**: Positive Small
- **PM**: Positive Medium
- **PL** : Positive Large

Πατώντας κλίκ σε κάθε μια από τις μεταβλητές στο Membership Function εμφανίζονται τα παρακάτω παράθυρα :
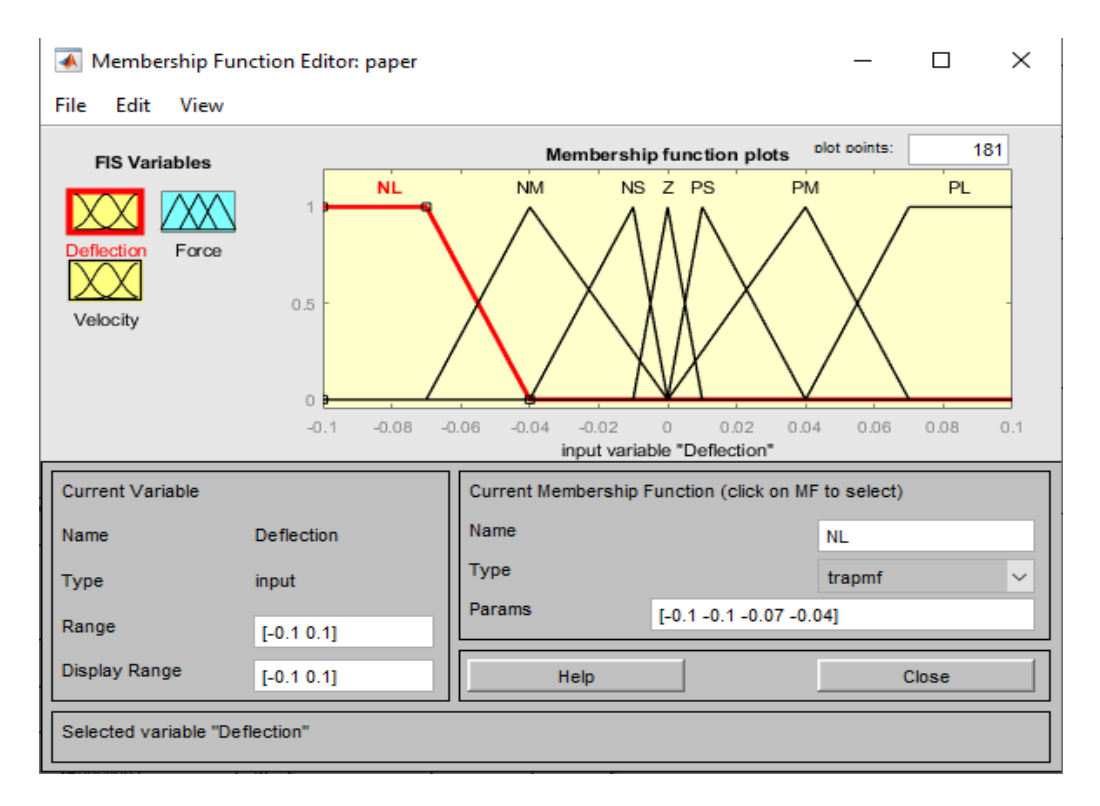

*Εικόνα 11 : Μεταβλητή Deflection*

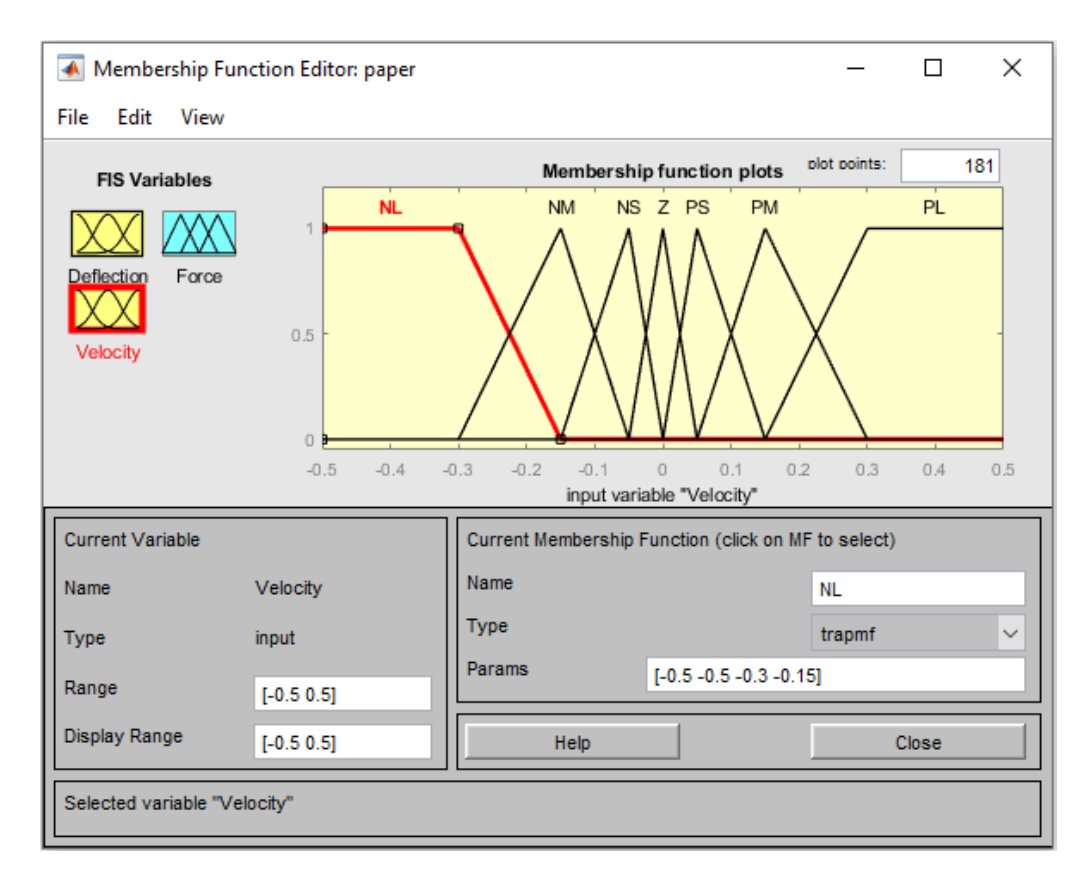

*Εικόνα 12 : Μεταβλητή Velocity*

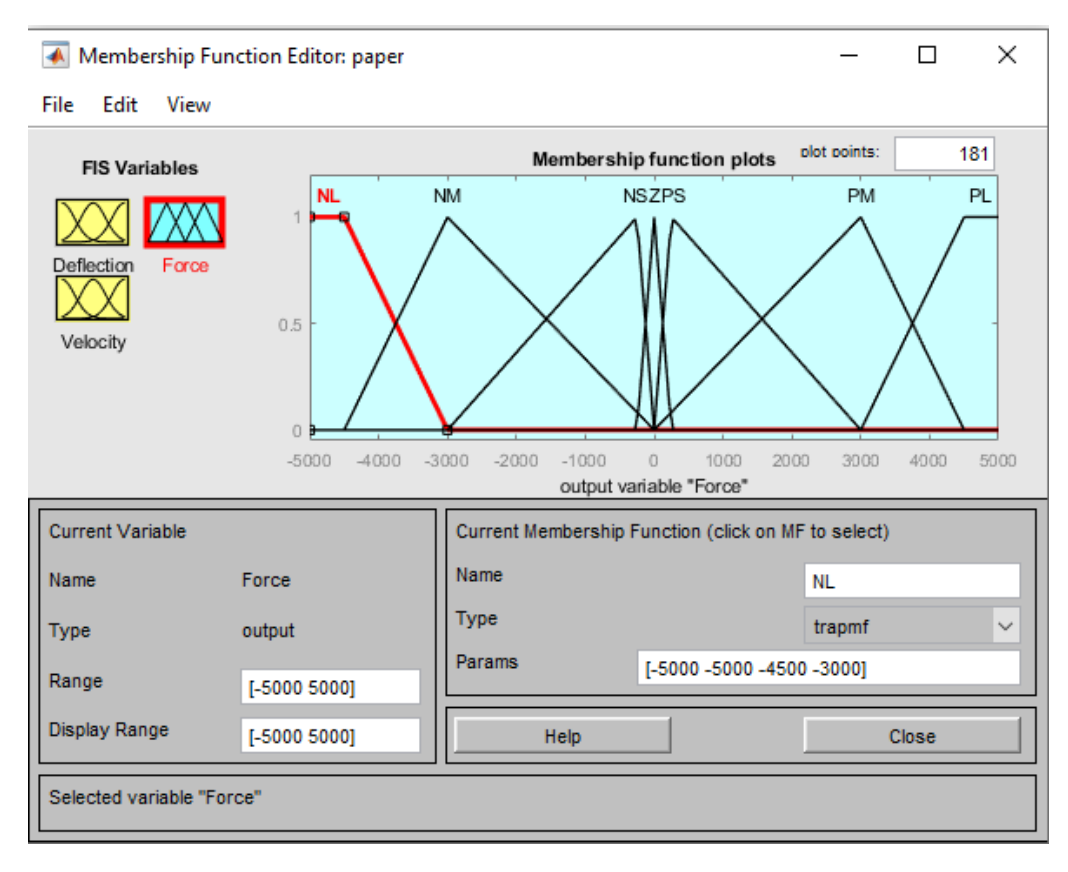

*Εικόνα 13 : Μεταβλητή δύναμης ελέγχου Force*

Επόμενο βήμα για την κατασκευή του ελεγκτή είναι η επιλογή των κανόνων που θα τον διέπουν. Η λογική η οποία ακολουθήθηκε για τον σκοπό αυτό αναλύεται παρακάτω.

- Όταν η ταχύτητα έχει κατεύθυνση ως προς την θέση ισορροπίας, τότε η δύναμη ελέγχου , δηλαδή η δύναμη που θα φέρει το σύστημα σε ηρεμία θα πρέπει να είναι όσο το δυνατόν μικρότερη .
- Όταν η ταχύτητα έχει κατεύθυνση ως προς τις ακραίες θέσεις τότε η δύναμη ελέγχου θα πρέπει να είναι μεγάλη για να επαναφέρει το σύστημα σε ηρεμία και να επέρχεται η απόσβεση της ταλάντωσης.
- Όταν η ταχύτητα είναι μικρή και απομακρύνεται από τη θέση ισορροπίας, τότε η δύναμη ελέγχου θα πρέπει να είναι μεγάλη έτσι ώστε να επαναφέρει το σύστημα σε ηρεμία.
- Χρησιμοποιώντας έναν παλμογράφο στο μοντέλο που εξετάζεται , που θα έχει σαν είσοδο το , 1 − 2 παρατηρήθηκε ότι η τιμή της ταχύτητας στην αρχή της διαταραχής είναι υψηλή. Στην περίπτωση αυτή θα πρέπει η δύναμη ελέγχου να είναι μικρή έτσι ώστε να επιτυγχάνεται στην αρχή η απόσβεση της ταλάντωσης.

Με γνώμονα αυτήν την λογική δημιουργήθηκαν οι εξής κανόνες :

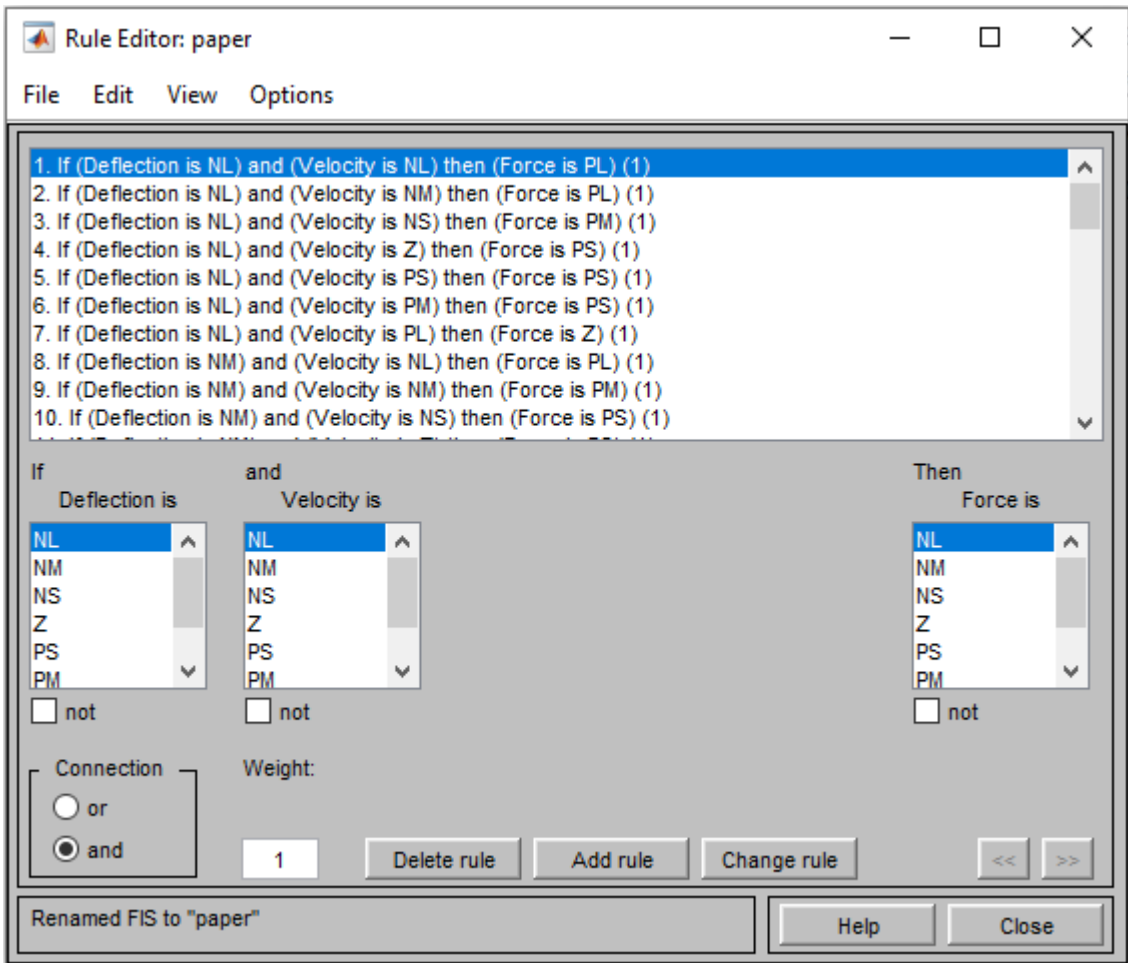

*Εικόνα 14 : Ο Rule Editor του προβλήματος*

Οι κανόνες που θα προκύψουν από τον συνδυασμό των ασαφών συνόλων θα είναι 49, εφόσον τα ασαφή σύνολα που χρησιμοποιήθηκαν για να περιγράψουν κάθε είσοδο είναι 7. Θα πρέπει ακόμη να γίνει κατανοητό ότι οι κανόνες που θα περιγράψουν το μοντέλο θα πρέπει, όπως αναφέρθηκε σε προηγούμενο κεφάλαιο, να τηρούν κάποιες προϋποθέσεις έτσι ώστε ο ελεγκτής που θα προκύψει να είναι αποδοτικός .

Αυτές οι προϋποθέσεις είναι οι

- Πληρότητα
- Συνέπεια

 $\mathsf{l}$ 

- Αποφυγή πλεονασμού
- Αλληλεπίδραση

Οι κανόνες φαίνονται αναλυτικά στον παρακάτω πίνακα: **[6.]**

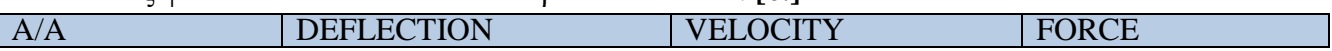

| $\overline{1}$  | <b>NL</b>                | <b>NL</b>              | PL                     |
|-----------------|--------------------------|------------------------|------------------------|
| $\overline{2}$  | <b>NL</b>                | $\rm{NM}$              | PL                     |
| $\overline{3}$  | $\overline{\text{NL}}$   | $\overline{\text{NS}}$ | <b>PM</b>              |
| $\overline{4}$  | NL                       | $\overline{Z}$         | PS                     |
| $\overline{5}$  | $\overline{\text{NL}}$   | <b>PS</b>              | PS                     |
| $\overline{6}$  | <b>NL</b>                | PM                     | <b>PS</b>              |
| $\overline{7}$  | $\overline{\text{NL}}$   | PL                     | $\overline{Z}$         |
| $\overline{8}$  | <b>NM</b>                | NL                     | PL                     |
| $\overline{9}$  | <b>NM</b>                | NM                     | PM                     |
| $\overline{10}$ | $NM$                     | <b>NS</b>              | PS                     |
| $\overline{11}$ | <b>NM</b>                | $\overline{Z}$         | PS                     |
| $\overline{12}$ | <b>NM</b>                | PS                     | PS                     |
| 13              | $\overline{\text{NM}}$   | PM                     | $\overline{Z}$         |
| $\overline{14}$ | NM                       | PL                     | <b>NS</b>              |
| 15              | <b>NS</b>                | <b>NL</b>              | PM                     |
| $16\,$          | <b>NS</b>                | <b>NM</b>              | PS                     |
| 17              | <b>NS</b>                | <b>NS</b>              | $\overline{Z}$         |
| 18              | <b>NS</b>                | $\overline{Z}$         | $\overline{Z}$         |
| 19              | $\overline{\text{NS}}$   | PS                     | $\overline{Z}$         |
| 20              | <b>NS</b>                | <b>PM</b>              | <b>NS</b>              |
| 21              | <b>NS</b>                | PL                     | <b>NM</b>              |
| $\overline{22}$ | $\overline{Z}$           | $\overline{\text{NL}}$ | PM                     |
| 23              | $\overline{Z}$           | NM                     | PS                     |
| $\overline{24}$ | $\overline{Z}$           | <b>NS</b>              | $\overline{Z}$         |
| 25              | $\overline{Z}$           | $\overline{Z}$         | $\overline{Z}$         |
| $\overline{26}$ | $\overline{\mathrm{Z}}$  | <b>PS</b>              | $\overline{Z}$         |
| $\overline{27}$ | $\overline{\mathrm{Z}}$  | PM                     | <b>NS</b>              |
| <b>28</b>       | $\overline{\mathcal{L}}$ | PL                     | $\overline{\text{NM}}$ |
| 29              | <b>PS</b>                | NL                     | PM                     |
| $30\,$          | <b>PS</b>                | $\rm{NM}$              | PS                     |
| $\overline{31}$ | PS                       | $\overline{\text{NS}}$ | $\overline{Z}$         |
| $\overline{32}$ | <b>PS</b>                | $\overline{Z}$         | $\overline{Z}$         |
| 33              | PS                       | <b>PS</b>              | $\overline{Z}$         |
| 34              | PS<br>PS                 | PM<br>PL               | <b>NS</b>              |
| $\overline{35}$ | PM                       | $\overline{\text{NL}}$ | <b>NM</b><br>PS        |
| $\overline{36}$ | PM                       | NM                     | $\overline{Z}$         |
| 37<br>38        | PM                       | <b>NS</b>              | $\overline{Z}$         |
| 39              | PM                       | $\overline{Z}$         | $\overline{Z}$         |
|                 | PM                       | <b>PS</b>              | $\overline{Z}$         |
| 40<br>41        | PM                       | PM                     | NM                     |
| 42              | PM                       | PL                     | NL                     |
| 43              | PL                       | $\overline{\text{NL}}$ | $\overline{Z}$         |
|                 | PL                       | $\overline{\text{NM}}$ | <b>NS</b>              |
| $\frac{44}{45}$ | PL                       | $\overline{\text{NS}}$ | <b>NS</b>              |
| $\overline{46}$ | PL                       | $\overline{Z}$         | <b>NS</b>              |
| 47              | PL                       | PS                     | NM                     |
| 48              | PL                       | PM                     | $\overline{\text{NL}}$ |
| 49              | PL                       | PL                     | $\overline{\text{NL}}$ |
|                 |                          |                        |                        |

*Πίνακας 3 : Η συνοπτική παρουσίαση των γλωσσικών κανόνων ελέγχου του ελεγκτή.*

Στην συνέχεια ο χρήστης μπορεί να παρατηρήσει από το Surface Viewer την επιφάνεια του

ελέγχου των κανόνων καθώς και μέσω του Rule viewer τις συναρτήσεις συμμετοχής της κάθε μεταβλητής.

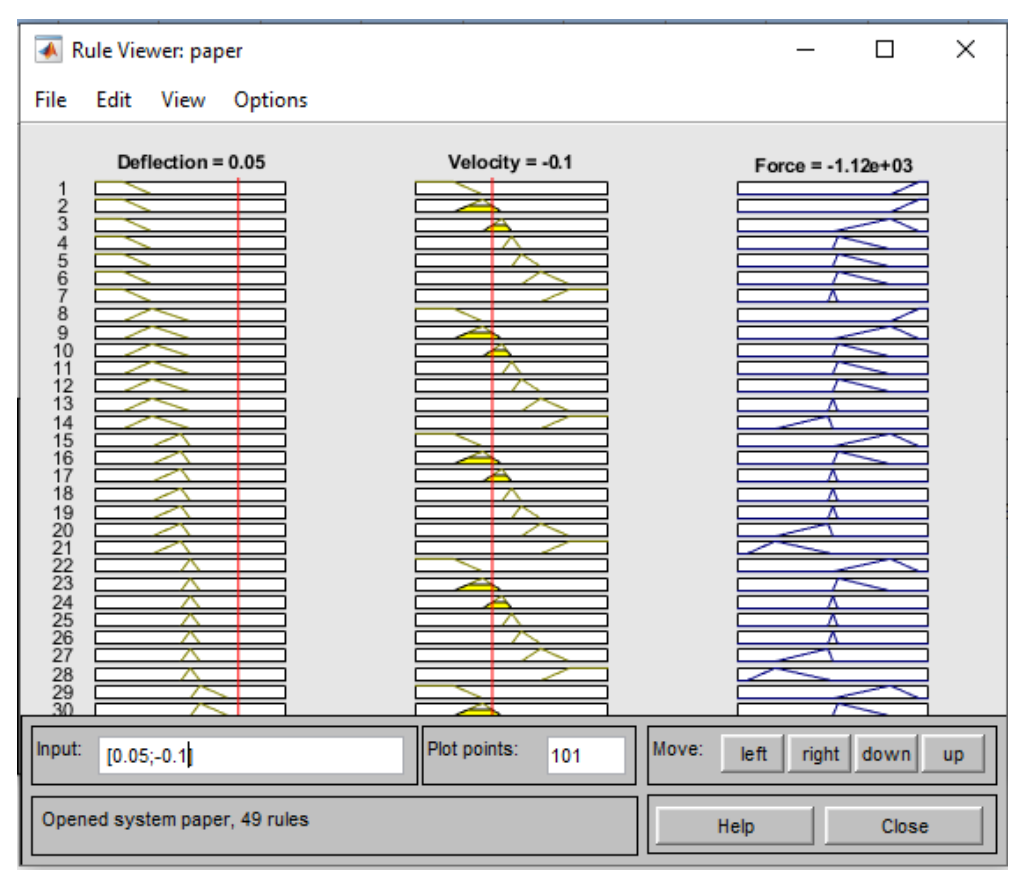

*Εικόνα 15 : Ο Rule Viewer του προβλήματος*

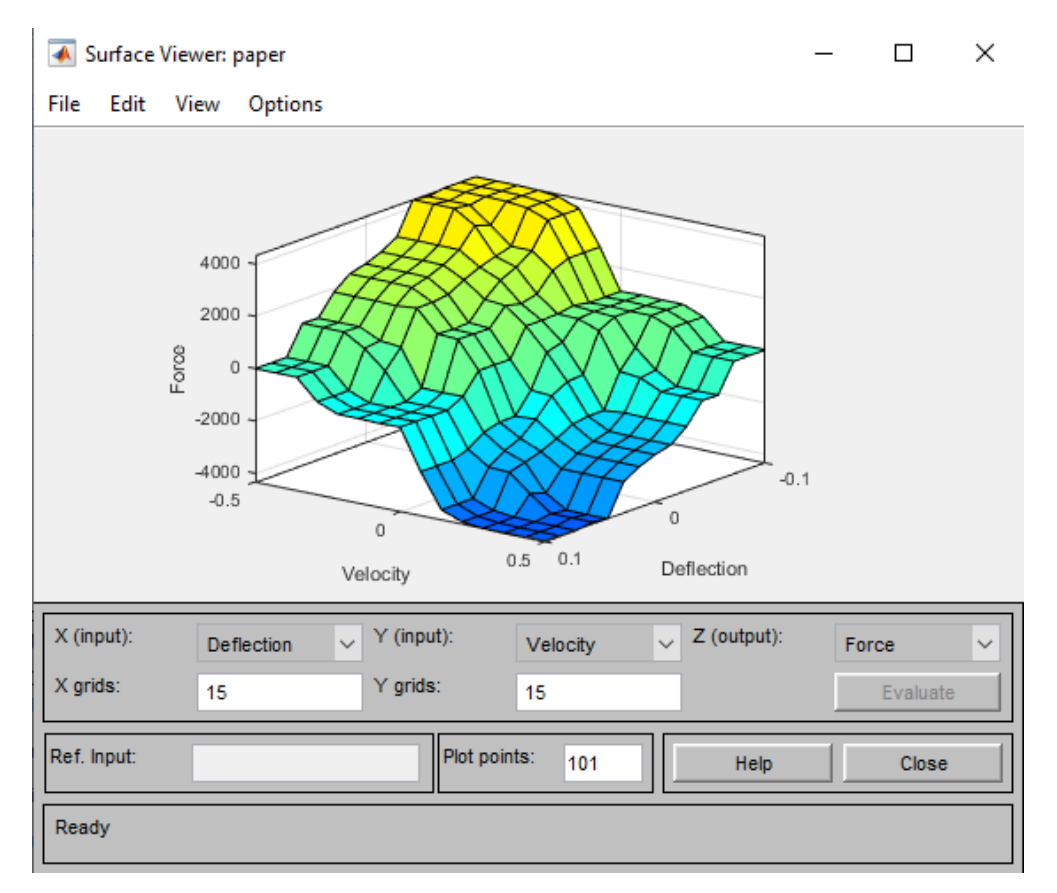

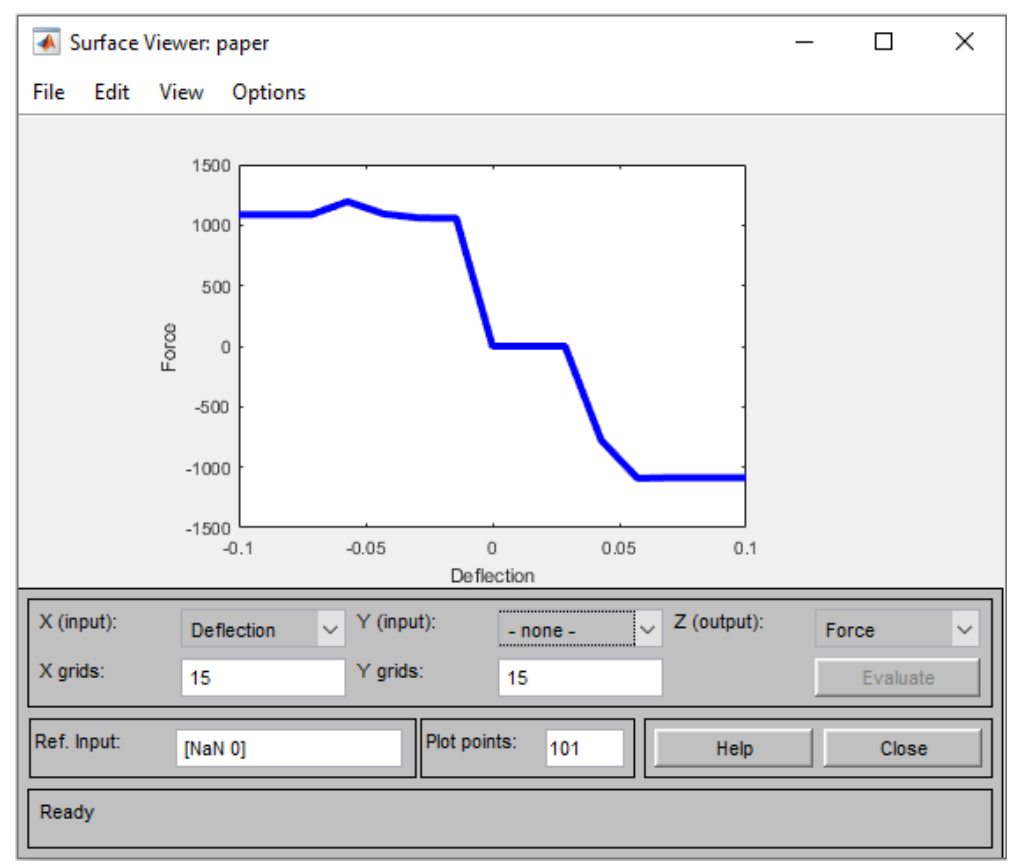

*Εικόνα 17 : Ο Surface Viewer του προβλήματος σε 2 άξονες X:Deflection Z:Force*

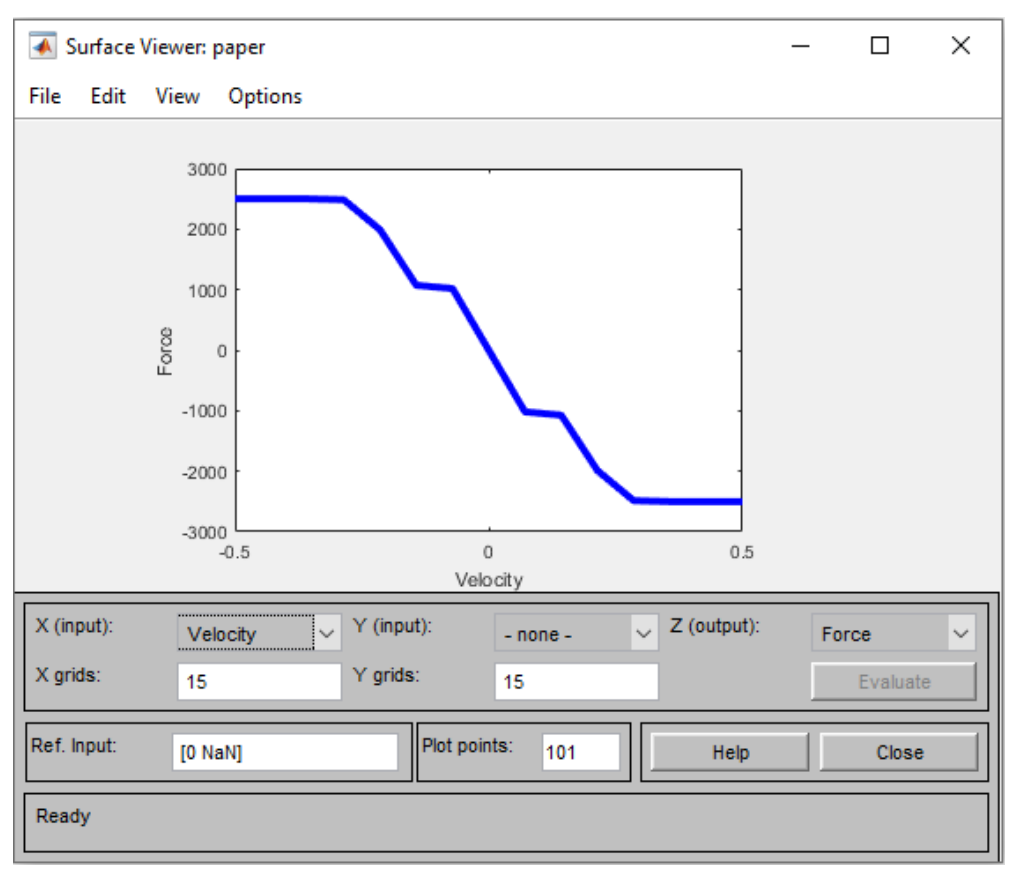

*Εικόνα 18 : Ο Surface Viewer του προβλήματος σε 2 άξονες X:Velocity Z:Force*

# 4.5 Ενοποίηση ελεγκτή στο σύστημα

Εφόσον έχει κατασκευαστεί ο ελεγκτής του μοντέλου και τηρεί τις προϋποθέσεις που έχουν προαναφερθεί, το επόμενο βήμα είναι η ενοποίηση του στο σύστημα.

Για να γίνει αυτό θα πρέπει να γίνει η μετατροπή μερικών blocks στο αρχικό σύστημα (βλέπε αρχή 4ου κεφαλαίου) καθώς και η χρήση μερικών άλλων που αναφέρονται παρακάτω. Αυτά θα είναι :

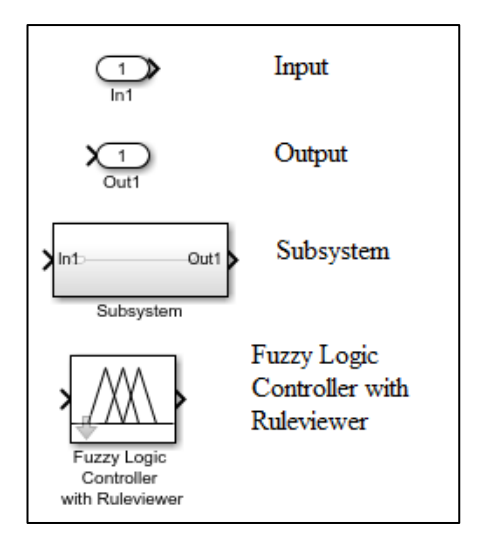

Στη συνέχεια θα γίνει η μετατροπή του συστήματος που έχει δημιουργηθεί σε υποσύστημα (Subsystem). Η μετατροπή των blocks θα είναι η εξής :

- Αντικαθιστάται η διαταραχή W (οδόστρωμα) με ένα block εισόδου.
- Εισάγεται η δύναμη ελέγχου ως ένα block εισόδου με όνομα Force . Η δύναμη ελέγχου θα προστεθεί και στις δύο εξισώσεις που ορίζουν τους βαθμούς ελευθερίας του συστήματος. Πιο συγκεκριμένα θα προστεθεί στο πρώτο μέλος της κάθε εξίσωσης δηλαδή:

$$
m_1 \ddot{x_1} + \mathbf{F} = -k_1 (x_1 - x_2) - k_2 (x_1 - x_2)^2 - b_1 (\dot{x_1} - \dot{x_2})
$$
  
\n
$$
m_2 \ddot{x_2} + \mathbf{F} = b_1 (\dot{x_1} - \dot{x_2}) + k_1 (\dot{x_1} - \dot{x_2}) + k_2 (\dot{x_1} - \dot{x_2})^2 + b_2 (\frac{dW}{dt} - \dot{x_2}) + k_3
$$
  
\n(W-x<sub>2</sub>) + k<sub>4</sub> (W-x<sub>2</sub><sup>2</sup>).

Στο block Subtract θα γίνει η εισαγωγή μίας ακόμη εισόδου με θετικό πρόσημο και αντίστοιχα στο Subtract 3 θα γίνει η εισαγωγή μιας ακόμη εισόδου με αρνητικό πρόσημο. Στους δύο αυτούς αφαιρετές θα συνδεθεί η δύναμη ελέγχου που έχει οριστεί σαν block εισόδου.

- $\checkmark$  Τοποθετείται ένα μπλοκ εξόδου και συνδέεται με την διαφορά  $X_1 X_2$ , που συμβολίζει την κάθετη απόκλιση του αμαξώματος . Το block εξόδου αυτό ονομάζεται deflection.
- $\checkmark$  Τοποθετείται ένα μπλοκ εξόδου και συνδέεται με την διαφορά  $\vec{X}_1 \vec{X}_2$ , που συμβολίζει .<br>י την κάθετη ταχύτητα του αμαξώματος . Το block εξόδου αυτό ονομάζεται velocity.

Το αποτέλεσμα μετά από αυτήν την επεξεργασία είναι το εξής:

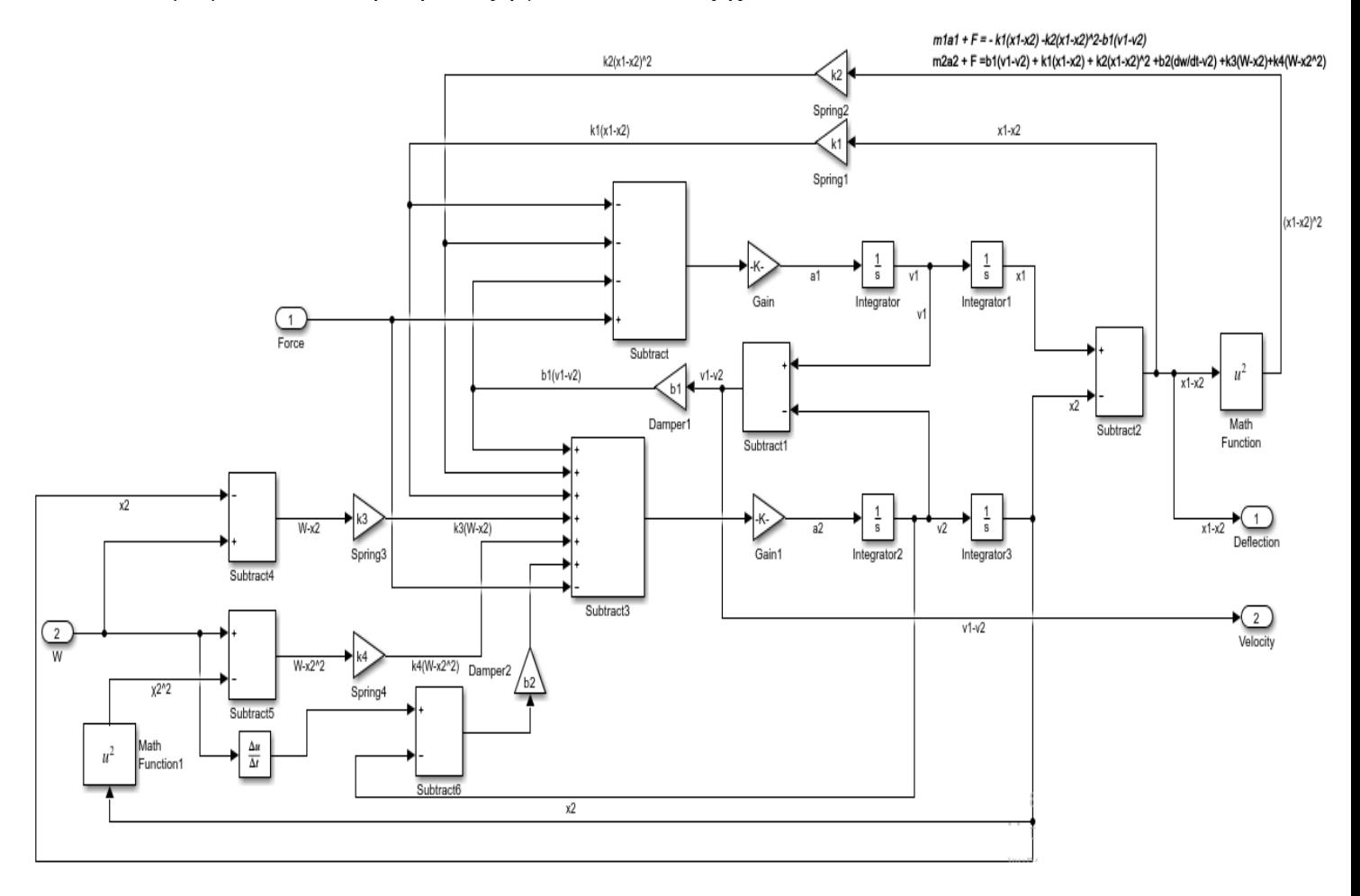

Επιλέγοντας το σύστημα και πατώντας δεξί κλίκ σε αυτό από την επιλογή Create Subsystem from Selection δημιουργείται το υποσύστημα (Subsystem) το οποίο θα έγει την εξής μορφή:

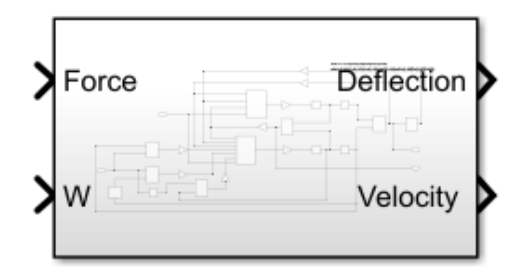

Σε αυτό το σημείο εισάγεται η διαταραχή W , δηλαδή η βηματική συνάρτηση Step και ενώνεται στην μια από τις εισόδους του Subsystem, στην είσοδο W. Ακόμα εισάγεται μια βηματική συνάρτηση Step , με Step time ίσο με το μηδέν και Final Value ίση με το μηδέν . Η συνάρτηση αυτή ονομάζεται Force και δηλώνει την δύναμη ελέγχου. Οι μεταβλητές της μετατόπισης και της ταχύτητας , deflection και velocity αντίστοιχα ενώνονται με ένα block σύζευξης που έχει την δυνατότητα μετατροπής των δεδομένων σε διάνυσμα έτσι ώστε να μπορούν να εισαχθούν επιτυχώς στον ελεγκτή. Η έξοδος του block σύζευξης ενώνεται με την είσοδο του ελεγκτή ο οποίος εισάγεται από την εργαλειοβιβλιοθήκη επιλέγοντάς Library Browser/Fuzzy Logic Toolbox/ Fuzzy Logic Controller with Rule viewer . Με την βοήθεια ενός αθροιστή Sum , όπου δέχεται σαν είσοδο την έξοδο του ελεγκτή και την βηματική συνάρτηση Force, αυτά ενώνονται στην είσοδο του υποσυστήματος δηλαδή την είσοδο Force.Τέλος ενώνεται η έξοδος του ελεγκτή με έναν παλμογράφο Scope για να μπορεί ο χρήστης να δει πως συμπεριφέρεται η δύναμη ελέγχου σε βάθος χρόνου.

#### Το αποτέλεσμα φαίνεται παρακάτω:

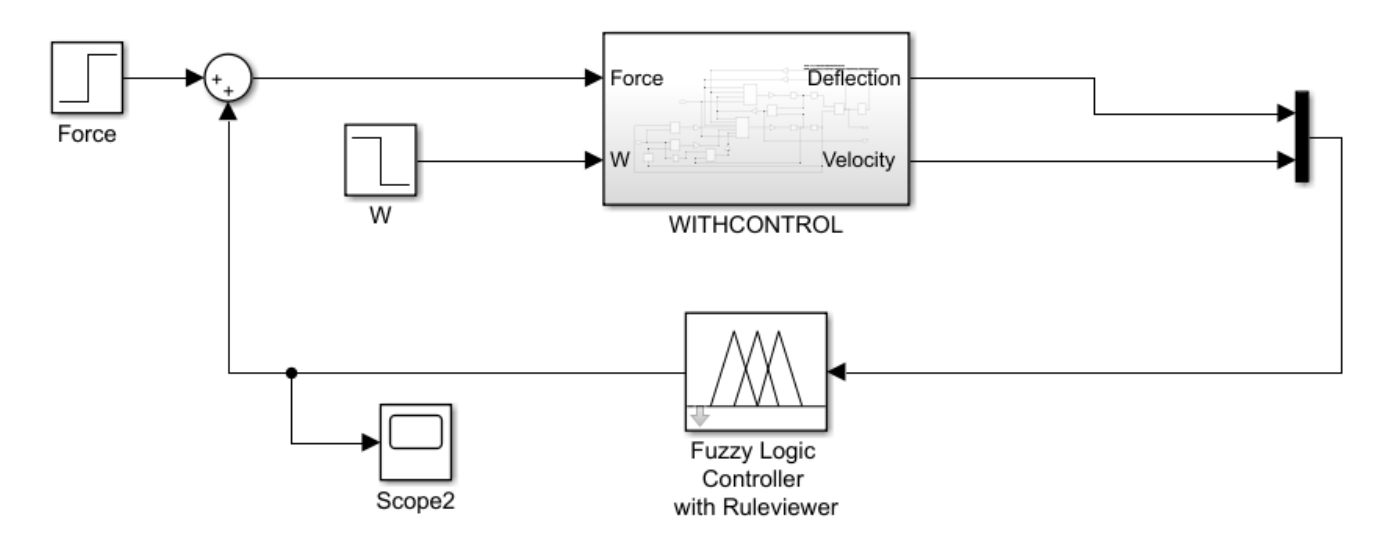

Σε αυτό το σημείο θα πρέπει να γίνει η σύγκριση των αποτελεσμάτων στο σύστημα , όταν σε αυτό χρησιμοποιείται ελεγκτής και όταν όχι. Αυτό θα γίνει με την βοήθεια 2 (δυο) παλμογράφων , όπου ο ένας θα δέχεται σαν είσοδο την κάθετη απόκλιση(deflection) χωρίς έλεγχο και την ίδια μετά τον έλεγχο. Ο άλλος παλμογράφος θα δέχεται σαν είσοδο την κάθετη ταχύτητα (velocity) χωρίς έλεγχο και την ίδια μετά τον έλεγχο. Η σύνδεση αυτών θα γίνει με την βοήθεια των Block σύζευξης. Για να είναι επιτυχής η σύγκριση αυτή θα πρέπει να δημιουργηθεί άλλο ένα υποσύστημα αλλά αυτή την φορά θα έχει ως είσοδο μονάχα την διαταραχή W και σαν έξοδο τις εξόδους deflection και velocity.

Το υποσύστημα αυτό θα έχει την εξής μορφή:

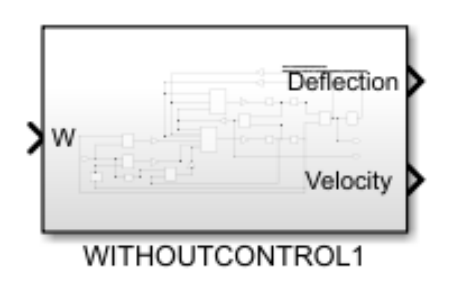

Με λίγα λόγια είναι το σύστημα **χωρίς** την επιβολή της δύναμης ελέγχου Force, δηλαδή χωρίς τον ελεγκτή. Ως είσοδο δέχεται την διαταραχή W<sub>1</sub> η οποία είναι ίδια με την διαταραχή W του οδοστρώματος.

Το τελικό αποτέλεσμα με την βοήθεια των block σύζευξης φαίνεται παρακάτω:

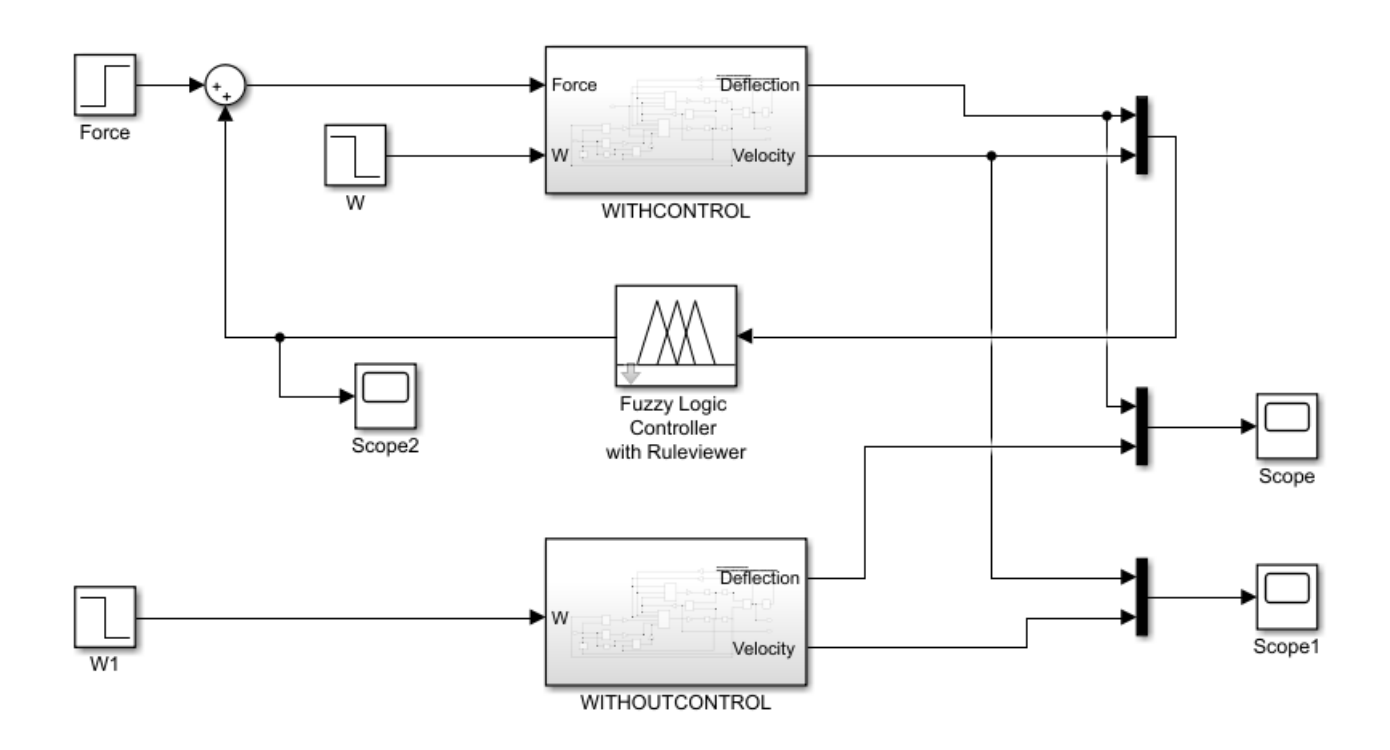

Για την εξαγωγή των κανόνων στο Workspace θα πρέπει από το Fuzzy Toolbox να γίνει η επιλογή File/Export/ To Workspace… . Στον ελεγκτή πατώντας διπλό κλικ μπορεί ο χρήστης να εισάγει το αρχείο .fis εισάγοντας το όνομα του αρχείου αυτού και επιλέγοντας στο τέλος Apply. **[7.]**

# 4.6 Αποτελέσματα

Επιλέγεται ο χρόνος προσομοίωσης τα 10 seconds από την επιλογή Model Configuration Parameters. Θα γίνει η εξέταση του μοντέλου στην περίπτωση που (k<sub>2</sub>, k<sub>4</sub> = 0) δηλαδή το ελατήριο σε κάθε περίπτωση θεωρείται γραμμικό και στην περίπτωση που ( $k_2, k_4 \neq 0$ ) δηλαδή το ελατήριο σε κάθε περίπτωση θεωρείται μη γραμμικό για κάθε μια από τις τρεις διαταραχές ( 0.1m, 0.08m και 0.06m) , για δύο μεθόδους αποασαφοποίησης (centroid, mom) . Τα αποτελέσματα φαίνονται παρακάτω:

# 1α ) Για **k2, k<sup>4</sup> =0** και μέθοδο αποασαφοποίησης κέντρου βάρους **(centroid )**

 $\bullet$  Για W=-0.1m

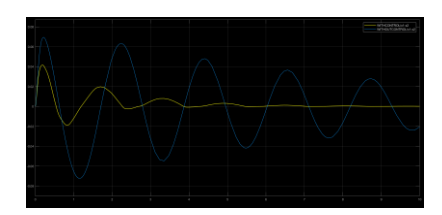

*Γράφημα 8: Η κάθετη απόκλιση (χ1-χ2) του συστήματος χωρίς ελεγκτή , σε σχέση με αυτήν ,με εφαρμογή ελεγκτή για W=-0.1m ,k2,k4=0 και μέθοδο αποασαφοποίησης (COA)*

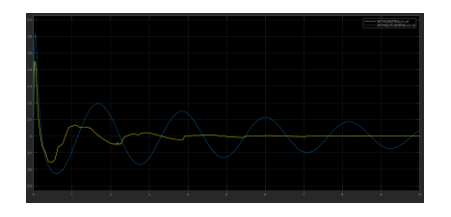

*Γράφημα 9: Η κάθετη ταχύτητα (v1-v2) του συστήματος χωρίς ελεγκτή , σε σχέση με αυτήν ,με εφαρμογή ελεγκτή για W=-0.1m ,k2,k4=0 και μέθοδο αποασαφοποίησης (COA)*

 $\bullet$   $\Gamma$ ια W=-0.08m

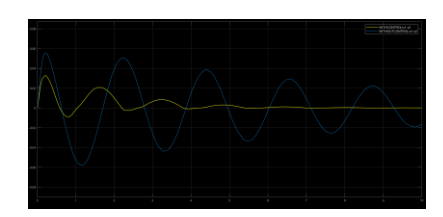

*Γράφημα 10: Η κάθετη απόκλιση (χ1-χ2) του συστήματος χωρίς ελεγκτή , σε σχέση με αυτήν ,με εφαρμογή ελεγκτή για W=-0.08m ,k2,k4=0 και μέθοδο αποασαφοποίησης (COA)*

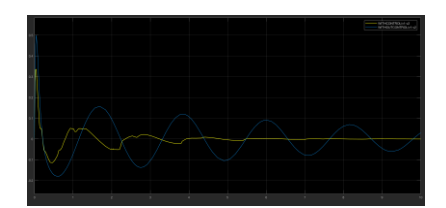

*Γράφημα 11: Η κάθετη ταχύτητα (v1-v2) του συστήματος χωρίς ελεγκτή , σε σχέση με αυτήν ,με εφαρμογή ελεγκτή για W=-0.08m ,k2,k4=0 και μέθοδο αποασαφοποίησης (COA)*

 $\bullet$   $\Gamma$ ια W=-0.06m

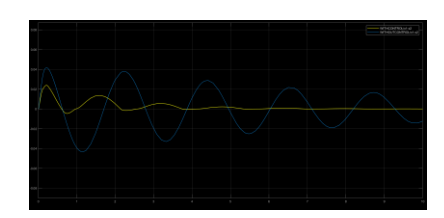

*Γράφημα 12: Η κάθετη απόκλιση (χ1-χ2) του συστήματος χωρίς ελεγκτή , σε σχέση με αυτήν ,με εφαρμογή ελεγκτή για W=-0.06m ,k2,k4=0 και μέθοδο αποασαφοποίησης (COA)*

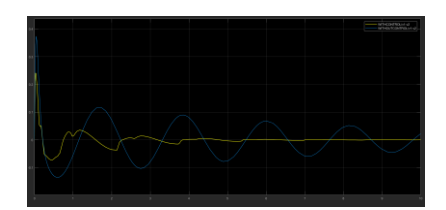

*Γράφημα 13: Η κάθετη ταχύτητα (v1-v2) του συστήματος χωρίς ελεγκτή , σε σχέση με αυτήν ,με εφαρμογή ελεγκτή για W=-0.06m ,k2,k4=0 και μέθοδο αποασαφοποίησης (COA)*

### 1β) ) Για **k2, k<sup>4</sup> =0** και μέθοδο αποασαφοποίησης μέσου όρου των μεγίστων (ΜΟΜ)

 $\bullet$  Για W=-0.1m

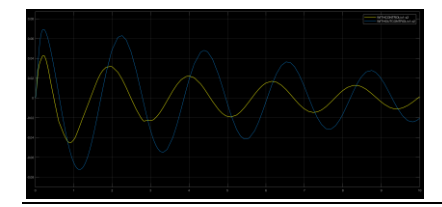

*Γράφημα 14: Η κάθετη απόκλιση (χ1-χ2) του συστήματος χωρίς ελεγκτή , σε σχέση με αυτήν ,με εφαρμογή ελεγκτή για W=-0.1m ,k2,k4=0 και μέθοδο αποασαφοποίησης (MOM)*

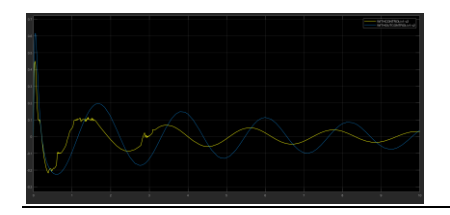

*Γράφημα 15: Η κάθετη ταχύτητα (v1-v2) του συστήματος χωρίς ελεγκτή , σε σχέση με αυτήν ,με εφαρμογή ελεγκτή για W=-0.1m ,k2,k4=0 και μέθοδο αποασαφοποίησης (MOM)*

Για W=-0.08m

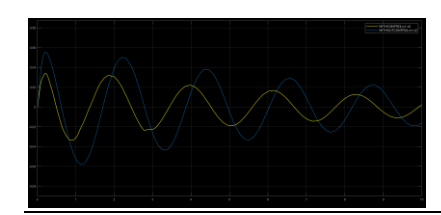

*Γράφημα 16: Η κάθετη απόκλιση (χ1-χ2) του συστήματος χωρίς ελεγκτή , σε σχέση με αυτήν ,με εφαρμογή ελεγκτή για W=-0.08m ,k2,k4=0 και μέθοδο αποασαφοποίησης (MOM)*

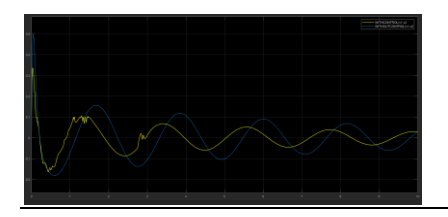

*Γράφημα 17: Η κάθετη ταχύτητα (v1-v2) του συστήματος χωρίς ελεγκτή , σε σχέση με αυτήν ,με εφαρμογή ελεγκτή για W=-0.08m ,k2,k4=0 και μέθοδο αποασαφοποίησης (MOM)*

Για W=-0.06m

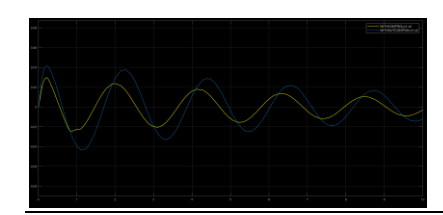

*Γράφημα 18: Η κάθετη απόκλιση (χ1-χ2) του συστήματος χωρίς ελεγκτή , σε σχέση με αυτήν ,με εφαρμογή ελεγκτή για W=-0.06m ,k2,k4=0 και μέθοδο αποασαφοποίησης (MOM)*

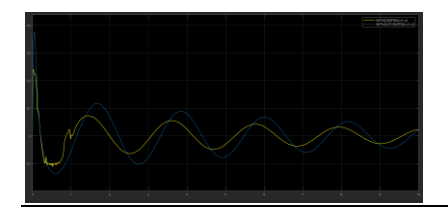

*Γράφημα 19: Η κάθετη ταχύτητα (v1-v2) του συστήματος χωρίς ελεγκτή , σε σχέση με αυτήν ,με εφαρμογή ελεγκτή για W=-0.06m ,k2,k4=0 και μέθοδο αποασαφοποίησης (MOM)*

Σε αυτό το σημείο θα γίνει η εισαγωγή του μη γραμμικού ελατηρίου δηλαδή **k2,k<sup>4</sup> ≠0.** Για να συμβεί αυτό θα πρέπει η εισαγωγή του να γίνει σταδιακά για τις εξής περιπτώσεις:

- $0.1*k_2$  και  $0.1*k_4$
- $\bullet$  0.2\*k<sub>2</sub> και 0.2\*k<sub>4</sub>
- $0.5*k_2$  και  $0.5*k_4$
- $\bullet$  k<sub>2</sub> και k<sub>4</sub>

#### 2 α) Γ ια **0.1\*k2 και 0.1k<sup>4</sup>** και μέθοδο αποασαφοποίησης κέντρου βάρους **(centroid )**

 $\bullet$  Για W=-0.1m

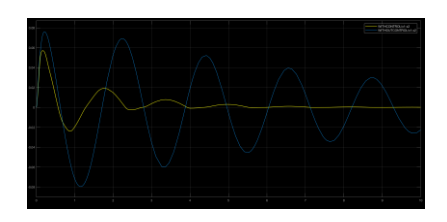

*Γράφημα 20: Η κάθετη απόκλιση (χ1-χ2) του συστήματος χωρίς ελεγκτή , σε σχέση με αυτήν ,με εφαρμογή ελεγκτή για W=-0.1m ,*k2=0.1\*k2 και

k<sup>4</sup> =0.1\*k<sup>4</sup> και *μέθοδο αποασαφοποίησης (COA)*

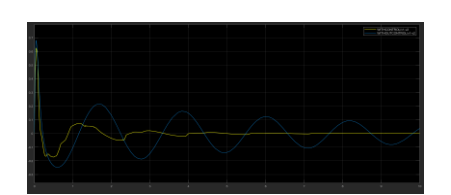

*Γράφημα 21: Η κάθετη ταχύτητα (ν1-ν2) του συστήματος χωρίς ελεγκτή , σε σχέση με αυτήν ,με εφαρμογή ελεγκτή για W=-0.1m ,*k2=0.1\*k2 και

k<sup>4</sup> =0.1\*k<sup>4</sup> και *μέθοδο αποασαφοποίησης (COA)*

 $\bullet$  Για W=-0.08m

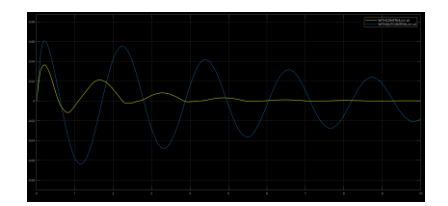

*Γράφημα 22: Η κάθετη απόκλιση (χ1-χ2) του συστήματος χωρίς ελεγκτή , σε σχέση με αυτήν ,με εφαρμογή ελεγκτή για W=-0.08m ,*k2=0.1\*k2 και

k<sup>4</sup> =0.1\*k<sup>4</sup> και *μέθοδο αποασαφοποίησης (COA)*

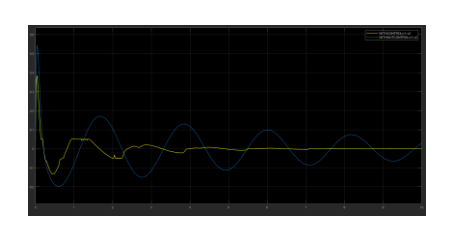

*Γράφημα 23: Η κάθετη ταχύτητα (ν1-ν2) του συστήματος χωρίς ελεγκτή , σε σχέση με αυτήν ,με εφαρμογή ελεγκτή για W=-0.08m ,*k2=0.1\*k2 και

k<sup>4</sup> =0.1\*k<sup>4</sup> και *μέθοδο αποασαφοποίησης (COA)*

 $\bullet$  Για W=-0.06m

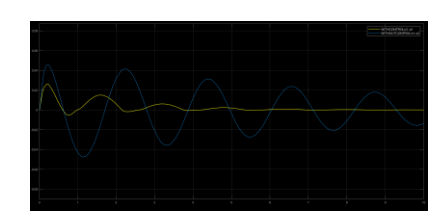

*Γράφημα 24: Η κάθετη απόκλιση (χ1-χ2) του συστήματος χωρίς ελεγκτή , σε σχέση με αυτήν ,με εφαρμογή ελεγκτή για W=-0.06m ,*k2=0.1\*k2 και

k<sup>4</sup> =0.1\*k<sup>4</sup> και *μέθοδο αποασαφοποίησης (COA)*

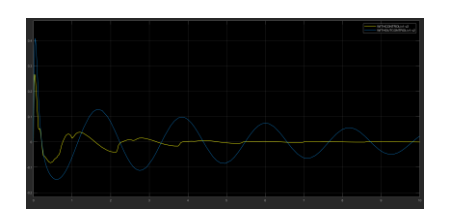

*Γράφημα 25: Η κάθετη ταχύτητα (v1-v2) του συστήματος χωρίς ελεγκτή , σε σχέση με αυτήν ,με εφαρμογή ελεγκτή για W=-0.06m ,k<sub>2</sub>=0.1\*k<sub>2</sub> και* 

k<sup>4</sup> =0.1\*k<sup>4</sup> και *μέθοδο αποασαφοποίησης (COA)*

# 2 β) Γ ια **0.1\*k2 και 0.1k<sup>4</sup>** και μέθοδο αποασαφοποίησης του μέσου όρου των μεγίστων(ΜΟΜ)

 $\bullet$  Για W=-0.1m

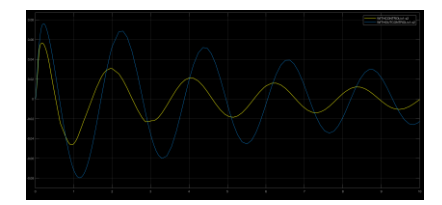

*Γράφημα 26: Η κάθετη απόκλιση (χ1-χ2) του συστήματος χωρίς ελεγκτή , σε σχέση με αυτήν ,με εφαρμογή ελεγκτή για W=-0.1m ,*k2=0.1\*k2 και

k<sup>4</sup> =0.1\*k<sup>4</sup> και *μέθοδο αποασαφοποίησης (ΜΟΜ)*

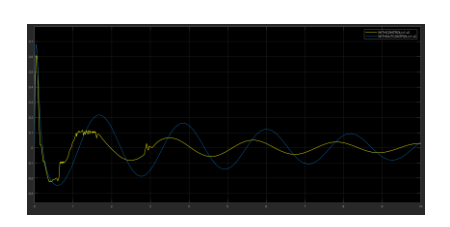

*Γράφημα 27: Η κάθετη ταχύτητα (ν1-ν2) του συστήματος χωρίς ελεγκτή , σε σχέση με αυτήν ,με εφαρμογή ελεγκτή για W=-0.1m ,*k2=0.1\*k2 και

k<sup>4</sup> =0.1\*k<sup>4</sup> και *μέθοδο αποασαφοποίησης (ΜΟΜ)*

Για W=-0.08m

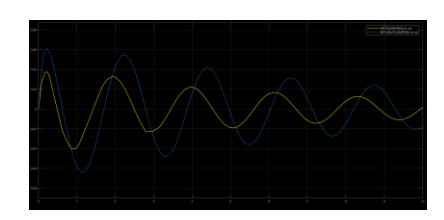

*Γράφημα 28: Η κάθετη απόκλιση (χ1-χ2) του συστήματος χωρίς ελεγκτή , σε σχέση με αυτήν ,με εφαρμογή ελεγκτή για W=-0.08m ,*k2=0.1\*k2 και

k<sup>4</sup> =0.1\*k<sup>4</sup> και *μέθοδο αποασαφοποίησης (ΜΟΜ)*

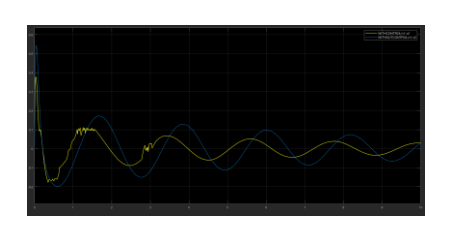

*Γράφημα 29: Η κάθετη ταχύτητα (ν1-ν2) του συστήματος χωρίς ελεγκτή , σε σχέση με αυτήν ,με εφαρμογή ελεγκτή για W=-0.08m ,*k2=0.1\*k2 και

k<sup>4</sup> =0.1\*k<sup>4</sup> και *μέθοδο αποασαφοποίησης (ΜΟΜ)*

 $\bullet$  Για W=-0.06m

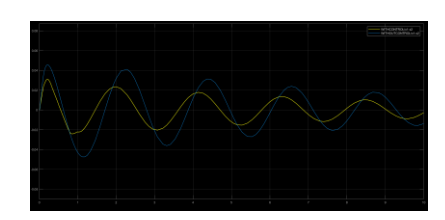

*Γράφημα 30: Η κάθετη απόκλιση (χ1-χ2) του συστήματος χωρίς ελεγκτή , σε σχέση με αυτήν ,με εφαρμογή ελεγκτή για W=-0.06m ,*k2=0.1\*k2 και

k<sup>4</sup> =0.1\*k<sup>4</sup> και *μέθοδο αποασαφοποίησης (ΜΟΜ)*

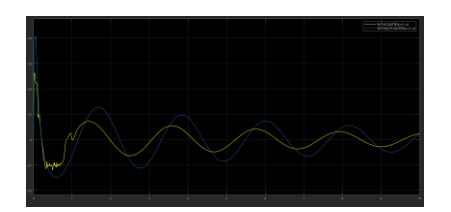

*Γράφημα 31: Η κάθετη ταχύτητα (v1-v2) του συστήματος χωρίς ελεγκτή , σε σχέση με αυτήν ,με εφαρμογή ελεγκτή για W=-0.06m ,k<sub>2</sub>=0.1\*k<sub>2</sub> και* 

k<sup>4</sup> =0.1\*k<sup>4</sup> και *μέθοδο αποασαφοποίησης (ΜΟΜ)*

# 3α ) Για **0.2k<sup>2</sup> και 0.2k4** και μέθοδο αποασαφοποίησης κέντρου βάρους (centroid)

 $\bullet$  Για W=-0.1m

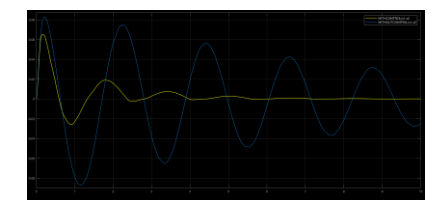

*Γράφημα 32: Η κάθετη απόκλιση (χ1-χ2) του συστήματος χωρίς ελεγκτή , σε σχέση με αυτήν ,με εφαρμογή ελεγκτή για W=-0.1m ,*k2=0.2\*k2 και

k<sup>4</sup> =0.2\*k<sup>4</sup> και *μέθοδο αποασαφοποίησης (COA)*

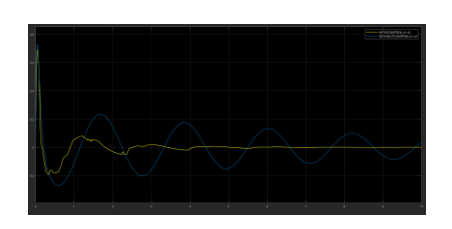

*Γράφημα 33: Η κάθετη ταχύτητα (ν1-ν2) του συστήματος χωρίς ελεγκτή , σε σχέση με αυτήν ,με εφαρμογή ελεγκτή για W=-0.1m ,*k2=0.2\*k2 και

k<sup>4</sup> =0.2\*k<sup>4</sup> και *μέθοδο αποασαφοποίησης (COA)*

 $\bullet$  Για W=-0.08m

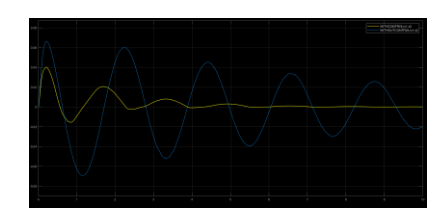

*Γράφημα 34: Η κάθετη απόκλιση (χ1-χ2) του συστήματος χωρίς ελεγκτή , σε σχέση με αυτήν ,με εφαρμογή ελεγκτή για W=-0.08m ,*k2=0.2\*k2 και

k<sup>4</sup> =0.2\*k<sup>4</sup> και *μέθοδο αποασαφοποίησης (COA)*

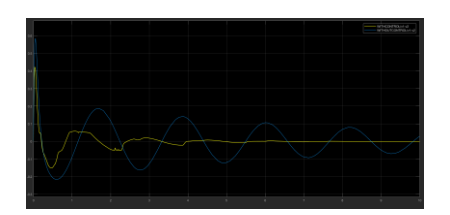

*Γράφημα 35: Η κάθετη ταχύτητα (v1-v2) του συστήματος χωρίς ελεγκτή , σε σχέση με αυτήν ,με εφαρμογή ελεγκτή για W=-0.08m ,k<sub>2</sub>=0.2\*k<sub>2</sub> και* 

k<sup>4</sup> =0.2\*k<sup>4</sup> και *μέθοδο αποασαφοποίησης (COA)*

 $\bullet$   $\Gamma$ ια W=-0.06m

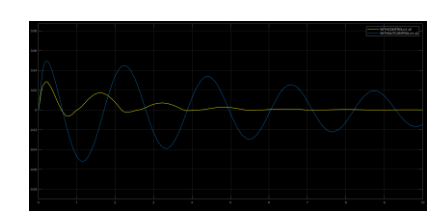

*Γράφημα 36: Η κάθετη απόκλιση (χ1-χ2) του συστήματος χωρίς ελεγκτή , σε σχέση με αυτήν ,με εφαρμογή ελεγκτή για W=-0.06m ,*k2=0.2\*k2 και

k<sup>4</sup> =0.2\*k<sup>4</sup> και *μέθοδο αποασαφοποίησης (COA)*

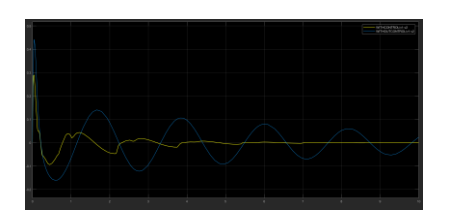

*Γράφημα 37: Η κάθετη ταχύτητα (v1-v2) του συστήματος χωρίς ελεγκτή , σε σχέση με αυτήν ,με εφαρμογή ελεγκτή για W=-0.06m ,k<sub>2</sub>=0.2\*k<sub>2</sub> και* 

k<sup>4</sup> =0.2\*k<sup>4</sup> και *μέθοδο αποασαφοποίησης (COA)*

3β) Για **0.2k2 και 0.2k<sup>4</sup> και** μέθοδο αποασαφοποίησης του μέσου όρου των μεγίστων (ΜΟΜ)

 $\bullet$  Για W=-0.1m

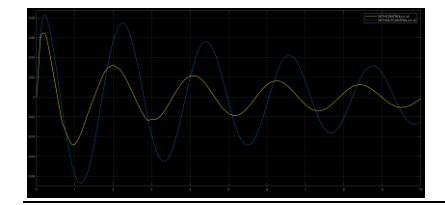

*Γράφημα 38: Η κάθετη απόκλιση (χ1-χ2) του συστήματος χωρίς ελεγκτή , σε σχέση με αυτήν ,με εφαρμογή ελεγκτή για W=-0.1m ,*k2=0.2\*k2 και

k<sup>4</sup> =0.2\*k<sup>4</sup> και *μέθοδο αποασαφοποίησης (MOM)*

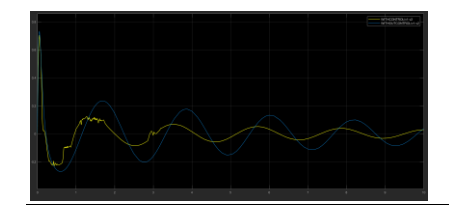

*Γράφημα 39: Η κάθετη ταχύτητα (ν1-ν2) του συστήματος χωρίς ελεγκτή , σε σχέση με αυτήν ,με εφαρμογή ελεγκτή για W=-0.1m ,*k2=0.2\*k2 και

k<sup>4</sup> =0.2\*k<sup>4</sup> και *μέθοδο αποασαφοποίησης (MOM)*

Για W=-0.08m

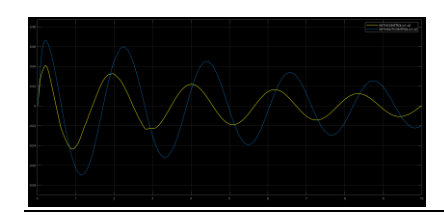

*Γράφημα 40: Η κάθετη απόκλιση (χ1-χ2) του συστήματος χωρίς ελεγκτή , σε σχέση με αυτήν ,με εφαρμογή ελεγκτή για W=-0.08m ,*k2=0.2\*k2 και

k<sup>4</sup> =0.2\*k<sup>4</sup> και *μέθοδο αποασαφοποίησης (MOM)*

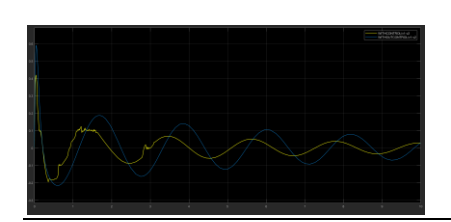

*Γράφημα 41: Η κάθετη ταχύτητα (v1-v2) του συστήματος χωρίς ελεγκτή , σε σχέση με αυτήν ,με εφαρμογή ελεγκτή για W=-0.08m ,k<sub>2</sub>=0.2\*k<sub>2</sub> και* 

k<sup>4</sup> =0.2\*k<sup>4</sup> και *μέθοδο αποασαφοποίησης (MOM)*

Για W=-0.06m

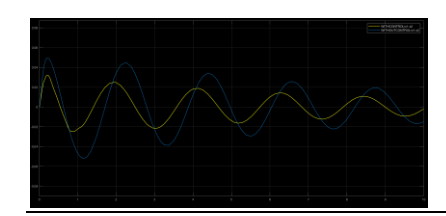

*Γράφημα 42: Η κάθετη απόκλιση (χ1-χ2) του συστήματος χωρίς ελεγκτή , σε σχέση με αυτήν ,με εφαρμογή ελεγκτή για W=-0.06m ,*k2=0.2\*k2 και

k<sup>4</sup> =0.2\*k<sup>4</sup> και *μέθοδο αποασαφοποίησης (MOM)*

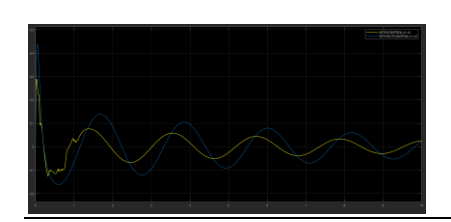

*Γράφημα 43: Η κάθετη ταχύτητα (v1-v2) του συστήματος χωρίς ελεγκτή , σε σχέση με αυτήν ,με εφαρμογή ελεγκτή για W=-0.06m ,k<sub>2</sub>=0.2\*k<sub>2</sub> και* 

k<sup>4</sup> =0.2\*k<sup>4</sup> και *μέθοδο αποασαφοποίησης (MOM)*

4α ) Για **0.5k<sup>2</sup> και 0.5k4** και μέθοδο αποασαφοποίησης κέντρου βάρους (centroid)

 $\bullet$  Για W=-0.1m

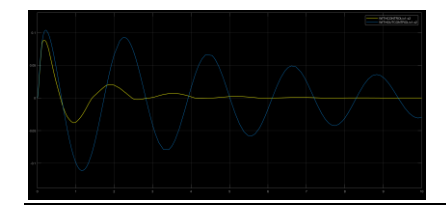

*Γράφημα 44: Η κάθετη απόκλιση (χ1-χ2) του συστήματος χωρίς ελεγκτή , σε σχέση με αυτήν ,με εφαρμογή ελεγκτή για W=-0.1m ,k<sub>2</sub>=0.5\*k<sub>2</sub> και* 

k<sup>4</sup> =0.5\*k<sup>4</sup> και *μέθοδο αποασαφοποίησης (COA)*

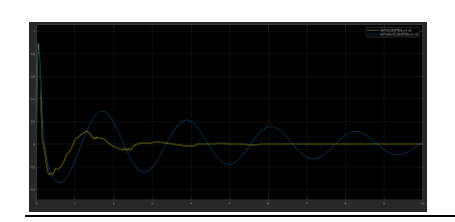

*Γράφημα 45: Η κάθετη ταχύτητα (v1-v2) του συστήματος χωρίς ελεγκτή , σε σχέση με αυτήν ,με εφαρμογή ελεγκτή για W=-0.1m ,k<sub>2</sub>=0.5\*k<sub>2</sub> και* 

k<sup>4</sup> =0.5\*k<sup>4</sup> και *μέθοδο αποασαφοποίησης (COA)*

#### $\bullet$   $\Gamma$ ια W=-0.08m

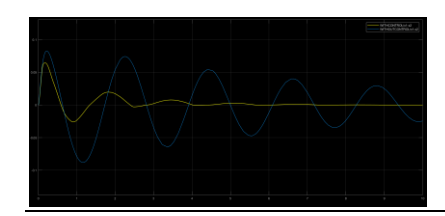

*Γράφημα 46: Η κάθετη απόκλιση (χ1-χ2) του συστήματος χωρίς ελεγκτή , σε σχέση με αυτήν ,με εφαρμογή ελεγκτή για W=-0.08m ,*k2=0.5\*k2 και

k<sup>4</sup> =0.5\*k<sup>4</sup> και *μέθοδο αποασαφοποίησης (COA)*

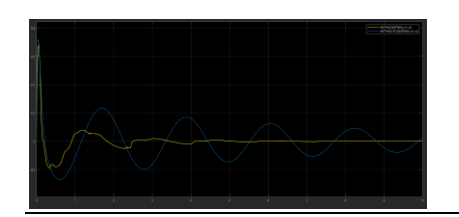

*Γράφημα 47: Η κάθετη ταχύτητα (ν1-ν2) του συστήματος χωρίς ελεγκτή , σε σχέση με αυτήν ,με εφαρμογή ελεγκτή για W=-0.08m ,*k2=0.5\*k2 και

k<sup>4</sup> =0.5\*k<sup>4</sup> και *μέθοδο αποασαφοποίησης (COA)*

#### $\bullet$  Για W=-0.06m

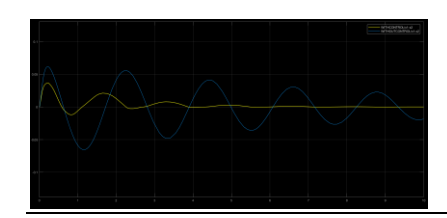

*Γράφημα 48: Η κάθετη απόκλιση (χ1-χ2) του συστήματος χωρίς ελεγκτή , σε σχέση με αυτήν ,με εφαρμογή ελεγκτή για W=-0.06m ,*k2=0.5\*k2 και

k<sup>4</sup> =0.5\*k<sup>4</sup> και *μέθοδο αποασαφοποίησης (COA)*

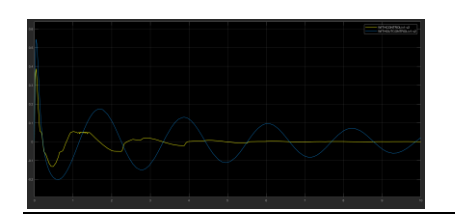

*Γράφημα 49: Η κάθετη ταχύτητα (ν1-ν2) του συστήματος χωρίς ελεγκτή , σε σχέση με αυτήν ,με εφαρμογή ελεγκτή για W=-0.06m ,*k2=0.5\*k2 και

k<sup>4</sup> =0.5\*k<sup>4</sup> και *μέθοδο αποασαφοποίησης (COA)*

### 4β ) Για **0.5k<sup>2</sup> και 0.5k4** και μέθοδο αποασαφοποίησης του μέσου όρου των μεγίστων(ΜΟΜ)

 $\bullet$  Για W=-0.1m

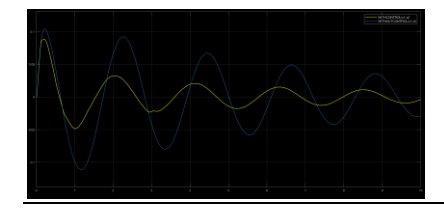

*Γράφημα 50: Η κάθετη απόκλιση (χ1-χ2) του συστήματος χωρίς ελεγκτή , σε σχέση με αυτήν ,με εφαρμογή ελεγκτή για W=-0.1m ,k<sub>2</sub>=0.5\*k<sub>2</sub> και* 

k<sup>4</sup> =0.5\*k<sup>4</sup> και *μέθοδο αποασαφοποίησης (MOM)*

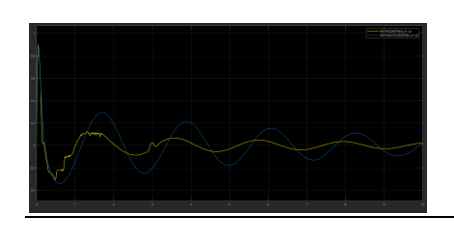

*Γράφημα 51: Η κάθετη ταχύτητα (v1-v2) του συστήματος χωρίς ελεγκτή , σε σχέση με αυτήν ,με εφαρμογή ελεγκτή για W=-0.1m ,k<sub>2</sub>=0.5\*k<sub>2</sub> και* 

k<sup>4</sup> =0.5\*k<sup>4</sup> και *μέθοδο αποασαφοποίησης (MOM)*

#### Για W=-0.08m

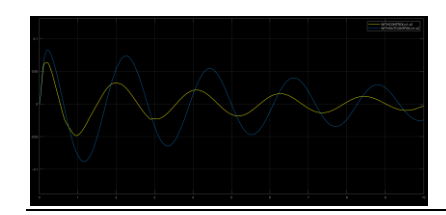

*Γράφημα 52: Η κάθετη απόκλιση (χ1-χ2) του συστήματος χωρίς ελεγκτή , σε σχέση με αυτήν ,με εφαρμογή ελεγκτή για W=-0.08m ,*k2=0.5\*k2 και

k<sup>4</sup> =0.5\*k<sup>4</sup> και *μέθοδο αποασαφοποίησης (MOM)*

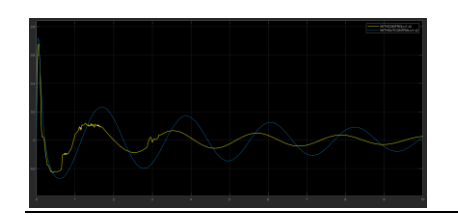

*Γράφημα 53: Η κάθετη ταχύτητα (ν1-ν2) του συστήματος χωρίς ελεγκτή , σε σχέση με αυτήν ,με εφαρμογή ελεγκτή για W=-0.08m ,*k2=0.5\*k2 και

k<sup>4</sup> =0.5\*k<sup>4</sup> και *μέθοδο αποασαφοποίησης (MOM)*

#### Για W=-0.06m

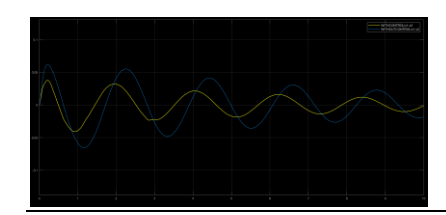

*Γράφημα 54: Η κάθετη απόκλιση (χ1-χ2) του συστήματος χωρίς ελεγκτή , σε σχέση με αυτήν ,με εφαρμογή ελεγκτή για W=-0.06m ,*k2=0.5\*k2 και

k<sup>4</sup> =0.5\*k<sup>4</sup> και *μέθοδο αποασαφοποίησης (MOM)*

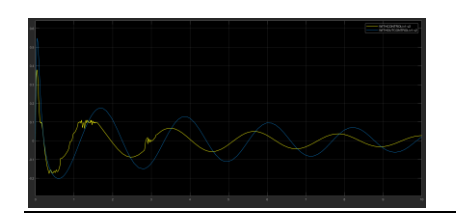

*Γράφημα 55: Η κάθετη ταχύτητα (ν1-ν2) του συστήματος χωρίς ελεγκτή , σε σχέση με αυτήν ,με εφαρμογή ελεγκτή για W=-0.06m ,*k2=0.5\*k2 και

k<sup>4</sup> =0.5\*k<sup>4</sup> και *μέθοδο αποασαφοποίησης (MOM*

### 5α ) Για **k<sup>2</sup> και k4** και μέθοδο αποασαφοποίησης κέντρου βάρους (centroid)

 $\bullet$  Για W=-0.1m

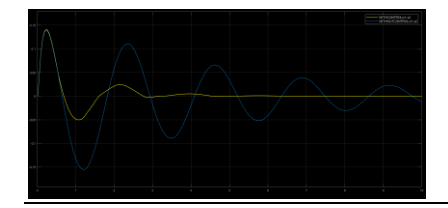

*Γράφημα 56: Η κάθετη απόκλιση (χ1-χ2) του συστήματος χωρίς ελεγκτή , σε σχέση με αυτήν ,με εφαρμογή ελεγκτή για W=-0.1m ,k<sub>2</sub>=1\*k<sub>2</sub> και* 

k<sup>4</sup> =1\*k<sup>4</sup> και *μέθοδο αποασαφοποίησης (COA)*

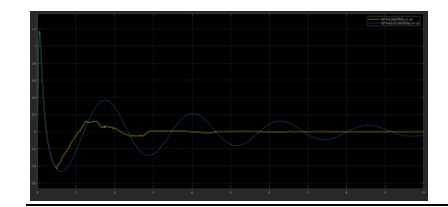

*Γράφημα 57: Η κάθετη ταχύτητα (ν1-ν2) του συστήματος χωρίς ελεγκτή , σε σχέση με αυτήν ,με εφαρμογή ελεγκτή για W=-0.1m ,*k2=1\*k2 και

k<sup>4</sup> =1\*k<sup>4</sup> και *μέθοδο αποασαφοποίησης (COA)*

#### $\bullet$   $\Gamma$ ια W=-0.08m

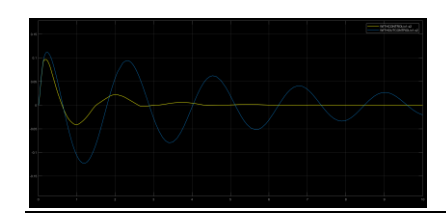

*Γράφημα 58: Η κάθετη απόκλιση (χ1-χ2) του συστήματος χωρίς ελεγκτή , σε σχέση με αυτήν ,με εφαρμογή ελεγκτή για W=-0.08m ,*k2=1\*k2 και

k<sup>4</sup> =1\*k<sup>4</sup> και *μέθοδο αποασαφοποίησης (COA)*

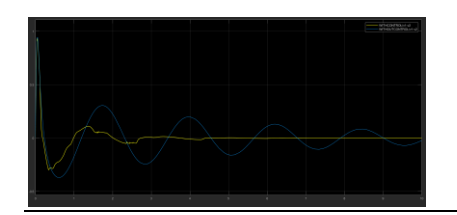

*Γράφημα 59: Η κάθετη ταχύτητα (ν1-ν2) του συστήματος χωρίς ελεγκτή , σε σχέση με αυτήν ,με εφαρμογή ελεγκτή για W=-0.08m ,*k2=1\*k2 και

k<sup>4</sup> =1\*k<sup>4</sup> και *μέθοδο αποασαφοποίησης (COA)*
### $\bullet$  Για W=-0.06m

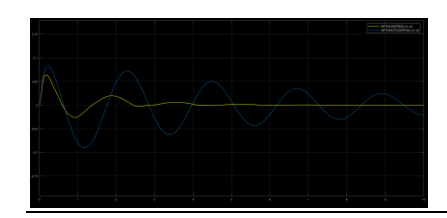

*Γράφημα 60: Η κάθετη απόκλιση (χ1-χ2) του συστήματος χωρίς ελεγκτή , σε σχέση με αυτήν ,με εφαρμογή ελεγκτή για W=-0.06m ,*k2=1\*k2 και

k<sup>4</sup> =1\*k<sup>4</sup> και *μέθοδο αποασαφοποίησης (COA)*

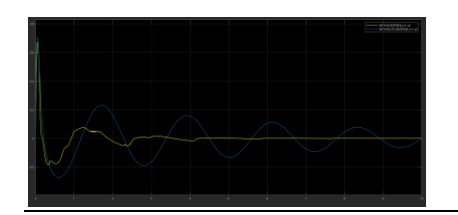

*Γράφημα 61: Η κάθετη ταχύτητα (ν1-ν2) του συστήματος χωρίς ελεγκτή , σε σχέση με αυτήν ,με εφαρμογή ελεγκτή για W=-0.06m ,*k2=1\*k2 και

k<sup>4</sup> =1\*k<sup>4</sup> και *μέθοδο αποασαφοποίησης (COA)*

## 5β ) Για **k<sup>2</sup> και k4** και μέθοδο αποασαφοποίησης του μέσου όρου των μεγίστων(ΜΟΜ)

 $\bullet$  Για W=-0.1m

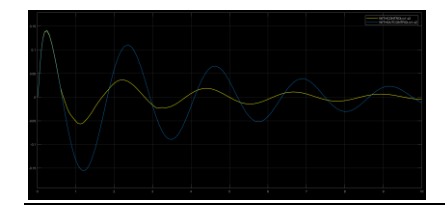

*Γράφημα 62: Η κάθετη απόκλιση (χ1-χ2) του συστήματος χωρίς ελεγκτή , σε σχέση με αυτήν ,με εφαρμογή ελεγκτή για W=-0.1m ,k<sub>2</sub>=1\*k<sub>2</sub> και* 

k<sup>4</sup> =1\*k<sup>4</sup> και *μέθοδο αποασαφοποίησης (ΜΟΜ)*

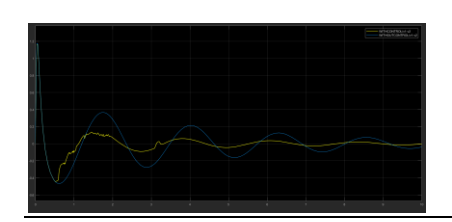

*Γράφημα 63: Η κάθετη ταχύτητα* (*v1-v2*) του συστήματος χωρίς ελεγκτή , σε σχέση με αυτήν ,με εφαρμογή ελεγκτή για W=-0.1m ,k<sub>2</sub>=1\*k<sub>2</sub> και

k<sup>4</sup> =1\*k<sup>4</sup> και *μέθοδο αποασαφοποίησης (ΜΟΜ)*

### Για W=-0.08m

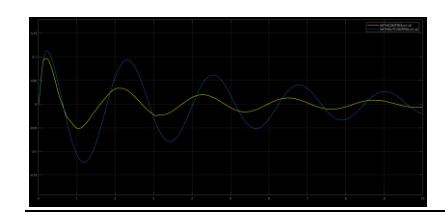

*Γράφημα 64: Η κάθετη απόκλιση (χ1-χ2) του συστήματος χωρίς ελεγκτή , σε σχέση με αυτήν ,με εφαρμογή ελεγκτή για W=-0.08m ,*k2=1\*k2 και

k<sup>4</sup> =1\*k<sup>4</sup> και *μέθοδο αποασαφοποίησης (ΜΟΜ)*

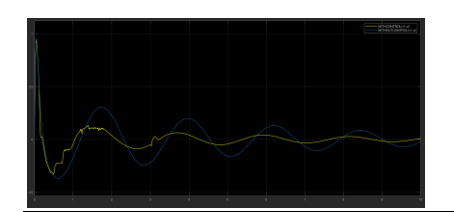

*Γράφημα 65: Η κάθετη ταχύτητα (v1-v2) του συστήματος χωρίς ελεγκτή , σε σχέση με αυτήν ,με εφαρμογή ελεγκτή για W=-0.08m ,k<sub>2</sub>=1\*k<sub>2</sub> και* 

k<sup>4</sup> =1\*k<sup>4</sup> και *μέθοδο αποασαφοποίησης (ΜΟΜ)*

### Για W=-0.06m

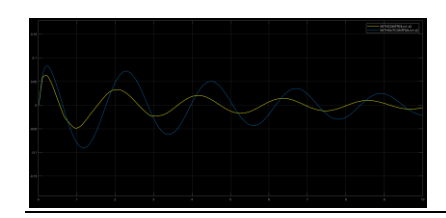

*Γράφημα 66: Η κάθετη απόκλιση (χ1-χ2) του συστήματος χωρίς ελεγκτή , σε σχέση με αυτήν ,με εφαρμογή ελεγκτή για W=-0.06m ,*k2=1\*k2 και

k<sup>4</sup> =1\*k<sup>4</sup> και *μέθοδο αποασαφοποίησης (ΜΟΜ)*

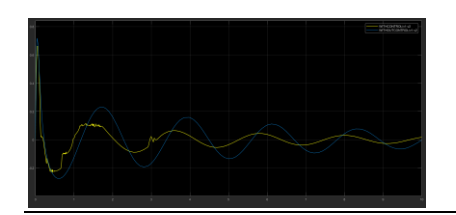

*Γράφημα 67: Η κάθετη ταχύτητα (ν1-ν2) του συστήματος χωρίς ελεγκτή , σε σχέση με αυτήν ,με εφαρμογή ελεγκτή για W=-0.06m ,*k2=1\*k2 και

k<sup>4</sup> =1\*k<sup>4</sup> και *μέθοδο αποασαφοποίησης (ΜΟΜ)*

### 4.7 Συμπεράσματα

Από την σειρά των προσομοιώσεων προσκομίστηκαν σημαντικά αποτελέσματα για την ποιότητα του ελεγκτή που χρησιμοποιήθηκε για το συγκεκριμένο μοντέλο. Ο ελεγκτής που χρησιμοποιήθηκε αποδείχθηκε αξιόπιστος τόσο στην εφαρμογή του μοντέλου όταν το ελατήριο συμπεριφερόταν σαν γραμμικό(**k2,k4 =0**) όσο και στην περίπτωση που το ελατήριο συμπεριφερόταν σαν μη γραμμικό(**k2,k4≠0**).

Χρησιμοποιήθηκαν δυο μέθοδοι αποασαφοποίησης στο μοντέλο. Η μια μέθοδος ήταν η μέθοδος του κέντρου βάρους (**COA**) και η άλλη η μέθοδος του μέσου όρου των μεγίστων (**ΜΟΜ**). Αποδοτικότερη μέθοδος όπως φαίνεται και από τα αποτελέσματα της προσομοίωσης είναι η μέθοδος αποασαφοποίησης του κέντρου βάρους (**COA**) όπως ήταν και το αναμενόμενο.

Με τη χρήση της μεθόδου (**COA**) του ελεγκτή, το σύστημα φαίνεται να σταθεροποιείται πριν τα **7** δευτερόλεπτα σε όλες τις περιπτώσεις , δηλαδή για κάθε διαταραχή ( **0.1m** , **0.08m** και **0.06m**) , για (**k2,k4 =0** και **k2,k4≠0** ). Σε αυτό το σημείο είναι σημαντικό να αναφερθεί ότι όσο αυξάνεται η μη γραμμικότητα στο σύστημα τόσο ο ελεγκτής ανταποκρίνεται σε καλύτερο βαθμό. Είναι αξιοσημείωτο να αναφερθεί το γεγονός ότι όταν **k2,k4 =0**, το σύστημα έρχεται σε ηρεμία στα **7** δευτερόλεπτα, ενώ στην περίπτωση που **k2=15.000** , **k4= 120.000** ,δηλαδή, όταν το ελατήριο συμπεριφέρεται ως μη γραμμικό, το σύστημα σταθεροποιείται σε λιγότερο από **5** δευτερόλεπτα, γεγονός το οποίο είναι επιθυμητό έτσι ώστε να αποφευχθεί η ταλαιπωρία των επιβαινόντων.

Με την χρήση της μεθόδου (**ΜΟΜ**) του ελεγκτή, στο σύστημα φαίνεται να σταθεροποιείται αργότερα σε σχέση με τη χρήση της μεθόδου (**COA**). Παρατηρείται ότι με την μέθοδο (**ΜΟΜ**) το σύστημα σταθεροποιείται μετά τα **20** δευτερόλεπτα για κάθε διαταραχή ( **0.1m** , **0.08m** και **0.06m**) για (**k2,k4 =0**). Το ίδιο ακριβώς συμβαίνει και στην περίπτωση που εισάγεται η μη γραμμικότητα στο σύστημα , στην περίπτωση δηλαδή που k<sub>2</sub>=0.1\* k<sub>2</sub>, k<sub>4</sub>=0.1\*k<sub>4</sub>, k<sub>2</sub>=0.2\* k<sub>2</sub>, k<sub>4</sub>=0.2\*k<sub>4</sub>, k<sub>2</sub>=0.5\* k<sub>2</sub>, k<sub>4</sub>=0.5\*k<sub>4</sub>, με εξαίρεση την περίπτωση που **k2=1\*k2=15.000** , **k4=1\* k4= 120.000** . Στην τελευταία περίπτωση ο ελεγκτής φαίνεται να αντιδράει θετικά καθώς η ταλάντωση τόσο στην περίπτωση της κάθετης απόκλισης όσο και στην περίπτωση της κάθετης ταχύτητας φθίνει και σταθεροποιείται σε λιγότερο από **15** δευτερόλεπτα, με την περίπτωση της ταλάντωσης της κάθετης ταχύτητας να έρχεται σε ηρεμία πιο γρήγορα από αυτής της κάθετης απόκλισης. Αν και ο χρόνος που σταθεροποιείται το σύστημα με τη συγκεκριμένη μέθοδο δεν είναι επιθυμητός , καθώς ξεπερνάει τα 5-7 δευτερόλεπτα , φαίνεται ότι ο ελεγκτής ανταποκρίνεται θετικά ως ένα βαθμό.

Συμπερασματικά , δεν υπάρχει ακριβές μαθηματικό μοντέλο που μπορεί να χαρακτηρίσει την σχεδίαση και δημιουργία ενός ελεγκτή ,έτσι η ποιότητα του και η αποδοτικότητα του εξαρτάται σε μεγάλο βαθμό από την εμπειρία του χειριστή όπως αναφέρεται σε προηγούμενο κεφάλαιο. Η καλύτερη μέθοδος βάσει αποτελεσμάτων είναι η (**COA**) και πιο συγκεκριμένα στην περίπτωση :

$$
\checkmark \quad 5\alpha \text{ ) } k_2 = 1 * k_2 = 15.000 \frac{N}{m}, k_4 = 1 * k_4 = 120.000 \frac{N}{m} \text{ }\gamma \text{ to } W = -0.06 \text{ m}
$$

Το σύστημα σε αυτήν την περίπτωση σταθεροποιείται **πριν** τα **5** δευτερόλεπτα.

# **ΒΙΒΛΙΟΓΡΑΦΙΑ**

**[1.]** Βασιλόπουλος Γεώργιος ,2013, « Μελέτη αναρτήσεων με μεταβαλλόμενη σταθερά ελατηρίου με έλεγχο ασαφούς λογικής», Διπλωματική εργασία , Πολυτεχνείο Κρήτης

**[2.]** Κάναρχος Α. Αντωνιάδης Ι, " Δυναμική Μηχανών" Εκδόσεις Παπασωτηρίου , Αθήνα 1998 σελ. 2.1- 2.3

**[3.]** Μαρακάκης Κωνσταντίνος ,2009, «Μελέτη ενεργών αναρτήσεων με συστήματα ελέγχου ασαφούς λογικής», Διπλωματική εργασία , Πολυτεχνείο Κρήτης

**[4.]** Παπαδάκης Στυλιανός ,2014, «Το νεύρο-ασαφές μοντέλο ANFIS- Πρόβλεψη τιμών συναλλάγματος με νεύρο-ασαφή συστήματα», Διπλωματική εργασία, Πολυτεχνείο Κρήτης

**[5.]** Ταϊρίδης Γεώργιος ,2009, «Προσομοίωση σύνθετων ευφυών μηχανικών συστημάτων με αισθητήρες και διεγέρτες από πιεζοηλεκτρικά υλικά. Σύνδεση με ευφυείς μεθόδους ελέγχου» , Μεταπτυχιακή διατριβή, Πολυτεχνείο Κρήτης

**[6.]** M.P. Nagarkar, Yogesh J. Bhalero , Gahininath J.Vikhe Patil & Rahul N.Zaware Patil ,2018, "GAbased multi-object of active nonlinear quarter car suspension system-PID and fuzzy logical control",International Journal of Mechanical and Material Engineering

**[7.]** Mathworks , Simulink Getting Started Guide R2013b

**[8.]** Şaban Çetin, and Özgür Demir ,2012, "Fuzzy PID Controller with Coupled Rules for a Nonlinear Quarter Car Model", World Academy of Science ,Engineering and Technology, vol:2 2008-05-23

## **Ιστοσελίδες**

- 1. [HTTP://ECLASS.UPATRAS.GR/MODULES/DOCUMENT/FILE.PHP/EE75/TΕΥ](http://eclass.upatras.gr/MODULES/DOCUMENT/FILE.PHP/EE75/TΕΥΧΟΣ%20ΑΣΚΗΣΕΩΝ%2016.PDF) [ΧΟΣ%20ΑΣΚΗΣΕΩΝ%2016.PDF](http://eclass.upatras.gr/MODULES/DOCUMENT/FILE.PHP/EE75/TΕΥΧΟΣ%20ΑΣΚΗΣΕΩΝ%2016.PDF)
- 2. [HTTP://ECLASS.TEIPIR.GR/OPENCLASS/MODULES/DOCUMENT/FILE.PHP/](http://eclass.teipir.gr/OPENCLASS/MODULES/DOCUMENT/FILE.PHP/AUTO114/II.%20ΑΣΑΦΗ%20ΣΥΝΟΛΑ.PDF) [AUTO114/II.%20ΑΣΑΦΗ%20ΣΥΝΟΛΑ.PDF](http://eclass.teipir.gr/OPENCLASS/MODULES/DOCUMENT/FILE.PHP/AUTO114/II.%20ΑΣΑΦΗ%20ΣΥΝΟΛΑ.PDF)
- 3. [HTTP://AUTOMATISMOI.FREESERVERS.COM/FUZZY/INDEX.HTM](http://automatismoi.freeservers.com/FUZZY/INDEX.HTM)
- 4. [HTTP://REPOSITORY.KALLIPOS.GR/BITSTREAM/11419/5958/1/02\\_CHAPTER](http://repository.kallipos.gr/BITSTREAM/11419/5958/1/02_CHAPTER_01.PDF) [\\_01.PDF](http://repository.kallipos.gr/BITSTREAM/11419/5958/1/02_CHAPTER_01.PDF)